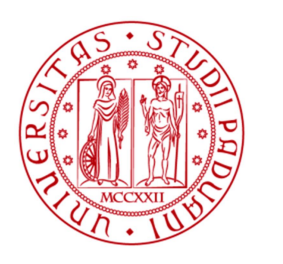

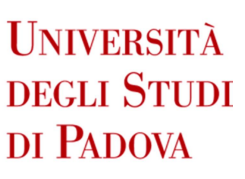

Sede Amministrativa: Università degli Studi di Padova Dipartimento di Salute della Donna e del Bambino

# SCUOLA DI DOTTORATO DI RICERCA IN Medicina dello Sviluppo e Scienze della Programmazione INDIRIZZO Scienze della Programmazione CICLO XXVII

## RETE DELLE MALATTIE RARE: SIMULAZIONE DELLA GESTIONE DELLA RETE CON MODELLO PARAMETRICO

Direttore della Scuola: Ch.mo Prof. Giuseppe Basso Coordinatore d'indirizzo: Ch.ma Prof. Paola Facchin Supervisore: Ch.mo Prof. Giorgio Romanin Jacur

Dottorando: Ing. Arturo Liguori

## **INDICE**

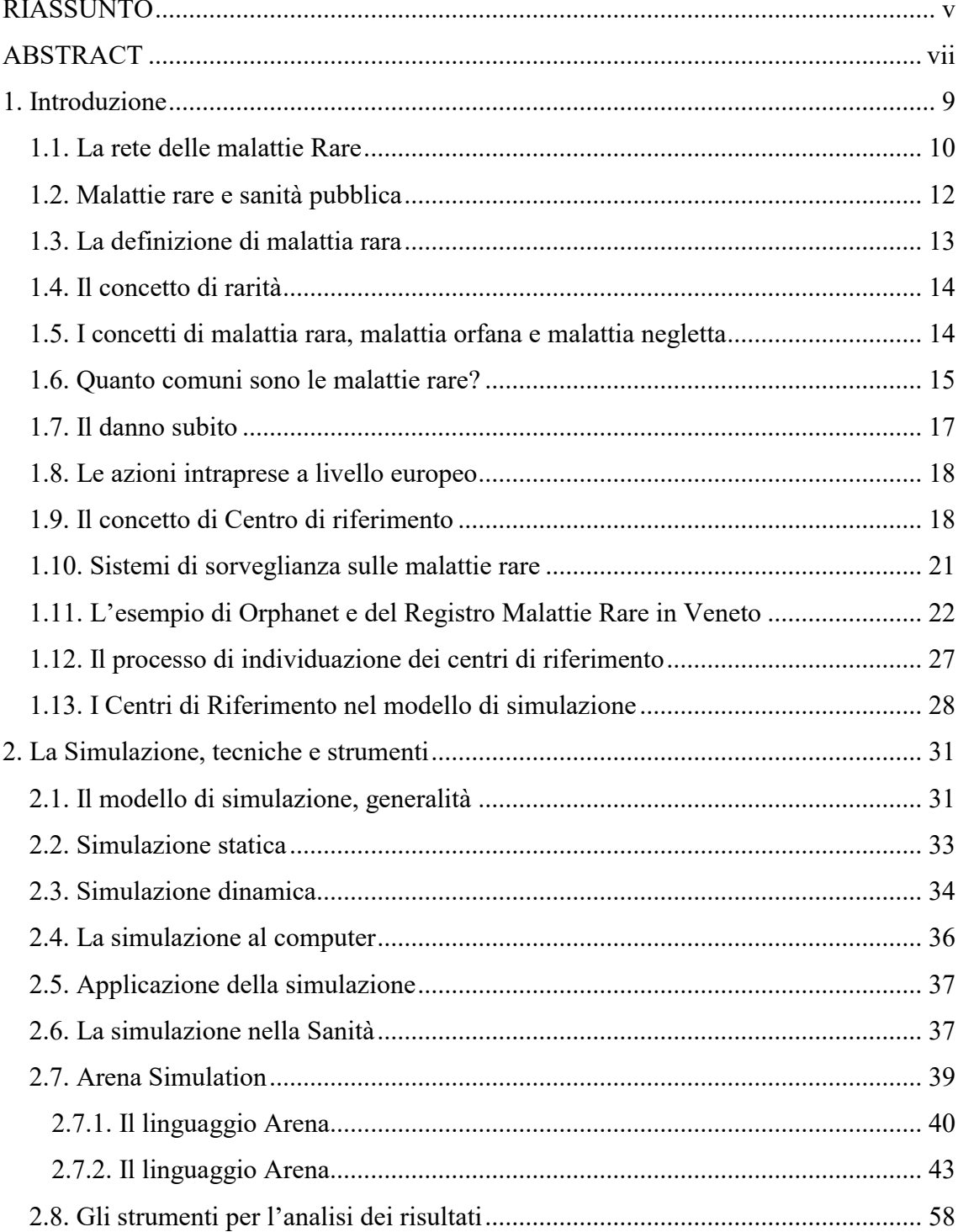

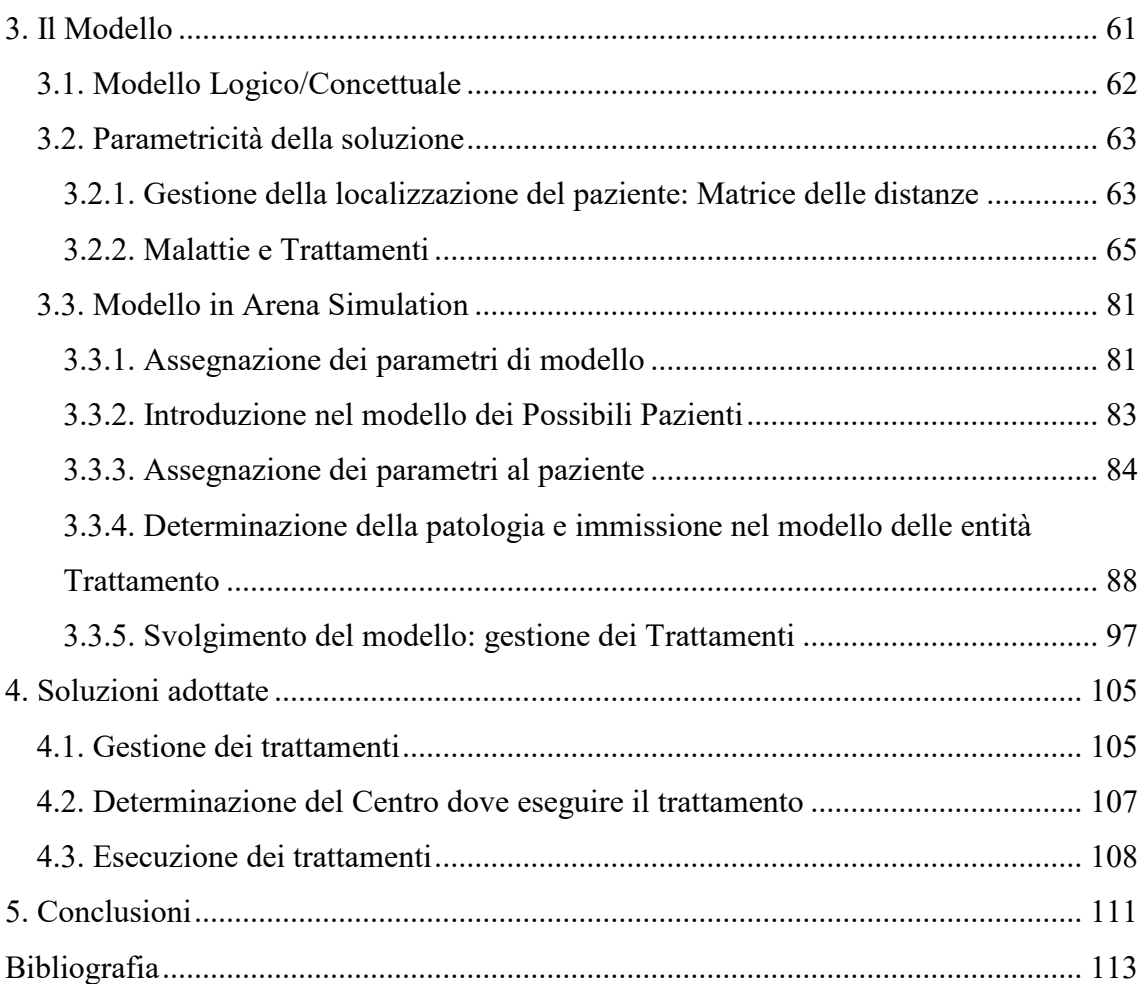

## <span id="page-4-0"></span>**RIASSUNTO**

Il decreto Ministeriale numero 279 del 19 maggio 2001, ha disposto la realizzazione di una Rete Nazionale per la gestione delle Malattie Rare, con lo scopo di promuovere la prevenzione, attivare i percorsi terapeutici, migliorare gli standard degli interventi rivolti alla diagnosi e terapia, promuovere l'informazione e l'educazione in merito a queste patologie.

La Rete delle Malattie Rare è stata costruita in Veneto utilizzando strutture mediche e servizi già esistenti in Regione integrandoli e collegandoli in un network in cui a ciascuno sono assegnate specifiche funzioni e competenze per realizzare quanto previsto dal decreto Ministeriale.

Nel dettaglio, i principali nodi delle malattie rare di rete sono Centri accreditati, normalmente assimilabili a quelli ospedalieri, opportunamente individuati dalle Regioni tra le strutture che sono in possesso di documentata esperienza nella diagnosi e cura delle malattie rare o gruppi malattie rare, e sono dotate di adattare le strutture di supporto e servizi complementari.

I Centri sono connessi, in modo diversificato in base alle diverse organizzazioni sanitarie regionali, a servizi ospedalieri territoriali il più vicino possibile al malato in modo da ridurne lo stress in termini di spostamento. Queste connessioni, anche se si sono rivelate assolutamente strategiche per la presa in carico della gestione di persone affette da malattie rare, soffrono ancora di una distribuzione di efficacia a "macchia di leopardo" e ancora risultato carente in molte aree territoriali.

Scopo della presente ricerca è la progettazione e realizzazione di un modello di simulazione implementato nel software Arena Simulation della Rockwell, con lo scopo di riprodurre il sistema di gestione della Rete delle Malattie rare e di analizzarne dinamicamente il comportamento, testarne i criteri di gestione, valutarne le situazioni critiche nella gestione di code ed impegni (in termini di tempo e risorse) dei nodi della rete, suggerire e validare scelte progettuali, confrontare soluzioni alternative in tempi brevi e con spese contenute.

Inoltre l'elaborazione dei dati nel modello di simulazione fornirà un sottoprodotto costituito in un database in grado di registrare tutti i percorsi coperti da ogni paziente che si muove tra Centri per avere accesso alle cure specifiche, sia da un punto di vista medico che semplicemente da un punto di vista geografico; tali percorsi possono essere influenzati sia da parametri esterni (gestiti come variabili di sistema) come ad esempio l'appeal di un particolare Centro per ragioni di professionalità o immagine, o da parametri interni come la pianificazione specifica che potrà assegnare un bacino di utenza più grande o più piccolo ad un singolo nodo.

In questo modo il modello consentirà l'osservazione non solo di come la popolaizone dei pazienti affetti da malattie Rare si andranno a distribuire sul territorio sulla base di regole statistiche, ma anche come attraverso decisioni strategiche sarà possibile governare distribuzioni e flussi.

Ogni nuovo nato viene introdotto come entità nel modello sulla base di una distribuzione statistica che definisce diversi tassi di natalità nell'anno con dettaglio a livello di settimana, e a ciascuno di questi viene assegnato un set di informazioni che lo personalizzano quali ad esempio la zona di nascita in relazione al Nodo di competenza che ne gestirà il decorso se necessario.

Se il Nato verrà dichiarato malato nel modello, allora adesso verranno associate tutti i trattamenti necessari alla cura della patologia corredati delle informazioni necessarie alla gestione quali: risorse necessarie, durata, tempo di prima insorgenza…

Tutti i trattamenti rimangono nel modello e vengono gestiti fino al compimento del ciclo di vita rimanendo in sospeso fino al momento in cui dovranno effettivamente essere applicati: per ciascuno dei Centri di cui è composta la Rete vengono registrate le caratteristiche dell'esecuzione della prestazione in particolare inerenti il tempo di attesa e il tempo di somministrazione.

Tutti i parametri riguardanti i Trattamenti sono archiviati in una base dati e possono essere gestiti senza accedere ad Arena Simulation. Ne risulta un modello estremamente flessibile e capace di rappresentare la problematica della gestione della Rete delle malattie rare.

## <span id="page-6-0"></span>**ABSTRACT**

Italian ministerial decree number 279 of May 18th, 2001, provides the establishment of a national network devoted to rare diseases, by means of which preventing action is to be developed, care is to be activated, interventions directed to diagnosis and therapy are to be improved, information and education are to be promoted.

Rare Disease Network is made up by all structures and regional system services which contribute, in an integrated way and each one related to its specific competences and functions, to develop and implement all actions provided by the up decree.

In detail, main nodes of Rare Diseases Network are accredited providers, preferably hospital ones, suitably identified by Regions among those which possess documented experience in diagnosis and cure of specific Rare Diseases or Rare Diseases groups, and are equipped with adapt support structures and complementary services.

Network providers are connected, in a diversified way on the basis of different regional health organizations, to hospital and territorial services closer to sick people residence places. These connections, even if experimented as strategic for the effective charge of people with rare diseases, currently suffer from a fulfilment diversity and still result lacking in many territorial areas.

The present paper has the objective of carrying out of a simulation model, made out by language Rockwell Arena, which permits to reproduce the Rare Diseases network actual system and to dynamically analyse its behaviour, to test management criteria, to evaluate critical situations in running queues and in efforts to which each node is called, to suggest and validate planning choices, to compare alternative solutions in short times and with very small expenses.

Moreover, data processing supplies a by-product consisting in a database which records all paths covered by every patient among centres both from a medical and simply from a geographical point of view; such paths may be influenced both by external parameters (managed as system variables) like for instance the appeal of a professional operating in a centre, or by inner parameters like the specific planning which assigns a larger or a smaller basin to a node.

Such a way we can not only observe how patients' population is distributed on the basis of statistical laws, but also how patients' population behaves on the basis of strategic decisions.

In the model, every newborn is inserted into the system according to a statistic which arrives at different distributions for every week of the year, with characteristics like for instance the birth zone.

If the newborn is sick, then all necessary treatments are listed with necessary resources, duration, beginning, etc. All treatments remain in a queue until they are effected: queues (time and lengths) are revealed related to every centre resources and to centre choice policy.

All of the parameters regarding each treatment is stored in a database and can be handled without accessing Arena Simulation giving to the model a great flexibility in representing actual situation and the issues concerning the Rare Diseases Network.

### <span id="page-8-0"></span>**1. Introduzione**

Le malattie rare presentano condizioni molto eterogenee tra loro, diverse per eziologia, meccanismi patogenetici e manifestazioni cliniche, sono assimilabili per il fatto di avere una bassa prevalenza in popolazione. Proprio ciò che le accomuna le rende, però, estremamente difficili da gestire: gli eventi che hanno minore frequenza sono normalmente quelli più problematici da trattare in quanto si accompagnano ad una minore conoscenza o alla necessità di frammentazione delle risorse che non possono essere pertanto efficientemente organizzate. Come conseguenza, per queste malattie si osserva, rispetto ad altre patologie, uno sviluppo ridotto della ricerca riguardante le cause e quindi le possibilità terapeutiche, che, per molte di queste malattie, seppur con alcune eccezioni, rimangono ad oggi limitate. Il dibattito scientifico si è spesso interrogato in merito a quanto spazio dare in una rivista scientifica ad articoli indaganti aspetti molto specifici di condizioni rare, piuttosto che a revisioni che trattino di problemi clinici più comuni.

La principale motivazione a supporto dell'importanza di riservare interesse per queste condizioni veniva individuata nella necessità di studiare l'impatto per la comunità derivante dalle nuove acquisizioni riguardanti il trattamento di molte malattie genetiche ed, in ultima analisi, di portare alla luce il tema del rapporto tra prospettiva del singolo e prospettiva della comunità, così cruciale ancor oggi quando si parla di malattie rare.

Nell'articolo del 1978, apparso sempre sulla rivista Pediatrics, Holtzman, focalizza l'attenzione sul problema della difficoltà di diagnosi che caratterizza queste condizioni<sup>2</sup>. Prendendo ad esempio le malattie metaboliche congenite, lo studio condotto evidenziò come i medici facenti parte del campione esaminato avessero dimostrato delle notevoli difficoltà nel riconoscimento tempestivo e nella gestione di condizioni potenzialmente pericolose per la vita, come alcune urgenze metaboliche. L'Autore sottolinea come molte malattie rare, in primis quelle metaboliche, possano presentarsi con sintomi e segni molto comuni, evidenziando l'importanza di procedere nel ragionamento clinico e nell'insegnamento, secondo un approccio sistematico, che contempli tutte le possibilità diagnostiche, anche le meno frequenti. Il titolo dell'articolo di Holtzman "Rare diseases, common problems" introduce un altro elemento importante, cioè il fatto che l'approccio che ha condotto a considerare le malattie rare come un gruppo specifico di condizioni all'interno del vasto panorama delle patologie conosciute, risiede non solo nella loro comune bassa prevalenza in popolazione, ma anche nel fatto che esse presentano

problematiche clinico-assistenziali sovrapponibili. Problematiche tra l'altro che spesso insistono sulle stesse risorse che sono necessarie per la diagnosi e il trattamento di patologie comuni distraendone e drenandone molte e in maniera frammentaria se non ne viene coerentemente organizzata la gestione.

*In questa tesi sarà trattato il tema della gestione delle Rete della Malattie Rare in particolare attraverso la progettazione e realizzazione di uno strumento di simulazione in grado di fornire indicazione e valutazioni in merito alla pianificazione della stessa nella Regione Veneto e il suo impatto nella popolazione e neiservizi sanitarisia in termini sia di gestione e risultati sul paziente sia di dimensionamento, programmazione e logistica delle risorse da impiegare.*

*La valutazione della distribuzione delle risorse costruita attraverso sperimentazione su sistema reale, ancorché teoricamente possibile e realizzabile in termini pratici ed economici, comporta il grave rischio di cambiare un sistema fisicamente e lasciare che esso operi sotto nuove e diverse condizioni senza esserne in grado di prevederne completamente gli esiti sul Sistema di riferimento. Nella maggior parte dei casi si tratta di esperimenti costosi e distruttivi rispetto al sistema in esame. Per esempio, un reparto ospedaliero potrebbe erogare le prestazioni teoricamente riducendo il numero di operatori (anche nell'ipotesi in cui questi abbiano del tempo di inoperatività) per diminuire i costi ma questo tentativo potrebbe condurre ad eccessive attese da parte degli utenti nei momenti di picco provocando quantomeno grossi disagi.*

*L'obiettivo sarà pertanto quello di costruire uno strumento in grado di prevedere le performance e le possibili configurazioni alternative del Sistema; costruendo un modello che ne sia una rappresentazione e valutarne, simulando, gli esiti sul sistema stesso.*

## <span id="page-9-0"></span>**1.1. La rete delle malattie Rare**

La realizzazione di una rete di assistenza alle persone con malattia rara rappresenta un tema di programmazione sanitaria di grande attualità, caratterizzato da elementi di criticità ancora in parte non risolti. La necessità è quella di rispondere a diverse esigenze contemporanee:

- la specializzazione clinica, per diagnosi rare e complesse e trattamenti innovativi e sperimentali, richiedenti centri di alta specialità ed eccellenza, ed ampi bacini d'utenza;

- la multidimensionalità della presa in carico, per patologie croniche, severe e disabilitanti, richiedenti risposte assistenziali da parte delle reti orizzontali attive nei luoghi di vita della persona;
- la definizione di percorsi assistenziali, diversi per patologie/bisogni assistenziali, che colleghino i due sistemi sopraindicati e che mettano in continuità, secondo una organizzazione definita, le azioni di molti settori istituzionali;
- la realizzazione di sistemi di monitoraggio, che trasferiscano parte dei dati derivanti dall'attività sul paziente, in informazione per il governo e il controllo del sistema assistenziale complessivo;
- la promozione di attività di ricerca.

Tutti i punti sopra elencati sono da tempo oggetto di ricerca e sperimentazione in contesti reali, sia nel contesto internazionale, in particolare europeo, sia nel contesto nazionale e regionale. Nella presente tesi verrà richiamata l'esperienza della Regione Veneto, con particolare riguardo alle strategie di programmazione sanitaria intraprese per realizzare la rete di assistenza, costituita dai Centri di riferimento regionali ed ora interregionali, ed il sistema di monitoraggio facente capo al Registro Malattie Rare, collegata all'erogazione di servizi e alla semplificazione dei percorsi assistenziali.

In particolare, per la valutazione della bontà del modello, che, come vedremo, ha uno scope di efficacia generico e non cablato sull'esistente in Regione Veneto, sono stati utilizzati i dati del Registro ricavandone la definizione di protocolli terapeutici per i pazienti con malattie rare ad interessamento neurologico. Particolare elemento di criticità è, infatti, rappresentato dalla possibilità di disporre di informazioni facilmente accessibili sia sulle malattie stesse che sull'organizzazione delle reti di assistenza ed è stato pertanto particolarmente interessante la possibilità di accesso al sito web del Registro, che dal 2002 eroga informazioni sulle malattie rare.

Il materiale bibliografico citato è rappresentato in gran parte da lavori dati alle stampe o presentati in contesti internazionali e fanno riferimento sia al tema delle malattie rare sia ad altri argomenti oggetto di studio ed approfondimento durante il periodo di lavoro presso l'Unità di Epidemiologia e Medicina di Comunità del Dipartimento di Pediatria dell'Università di Padova.

#### <span id="page-11-0"></span>**1.2. Malattie rare e sanità pubblica**

Fino a poco tempo fa gli aspetti relativi alle malattie rare risultavano essere poco conosciuti o comunque trascurati da larga parte della comunità scientifica e dai decisori. A sottolineare la scarsità di interesse e conoscenza di queste condizioni e la mancanza di terapie disponibili, tali malattie sono state denominate e vengono tuttora comunemente chiamate "orfane". Le ragioni per cui le malattie rare sono state per lungo tempo oggetto di scarso interesse sono oggi più chiare. Tra queste la prima può essere individuata nella difficoltà a quantificare l'impatto di tali malattie, singolarmente considerate, a livello di salute della comunità. Tale motivazione è alla base dell'opinione che esse siano argomento "di nicchia", o comunque che abbiano carattere marginale nel panorama delle patologie con le quali il medico si confronta, di interesse solo per alcuni specialisti o ricercatori. Negli ultimi anni si è assistito al progressivo affermarsi della necessità di considerare le malattie rare nel loro complesso, prescindendo dalle singole peculiarità, unico approccio utile per stimare il loro danno impatto complessivo sulla salute della popolazione. Nel tempo si è osservato uno spostamento negli obiettivi da perseguire, dall'emanazione di leggi specificatamente orientate a sostenere lo sviluppo di farmaci per queste condizioni, alla pianificazione di interventi a carattere assistenziale mirati, fino all'implementazione di vere e proprie politiche sanitarie a riguardo. Si è progressivamente affermata la volontà di affrontare le malattie rare secondo un approccio di sanità pubblica. Accostare le parole malattie rare e sanità pubblica potrebbe sembrare quasi una contraddizione in termini, almeno per il fatto che la sanità pubblica si focalizza soprattutto su temi di interesse comune, o comunque riguardanti potenzialmente molti individui, quindi ad elevata frequenza. In realtà, sempre più attenzioni e risorse sono destinate non solo a problemi di salute che interessano un numero elevato di persone, ad esempio il diabete o le patologie tumorali, ma anche a condizioni meno diffuse, caratterizzate comunque da conseguenze importanti sulla salute degli individui e della comunità, come le malattie rare. Tale orientamento è stato assunto dall'Organizzazione Mondiale della Sanità (OMS), che in un documento elaborato su questi temi ha sottolineato come, nonostante negli ultimi due decenni sia aumentata la consapevolezza dell'opinione pubblica nei confronti delle malattie rare, rimangano ancora molti vuoti di conoscenza da colmare, riguardanti in particolare le prospettive terapeutiche per queste condizioni. Il documento contiene un richiamo per i decisori, che si traduce nell'invito a considerare le

malattie rare come un tema cruciale nello sviluppo di politiche di salute pubblica<sup>3</sup>. Le malattie rare, da argomento di sanità pubblica per lungo tempo ignorato, sono quindi progressivamente diventate oggetto di maggiore interesse e tutela<sup>4</sup>. Alla base di questa attenzione, di affermazione relativamente recente, almeno in Europa, vi è l'osservazione che la maggior parte di queste condizioni sono caratterizzate da un decorso cronico, frequentemente legato all'insorgenza di disabilità<sup>5</sup>. Questi aspetti si ripercuotono non solo sul singolo individuo malato, ma anche sulla comunità di appartenenza, in primis la famiglia, determinando elevati costi umani e sociali. Tali malattie comportano allo stesso tempo importanti costi sanitari diretti. In aggiunta, la complessità e gli aspetti peculiari di queste condizioni evidenziano come l'organizzazione dei sistemi sanitari e sociali non sempre sia in grado di fornire risposte soddisfacenti, o quantomeno tempestive, ai bisogni dei malati e dei loro familiari. Per tutte queste ragioni i pazienti e le Associazioni che li rappresentano da anni cercano di diffondere la consapevolezza che le malattie rare costituiscono una priorità importante in termini di salute pubblica, producendo documenti a riguardo e realizzando studi volti a quantificare l'impatto di tali condizioni sulla salute del singolo, della famiglia e dell'intera comunità<sup>6</sup>. Questo impatto è la risultante di due elementi: il numero di individui coinvolti ed il danno che essi subiscono e determinano nella salute della popolazione, per il fatto di essere affetti da una particolare condizione. Per quanto riguarda le malattie rare, il numero dei soggetti coinvolti è difficilmente calcolabile. Per stabilire quanti soggetti soffrano di una malattia rara in una popolazione occorre disporre di una lista definita di patologie. Un primo problema è rappresentato dal fatto che, a differenza di altri gruppi di condizioni, le malattie rare non rappresentano un insieme chiaramente definito dal punto di vista nosologico.

## <span id="page-12-0"></span>**1.3. La definizione di malattia rara**

Secondo l'Organizzazione Mondiale della Sanità (OMS) il numero delle malattie rare ammonterebbe a circa 5.000. Negli Stati Uniti le malattie che si possono considerare rare sono 1.109 secondo NORD (National Organization for Rare Disorders)<sup>7</sup>, 2.117 secondo l'Office for Rare Diseases (ORD)<sup>8</sup>. Il database europeo Orphanet<sup>9</sup> propone una lista di circa 5.000 patologie. Essendo diversi i criteri adottati per definire tali liste, esse sono solo parzialmente sovrapponibili, comprendendo forme morbose dissimili per prevalenza, storia naturale, tipo di assistenza richiesta. La mancanza di un criterio unanimemente condiviso a livello mondiale che definisca quali siano le malattie rare pone dei problemi nel momento in cui si voglia disporre di dati precisi riguardo la loro frequenza. Difficoltà ulteriori sono rappresentate dal fatto che non esistono generalmente dei sistemi specifici di notificazione dei casi e che spesso tali patologie non dispongono di codici specifici ed univoci all'interno dei sistemi di classificazione delle malattie, per esempio l'ICD (International Classification of Diseases)<sup>10</sup>. Questa situazione rende molto difficile stabilire il numero di persone affette da specifiche patologie rare a partire dai flussi correnti che utilizzano le classificazioni ICD, quali, ad esempio, le schede di dimissione ospedaliera o le schede di morte. Anche se alcuni Paesi hanno prodotto delle liste, attualmente non esiste una classificazione sistematica di queste malattie, che possa definirsi condivisa ed esaustiva.

#### <span id="page-13-0"></span>**1.4. Il concetto di rarità**

La rarità è un concetto relativo potendo essere legato a fattori quali tempo, spazio e a caratteristiche proprie dell'individuo. Alcune malattie, un tempo più frequenti, oggi sono di rarissima osservazione, si pensi ad esempio, tra le malattie infettive, alla lebbra. Altre condizioni sono rare se insorgono in un determinato arco di tempo della vita di un individuo. Esistono alcuni tumori che assumono le caratteristiche della rarità se compaiono in età pediatrica, mentre possono essere di riscontro comune se insorgono nella vita adulta, o viceversa. Esistono poi condizioni che sono destinate nel tempo a perdere le caratteristiche non solo della rarità, ma anche della patologia. Alcune condizioni possono poi essere rare o frequenti a seconda del contesto geografico considerato. Altre malattie, seppur rare, in determinate zone presentano un'incidenza maggiore, per l'interazione tra patrimonio genetico degli individui ed ambiente: è il caso delle sindromi talassemiche. Esistono poi malattie molto rare che presentano una relativa maggiore prevalenza in particolari sottogruppi di popolazione.

## <span id="page-13-1"></span>**1.5. I concetti di malattia rara, malattia orfana e malattia negletta**

Da una analisi della letteratura si può osservare non solo la mancanza di una definizione operativa chiara e condivisa a livello internazionale di "malattia rara", ma anche come i termini "rare", "orphan", "neglected", nonostante abbiano significati diversi, siano spesso usati indifferentemente. Le malattie neglette sono malattie trasmissibili comuni, diffuse

soprattutto nei Paesi in via di sviluppo. Dal momento che non rappresentano una priorità in termini di salute pubblica nei Paesi industrializzati, queste condizioni non sono comunemente oggetto di interesse e di ricerca. Conseguentemente sono trascurate anche per quanto riguarda lo sviluppo di farmaci da parte dell'industria farmaceutica. A livello internazionale è stata riconosciuta la necessità di mettere in atto delle politiche che prevedano incentivi per stimolare la ricerca e lo sviluppo di trattamenti per queste condizioni. In conclusione le malattie neglette non sono necessariamente malattie rare, almeno nei Paesi industrializzati. Il concetto di malattia orfana può essere legato sia al concetto di malattia rara che a quello di malattia negletta, indicando la scarsità di studi condotti a riguardo, la limitata disponibilità o assenza di trattamenti e soprattutto la mancanza di politiche sanitarie specifiche.

#### <span id="page-14-0"></span>**1.6. Quanto comuni sono le malattie rare?**

Pur non disponendo di una definizione unica e di dati epidemiologici precisi per tutte le malattie rare, si può comunque affermare che queste condizioni, pur potendo essere singolarmente poco frequenti, non lo sono se considerate nel loro complesso. Per stabilire anche grossolanamente l'entità del fenomeno è necessario premettere alcune considerazioni. Come già osservato, una delle criticità principali è l'assunzione di un criterio che consenta di definire a quali malattie ci si riferisca esattamente quando si parla di "malattie rare". Quanto numerosi sono i malati dipende dalla definizione di malattia rara alla quale si fa riferimento. Il criterio comunemente adottato è un criterio di prevalenza, basato sull'informazione di quanti sono gli affetti da una particolare condizione sul totale della popolazione. È da precisare che in Paesi diversi vengono adottati limiti differenti, situazione questa che determina differenze significative nell'elenco di malattie definite rare, a seconda del contesto geografico considerato. Molte di queste definizioni sono state adottate in seguito all'implementazione di politiche specifiche favorenti la ricerca e lo sviluppo di farmaci per queste malattie. Come conseguenza, le definizioni derivano quasi sempre dal criterio di prevalenza che necessariamente deve essere rispettato perché per un prodotto possa essere richiesta la designazione di farmaco orfano. Negli Stati Uniti si utilizza la definizione emanata dal Congresso, contenuta nell'Orphan Drug Act del 1983<sup>11</sup>. Una malattia viene considerata rara se i soggetti colpiti sono meno di 200.000 nella popolazione americana; in altri

termini questo corrisponde ad una prevalenza inferiore a 7.5 casi su 10.000 abitanti, in una popolazione di 268 milioni. In Australia il criterio utilizzato è più restrittivo; i soggetti colpiti non devono essere più di 2.000, soglia corrispondente ad una prevalenza inferiore a 1.1 su 10.000, in una popolazione di 19 milioni di abitanti<sup>12</sup>. In Giappone sono state sviluppate politiche per i farmaci orfani a partire dal 1985<sup>13</sup>. Perché un prodotto possa ottenere la designazione di farmaco orfano, la malattia per la quale è stato sviluppato deve essere non solo rara, ma il suo trattamento deve costituire una priorità per il sistema sanitario. Nella legislazione del 1985 una malattia era considerata rara se i soggetti colpiti erano meno di 10.000 nella popolazione giapponese. Successivamente, nel 1993, è stato lanciato un nuovo programma di incentivi per lo sviluppo di farmaci orfani che ha innalzato la soglia a meno di 50.000 soggetti colpiti. Considerando che il Giappone conta circa 120 milioni di abitanti questo corrisponde ad un valore di prevalenza inferiore a circa 4 casi su 10.000 abitanti. La legislazione europea in materia di farmaci orfani è stata emanata nel 2000, quindi si può considerare relativamente recente rispetto ad a quella di altri Paesi<sup>14</sup>. La designazione di orfano può essere richiesta per un farmaco o per un prodotto biologico, sviluppato per trattare una patologia per la quale vi siano meno di 5 soggetti colpiti su 10.000 residenti nell'Unione Europea<sup>15</sup>. Da un confronto tra i limiti adottati in diversi Paesi si può notare come solo per la legislazione europea il criterio di prevalenza stabilito rimanga costante nel tempo: meno di 5 casi su 10.000 residenti, corrispondente a meno del 0.05% della popolazione. Tale soglia non subisce modificazioni, anche nel caso di aumento della popolazione, per esempio per l'ingresso di nuovi Paesi membri. Gli altri Paesi utilizzano invece un numero di casi standard, basato su stime di popolazione relative al momento di entrata in vigore delle specifiche legislazioni. Riassumendo, i limiti di prevalenza utilizzati sono circa 0.01% in Australia, 0.04% in Giappone, 0.07% negli Stati Uniti e 0.05% in Europa. Si può osservare come, nonostante alcuni Paesi abbiano definito dei limiti di prevalenza, questi non implicano necessariamente l'esistenza di una lista puntuale di malattie considerate rare.

In conclusione ad oggi, per quanto riguarda l'epidemiologia delle malattie rare pochi sono i dati disponibili: si pensa che esse costituiscano circa il 10% di tutte le malattie e che il loro numero sia compreso tra  $5.000$  e  $7.000^{16}$ . Tale valore è difficile da stabilire non solo per la mancanza di una definizione condivisa, ma anche perché comunque esso è in continua evoluzione per la descrizione di nuove sindromi mai precedentemente riportate,

per la caratterizzazione di nuove sottoforme o per la revisione di classificazioni esistenti. Tutti questi elementi concorrono a determinare l'estrema difficoltà nello stabilire con esattezza a quali malattie ci si riferisca e di conseguenza quale sia il numero dei soggetti coinvolti. Eurordis, l'organizzazione europea nata nel 1997 che riunisce più di 260 associazioni dedicate alle malattie rare che operano in almeno 30 Paesi, ha stimato che queste condizioni **colpiscano dal 6 all'8% della popolazione europea**<sup>17</sup>. Attualmente tali stime tendono ad essere relativamente più contenute: circa il 6% dei cittadini europei potrebbe essere affetto nel corso della vita da una malattia rara, percentuale corrispondente a circa 15 milioni di persone nell'Unione Europea con 27 Stati Membri<sup>18</sup>.

#### <span id="page-16-0"></span>**1.7. Il danno subito**

Oltre al numero non trascurabile di individui malati, anche se rappresenta una stima, bisogna considerare l'impatto che queste patologie determinano non solo a livello di salute del singolo, ma anche della famiglia e della comunità alla quale appartengono. Tale danno è la risultante di molti elementi diversi. Spesso le malattie rare sono condizioni caratterizzate da una elevata letalità. Frequentemente si associano ad una mortalità precoce, si pensi ad alcune malformazioni congenite complesse o ad alcuni errori congeniti del metabolismo. In questi casi, determinando la morte di individui molto giovani, risulta comunque maggiore, rispetto ad altre condizioni altrettanto gravi, la perdita di potenziale di anni di vita per l'intera comunità. Anche quando non precocemente letali, queste malattie possono comportare spesso una lunga sopravvivenza di individui con disabilità gravi o gravissime. Si pensa che tale sopravvivenza nel tempo sia destinata ad aumentare progressivamente come risultato di alcuni miglioramenti raggiunti in ambito terapeutico, ma anche nel campo, per esempio, delle cure palliative. Un ulteriore elemento da considerare è rappresentato dalla complessità di gestione di molti di questi malati, fattore che può determinare continui accessi a diversi servizi della rete sanitaria e sociale. In mancanza spesso di percorsi definiti ed agevoli per i pazienti, l'impatto, da una parte sulla persona che usufruisce degli interventi, dall'altra sull'intero sistema assistenziale, risulta in entrambi i casi estremamente rilevante.

In generale, il danno per la vita dei singoli e delle loro famiglie che la presenza di una malattia rara produce non è paragonabile a quello derivante da altre malattie più frequenti. Varie indagini condotte da Eurordis evidenziano questa realtà. Le famiglie con malati rari

17

si sentono frequentemente sole nei loro percorsi di malattia, non sufficientemente supportate e prese in carico<sup>19, 20</sup>. Le richieste da parte delle famiglie coinvolte in queste situazioni riguardanti, in particolare, l'attività dei Centri di riferimento riguardano: necessità di approccio multidisciplinare, maggiore competenza, migliore collaborazione tra i vari professionisti coinvolti nella presa in carico, equilibrio tra specializzazione dei Centri e vicinanza al luogo di vita della persona.

In conclusione, letalità, disabilità, complessità assistenziale, costi sociali ed umani tendono tutti a determinare un danno rilevante, che, moltiplicato per il numero dei malati e di famiglie coinvolte, complessivamente consistente, produce un impatto impressionante sulla salute della comunità e giustifica l'attenzione che la sanità pubblica deve riservare alle malattie rare.

#### <span id="page-17-0"></span>**1.8. Le azioni intraprese a livello europeo**

A livello europeo vi sono molte differenze riguardanti le azioni intraprese a livello di singoli Paesi. Alcuni hanno destinato risorse prevalentemente per lo sviluppo di programmi di ricerca, ad esempio Germania e Spagna, mentre altri hanno condotto azioni riguardanti l'erogazione di assistenza sanitaria e la creazione di reti di Centri di esperienza (Paesi Nordici, Danimarca, Italia).

La Direzione Generale Salute e Tutela dei Consumatori ha istituito un Gruppo di Alto Livello (High Level Group) sui servizi sanitari e l'assistenza medica. Il Gruppo ha l'intento di dar seguito ed attuare le raccomandazioni emanate dallo studio della mobilità dei pazienti a livello europeo. Uno dei gruppi di lavoro che costituiscono l'High Level Group si occupa in particolare delle reti di Centri di riferimento per le malattie rare. Nel 2006 la Task Force ha prodotto a riguardo una serie di documenti che contengono una panoramica delle diverse situazioni esistenti e dei modelli adottati a livello di singoli Stati membri del quale si riporta una sintesi $^{23, 24}$ .

#### <span id="page-17-1"></span>**1.9. Il concetto di Centro di riferimento**

Il principale mandato assegnato al gruppo di lavoro della Task Force Europea era quello di valutare il concetto di Centro Europeo di Riferimento (ECR) come possibile risposta ai bisogni delle persone con malattia rara. Il termine "Centro di riferimento" indica un luogo di cura dove è possibile inviare i pazienti con malattia rara perché tale struttura

possiede specifica esperienza e competenza. Uno degli aspetti sui quali il gruppo di lavoro si è soffermato riguarda la distanza tra questi Centri ed i luoghi di vita delle persone che vi accedono. La raccomandazione condivisa è che tali Centri non siano troppo distanti dal luogo di vita della persona o comunque siano situati in un'area coperta dallo stesso sistema sanitario di provenienza del paziente. Molte persone lamentano infatti il peso, oltre a quello derivante dall'essere affetti da una malattia rara, di doversi spostare per ricevere cure adeguate. Molti sono in questi casi gli elementi che possono determinare una situazione aggiuntiva di disagio: recarsi in un luogo distante spesso per periodi di tempo lunghi aggrava la sensazione di isolamento e solitudine del malato; i costi elevati legati agli spostamenti in sé o alle spese per l'assistenza, se non rimborsate dal sistema sanitario del Paese d'origine, non sempre accompagnati da un'effettiva migliore qualità delle cure; le conseguenze su alcune dimensioni della vita sociale quali accesso all'istruzione e attività lavorativa. Il gruppo di lavoro ha sottolineato inoltre come termine "Centro di riferimento" sia di per sé ambiguo, essendo utilizzato con significati anche molto diversi tra loro nei vari Paesi Europei. Analizzando le situazioni esistenti a livello di singoli Stati Membri sono stati individuati tre tipi di Paesi:

- Paesi che hanno sviluppato politiche specifiche sulle malattie rare e che, nel contesto di queste, hanno individuato dei Centri di riferimento;
- Paesi che hanno istituito dei Centri di riferimento, ma non specificatamente per le malattie rare;
- Paesi che non hanno ufficialmente individuato dei Centri di riferimento, ma che hanno comunque Centri che ne condividono potenzialmente tutte le caratteristiche.

Paesi con Centri di riferimento per le malattie rare ufficialmente individuati In Europa sei Paesi, tra cui l'Italia, hanno ufficialmente adottato il concetto di Centri di riferimento nell'ambito di specifiche politiche nazionali sviluppate per le malattie rare. Gli altri cinque Paesi appartenenti a questo gruppo sono: Bulgaria, Francia, Danimarca, Spagna, e Svezia. Bulgaria In Bulgaria le politiche a favore delle malattie rare si articolano sia a livello nazionale che regionale. Nell'ambito del Piano Sanitario Nazionale per gli anni 2007-2012, sono stati individuati Centri di riferimento per le malattie rare e specificatamente per quelle di origine genetica. Nel 2006 è stato inoltre istituito a livello

di Ministero della Salute un gruppo di lavoro con il compito di redigere un Piano Nazionale per le Malattie Rare.

La disciplina in materia di esenzione dalla partecipazione alla spesa per i soggetti affetti da malattia rara è contenuta nel Decreto Ministeriale 18 maggio 2001, n. 279 che, oltre ad individuare le malattie rare che danno diritto all'esenzione, definisce le procedure per il riconoscimento del diritto, prevede l'istituzione di una rete assistenziale dedicata e l'istituzione del Registro nazionale delle malattie rare presso l'Istituto Superiore di Sanità. Al 31 dicembre 2007 erano presenti nel Registro Nazionale complessivamente 2.962 schede<sup>26</sup>. Poiché ad oggi non esiste una definizione universalmente accettata di malattia rara, ai fini dell'individuazione delle malattie il Decreto ha fatto riferimento alle indicazioni del Programma d'azione comunitario sulle malattie rare 1999-2003 che definisce "rare" le malattie che hanno una prevalenza < 5 per 10.000 abitanti nell'insieme della popolazione comunitaria. Ciascuna malattia o gruppo individuato è identificato da un codice alfanumerico. Considerato che i sistemi di classificazione delle malattie attualmente disponibili risultano insufficienti per le malattie rare, a causa della frequente mancanza di univocità tra codice e malattia, è stata sviluppata ex novo una specifica codifica all'interno di ciascuno dei settori previsti dalla Classificazione internazionale delle malattie (International Classification of Diseases-Clinical Modification, ICD-9- CM), rispettandone l'ordine progressivo per gli eventuali confronti ed aggiornamenti. Il codice alfanumerico si compone, quindi, di sei caratteri (Rxxxxx): la lettera "R" è fissa ed indica che la malattia è individuata come rara; il secondo carattere indica il settore della Classificazione internazionale cui appartiene la malattia o il gruppo di malattie; il terzo carattere è costituito dal numero 0 nel caso di una malattia singola e dalla lettera "G" quando il codice si riferisca ad un gruppo di malattie; in tal caso, il medesimo codice identifica tutte le malattie afferenti allo stesso gruppo; i successivi caratteri indicano la numerazione progressiva interna a ciascun settore della Classificazione. I gruppi sono "aperti" e il Decreto riporta alcune malattie contenute in ciascun gruppo solo a titolo di esempio.

A causa della varietà e della complessità delle manifestazioni cliniche di ciascuna malattia e di quelle eventualmente associate, l'esenzione riguarda tutte le prestazioni efficaci ed appropriate per il trattamento ed il monitoraggio della malattia rara accertata e per la

prevenzione degli ulteriori aggravamenti, incluse nei livelli essenziali di assistenza e previste dai protocolli, ove esistenti, definiti dai presidi di riferimento. Inoltre, sono previste in esenzione le prestazioni volte all'accertamento della malattia rara, erogate presso i presidi della rete e a condizione che vi sia un sospetto diagnostico formulato da uno specialista del Servizio sanitario nazionale.

Il Decreto dispone, ancora, che siano erogate in esenzione le indagini genetiche sui familiari dell'assistito, eseguite dai presidi della rete, qualora si rendano necessarie per la diagnosi, allo stesso assistito, di malattia rara di origine ereditaria. La selezione delle prestazioni erogabili in regime di esenzione per ciascuna delle specifiche malattie è affidata al medico di fiducia in collaborazione con il presidio competente della Rete. In sede di prescrizione sono resi obbligatori l'utilizzo della codifica della malattia e la compilazione di ricette distinte per prestazioni esenti e non esenti. La Rete è costituita da presidi accreditati del Sistema Sanitario Nazionale, in possesso di specifici requisiti di esperienza e competenza, appositamente individuati dalle Regioni quali centri abilitati a rilasciare la certificazione ai fini dell'esenzione e ad erogare prestazioni finalizzate alla diagnosi ed al trattamento delle malattie rare. Il regolamento definisce espressamente i criteri per l'individuazione dei presidi della rete sulla base delle esigenze assistenziali peculiari di tali malattie. In particolare, la documentata esperienza di attività diagnostica o terapeutica, specifica per i gruppi di malattie o per le singole malattie rare, e l'idonea dotazione di strutture di supporto e di servizi complementari, ivi inclusi, per le malattie che lo richiedano, servizi per l'emergenza e per la diagnostica biochimica e geneticomolecolare. Al fine di ottenere a livello nazionale un quadro complessivo della diffusione delle malattie rare e della loro distribuzione spaziale e temporale, ottimizzare gli interventi assistenziali volti alla tutela dei soggetti affetti e cooperare alle iniziative di livello internazionale, il Decreto stabilisce anche la creazione di Registri Regionali, i quali sono titolari di un debito informativo verso il Ministero e verso l'Istituto Superiore di Sanità, sede del Registro Nazionale, i cui contenuti sono stati stabiliti dall'Accordo Stato-Regioni del 10 maggio 2007<sup>27</sup>.

#### <span id="page-20-0"></span>**1.10. Sistemi di sorveglianza sulle malattie rare**

In epidemiologia il termine Registro si applica alla raccolta di dati riguardanti tutti i casi di una determinata malattia, o altre condizioni rilevanti per la salute, in una popolazione

definita, in modo tale che i casi possano essere in relazione con la popolazione di base45. I registri rappresentano una eccellente opportunità per raccogliere informazioni sulle malattie rare. Una delle criticità maggiormente avvertita in questo campo è la poca conoscenza, sia per quel che concerne l'epidemiologia, sia gli aspetti specifici della diagnosi, della terapia o degli esiti a distanza. Solo recentemente si sta affrontando il tema dell'istituzione di registri che raccolgano dati su un gran numero di malattie rare contemporaneamente. Nel passato l'attenzione dei ricercatori si è concentrata piuttosto sulla creazione e tenuta a regime di registri di singole patologie rare o gruppi di patologie rare simili. La necessità di avvalersi di tali registri deriva dal fatto che l'informazione disponibile su forme morbose poco diffuse è generalmente dispersa, per il fatto che gli stessi specialisti che se ne occupano possono vedere nel corso della loro attività professionale un numero limitato di casi. D'altra parte, mai come nel caso delle malattie rare si è assistito al fenomeno naturale della concentrazione dei pazienti in centri di riconosciuta esperienza, i quali, proprio perché esercitano una notevole capacità attrattiva, nel tempo tendono ad acquisire sempre maggiore specializzazione. Generalmente questi centri, seguendo spesso i pazienti per lungo tempo, si sono avvalsi di sistemi per la raccolta di dati clinici. Col tempo alcuni gruppi di ricerca, sviluppando reti di collaborazione con centri simili, localizzati spesso in aree distanti, hanno intravisto nell'istituzione di registri un'opportunità preziosa per confrontarsi non solo sulla base di elementi di esperienza, ma anche di dati raccolti in modo sistematico su più ampia scala e secondo criteri condivisi. Lo scopo ultimo è generalmente l'identificazione di quali siano le migliori prassi da adottare per la più corretta ed appropriata assistenza dei pazienti.

I dati contenuti nel Registro delle Malattie Rare del Veneto si è rivelato fondamentale per ricostruire le esigenze in termini di percorsi terapeutici ed impegno per la somministrazione degli stessi al fine di costruire il modello presentato

## <span id="page-21-0"></span>**1.11. L'esempio di Orphanet e del Registro Malattie Rare in Veneto**

Orphanet è una base di dati che contiene informazioni sulle malattie rare e sui farmaci orfani, nata nel 1997 dalla collaborazione tra il Ministero della Salute francese e l'Istituto nazionale di Salute e ricerca medica (INSERM). Inizialmente l'iniziativa aveva carattere nazionale, mentre successivamente, a partire dall'anno 2000, è diventata un progetto

europeo. Lo scopo è quello di rendere disponibili informazioni sulle malattie rare attraverso lo strumento di Internet. Tutte le informazioni sono infatti direttamente consultabili in maniera gratuita all'indirizzo www.orpha.net. L'informazione si struttura principalmente attorno al nucleo centrale costituito da quella che viene chiamata "enciclopedia di Orphanet". Per ogni malattia del database sono disponibili delle informazioni di carattere generale quali nome di malattia, sinonimi, eventuali malattie comprese, codici ICD-10 e MIM, una descrizione riassuntiva ed inoltre dei testi redatti da esperti e soggetti a revisione, articolati in sezioni più ampie quali epidemiologia, sintomi e segni, eziologia, trattamenti. A fine 2007 la parte contenente informazioni di carattere generale era disponibile in lingua francese ed inglese per 2.100 su 4.172 malattie totali; in italiano per 1.700 patologie. Le parti specifiche vengono progressivamente aggiunte e tradotte nelle diverse lingue del database. Dal 2005 è nata, come parte del progetto Orphanet, la rivista "Orphanet Journal of Rare Diseases", indicizzata dalla National Library of Medicine, anch'essa accessibile via web e contenente revisioni redatte dai maggiori esperti internazionali sulle principali malattie rare. Una parte del progetto Orphanet, chiamata Orphanet Directory, ha lo scopo di fornire informazioni sui servizi esistenti in Europa quali centri clinici specializzati, laboratori di diagnosi e ricerca clinica, trials clinici in corso, registri e associazioni di supporto per i pazienti. Tutti i dati sono organizzati attorno alle singole patologie. La raccolta dei dati avviene a livello di singoli Paesi ed è realizzata da team nazionali appositamente costituiti. Gli utilizzatori di Orphanet sono sia pazienti che professionisti. Il database Orphanet contiene anche per ciascuna malattia link alle altre più importanti pagine web disponibili sull'argomento.

#### Registro Malattie Rare Regione del Veneto

La pianificazione e l'implementazione delle strategie attuate dal Registro delle Malattie Rare per conto della Regione Veneto rappresentano la prima realizzazione in Italia di strategie programmatorie complesse volte alla facilitazione e all'agevolazione del percorso assistenziale dei pazienti affetti da patologie fortemente invalidanti quali le malattie rare.

Le tre attività indicate nel Decreto come separate tra loro, (ovvero la certificazione di malattia a carico dei centri accreditati nel Sistema Regionale e Nazionale, l'attestazione di esenzione a carico dell'ULSS di residenza del paziente, la registrazione di ciascun

paziente a cura dei Registri Regionali) sono state congiunte creando un polo di riferimento regionale al quale afferiscono le informazioni derivanti dalla diagnosi del paziente, che vengono parzialmente utilizzate sia per l'attestazione di esenzione, che per la registrazione del caso.

Il Registro si pone pertanto i seguenti obiettivi:

- generazione di informazioni epidemiologiche essenziali per attività di programmazione e controllo sia a livello regionale sia aziendale;
- annullamento dei tempi di attesa per l'ottenimento di benefici e prescrizioni, annullamento della necessità di recarsi in sportelli amministrativi per ottenere benefici e prescrizioni;
- creazione di protocolli omogenei per tutta l'area monitorata, definizione di linee guida in base alla valutazione aggiornata delle evidenze derivanti dalla letteratura scientifica;
- definizione della storia naturale ed assistenziale del malato attraverso la stratificazione di un'informazione essenziale sempre disponibile in linea per i centri ai quali il malato si rivolge;
- creazione di una banca informativa comune a tutta la rete dei centri accreditati per malattie rare, base essenziale per lo sviluppo di ricerca clinica avanzata sul settore;
- monitoraggio in tempo reale delle attività intraprese, delle prestazioni erogate e dei relativi costi per ciascun paziente, controllo dell'utilizzo delle risorse e della spesa, sia per il governo locale che per quello regionale.

Il sistema di certificazione attivo dal 2002 risulta essere molto complesso nella sua struttura. Alla base di tutto il sistema è stato pensato, testato ed implementato un database relazionale, che collega logicamente archivi diversi, fisicamente distribuiti in più server situati in sedi differenti. In questo modo si è potuto razionalizzare l'uso delle risorse e delle informazioni disponibili necessarie in più macroambiti, mantenendo sincronizzato l'aggiornamento, pur garantendo la separazione degli accessi per ovvi motivi di sicurezza. Il sistema di certificazione ed esenzione è stato concepito fin dall'inizio per permettere di gestire in modo centralizzato il flusso di informazioni che riguarda ciascun paziente e coinvolge sia il Centro Accreditato a certificare, sia l'ULSS di residenza dei pazienti collegati tramite la rete intranet della Regione Veneto. La nuova configurazione del flusso

ha richiesto l'attivazione di numerosi nodi della rete intranet della Regione, per permettere l'accesso al sistema presso:

- 1. i presìdi e centri accreditati (PA), i qauli inseriscono i dati relativi ai pazienti e rilasciano il certificato di patologia rara;
- 2. le ULSS cui compete il rilascio degli attestati di esenzione per i propri assistiti, certificati all'interno della Regione Veneto; − il caricamento dei dati dei propri assistiti in base ai certificati emessi dai presidi accreditati di altre regioni, per la successiva emissione degli attestati di esenzione;
- 3. i Centri Elaborazione Dati (CED) di tutte le ULSS, per il recupero dei file con le informazioni utili all'aggiornamento dei propri archivi;
- 4. la sede del Registro Regionale, cui afferiscono tutti i dati di tutti i pazienti certificati come affetti da Malattie Rare delle Regione Veneto.

Tutti gli utenti del sistema vanno ad alimentare ed interrogare via web un unico database relazionale che permette, attraverso differenti livelli di accesso, di gestire tutte le attività della rete, come ad esempio la certificazione del paziente diagnosticato come affetto da malattia rara da parte dei Centri accreditati, l'attribuzione dell'attestato di esenzione corrispondente da parte dell'ULSS di residenza, l'erogazione di trattamenti, quali prodotti dietetici specifici o farmaci, specificamente previsti nei piani terapeutici individualizzati. Questo sistema, semplificando il percorso assistenziale del paziente, evita l'accesso ripetuto a differenti servizi regionali e a differenti Aziende Sanitarie Locali per ottenere i benefici previsti dalla legge.

Contemporaneamente, lo stesso sistema genera e alimenta una banca dati che permette, da un lato, di monitorare le attività dei servizi, i costi sostenuti, i percorsi assistenziali seguiti dai pazienti evidenziando eventuali disfunzioni della rete, dall'altro di ricostruire le storie naturali delle malattie e un notevole patrimonio di conoscenze utilizzabili anche per la ricerca clinica. Lo stesso sistema di monitoraggio e registrazione descritto sopra succintamente è la base delle procedure che hanno portato ad erogare prodotti dietetici specifici ai pazienti affetti da malattie rare del gruppo delle malattie metaboliche ereditarie e, ad altri pazienti affetti da altri generi di malattie rare, farmaci che non sarebbero stati compresi negli attuali livelli essenziali di assistenza.

Sono state osservate due importanti criticità proprie delle reti di assistenza che si occupano dei pazienti affetti da queste malattie:

- il paziente si trova a riferirsi molti centri diversi perché le patologie in questione spesso sono multisistemiche e disabilitanti e quindi necessitano di risposte molteplici
- spesso le risposte che si danno nell'occuparsi di tali malattie, sia di tipo clinico che farmacologico, faticano a basarsi su forti evidenze scientifiche, proprio per la rarità e la complessità della malattia.

Si è provveduto ad identificare per ciascun paziente un codice personale in modo da spersonalizzare (nella consultazione al database) la correlazione tra il percorso terapeutico e il paziente fisico che ne ha beneficiato.

La condizione per cui un caso sia registrato nel sistema informativo è che venga effettuata una diagnosi di malattia rara contenuta nella lista allegata al Decreto Ministeriale o compresa in uno dei gruppi di malattie citati nella norma. Attraverso il sistema è infatti possibile effettuare la certificazione delle singole sottoforme, grazie al lavoro preliminare svolto a partire dall'elenco e che ha permesso di esplicitare tutte le malattie effettivamente aventi diritto alla certificazione. Come presentato nei risultati, la lista di partenza contiene 331 codici di esenzione, corrispondenti a 581 nomi tra le malattie principali, comprese e sinonimi. A partire da questo elenco si è arrivati ad una lista di 1.361 nomi di malattie singole, di circa 2.000, considerando anche i sinonimi. Tale lista è continuamente soggetta a manutenzione, potendo essere aggiunte altre malattie, comunque comprese di malattie citate nel Decreto, per esempio malattie di nuova definzione o sottoforme di malattie note, che vengono via via identificate.

Il Registro ha sede presso l'Unità di Epidemiologia e Medicina di Comunità del Dipartimento di Pediatria dell'Università di Padova. Il Registro è stato istituito dal 2000, mentre il sistema informativo regionale ha avuto inizio nel maggio 2002. L'area dello studio è rappresentata dall'intero territorio della Regione Veneto. Secondo i dati dell'Istituto Nazioanle di Statistica (ISTAT), la popolazione residente in quest'area al 1 gennaio 2007 è pari a 4.773.554 soggetti, di cui 796.295 di età inferiore a 18 anni. Il sistema informativo collega infatti tutti i Centri regionali accreditati per le malattie rare, deputati alla diagnosi e registrazione dei casi attarverso il sistema informatizzato, il personale dei Distretti Sanitari e dei Servizi Farmaceutici territoriali delle 21 Aziende ULSS regionali. Nel sistema informativo vengono registrati i pazienti diagnosticati affetti

da una delle malattie rare della lista globale derivante da quella del Decreto. La registrazione avviene ad opera di medici dei Centri accreditati abilitati alla certificazione, i quali accedono al sistema attraverso login e password personali. Il sistema di registrazione è attivo dal maggio 2002. I dati presentati si riferiscono ai casi registrati fino al 31 dicembre 2007. Nel sistema vengono registrati sia i pazienti residenti in Veneto certificati in uno dei Centri della Regione, sia i pazienti residenti in Veneto, certificati fuori Regione.

#### <span id="page-26-0"></span>**1.12. Il processo di individuazione dei centri di riferimento**

Fin dall'inizio delle sue attività obiettivo prioritario del Registro è stato quello di costituire, come stabilito dalla normativa nazionale, una rete di assistenza regionale ai pazienti affetti da malattie rare. Tale rete è stata individuata a partire dalle strutture costituenti la rete sanitaria regionale di assistenza, cui afferiscono sia i malati rari che tutte le altre tipologie di pazienti. Si è pensato che tale rete di centri accreditati dovesse essere articolata, ma non troppo dispersa nel territorio.

I centri sono stati individuati sulla base di criteri quali esperienza clinica consolidata, elevato potenziale di ricerca e collegamenti con altre strutture di eccellenza, in modo da garantire la possibilità per i pazienti di accedere davvero al meglio delle cure disponibili per la loro patologia. L'eccessiva dispersione dei centri accreditati sarebbe venuta a snaturare il significato stesso delle norme, che indicano in maniera chiara la necessità di costituire processi che favoriscano lo sviluppo della ricerca e la riduzione dei tempi di latenza tra nuove acquisizioni teoriche e loro applicazione clinica. D'altra parte, non si è voluto procedere ad una assoluta concentrazione delle attività, sia perché esse riguardano gruppi estremamente eterogenei di pazienti, che richiedono competenze altrettanto differenziate, sia perché essa avrebbe determinato un costo sociale aggiuntivo legato all'incremento della mobilità intra ed extra-regionale. Si è pensato inoltre che si potesse verificare, in caso di concentrazione delle competenze in un numero limitatissimo di strutture, l'impoverimento delle conoscenze specifiche nelle altre strutture e servizi della rete sanitaria non direttamente coinvolti nell'assistenza a tali pazienti, fattore questo potenzialmente di ostacolo al corretto e tempestivo depistage dei pazienti nella fase di sospetto diagnostico. In altri termini, si è reso indispensabile creare e connettere strettamente sia una rete verticale basata sul meccanismo dell'accreditamento, e quindi

sulla selezione di eccellenze clinico-assistenziali, sia una rete orizzontale centrata sul luogo di vita della persona, collegante tutte le professionalità, i servizi e le istituzioni che concorrono a realizzare un percorso multidimensionale complesso di presa in carico globale del malato e della sua famiglia.

Nell'ottobre 2004 è stato stipulato un accordo tra Regione Veneto, Regione Friuli-Venezia Giulia, Provincia Autonoma di Bolzano e Provincia Autonoma di Trento per creare un ambito territoriale omogeneo per l'assistenza alle persone affette da malattie rare, basato su uno stesso sistema informativo, al fine di omogeneizzare approcci assistenziali, modalità di accesso ai benefici e procedure per l'utenza, eliminando disparità e disuguaglianze tra i malati presenti nell'area territoriale.

A seguito dell'Accordo è stato istituito un Gruppo Tecnico di Coordinamento, formato da due rappresentanti per ciascuna Amministrazione, con il compito di definire le linee di programmazione dirette ad attuare concretamente le azioni comprese nel succitato accordo. Le azioni di tale Gruppo Tecnico hanno riguardato le seguenti tre aree principali:

- 1. raccolta, analisi e comparazione di tutte le azioni normative e regolamentari già attuate dalle quattro Amministrazioni in tema di malattie rare;
- 2. condivisione di criteri e metodi per la definizione dei Centri da accreditare per specifici gruppi di patologie rare all'interno dell'intera Area Vasta;
- 3. definizione delle modalità infrastrutturali per predisporre un'unica piattaforma informatica e un unico sistema informativo di monitoraggio dell'attività svolta in favore delle persone affette da malattie rare riconosciute nell'area e delle procedure di monitoraggio già attive nella Regione Veneto.

#### <span id="page-27-0"></span>**1.13. I Centri di Riferimento nel modello di simulazione**

Per gli scopi di questa tesi si è utilizzato l'elenco dei presidi definiti dalla delibera di accreditamento. Il modello, che, come vedremo, ha una limitazione *cablata*, per ragioni tecniche, al suo interno nel numero di centri gestibili, presenterà le opportune caratteristiche per la gestione di questa numerosità di Centri:

- 1. Ospedale S. Martino
- 2. P.O. Vicenza
- 3. P.O. Conegliano

- 4. P.O. Castelfranco Veneto
- 5. P.O. Treviso
- 6. P.O. Mestre
- 7. P.O. Venezia
- 8. P.O. Camposampiero
- 9. P.O. Rovigo
- 10. Azienda Ospedaliera di Padova
- 11. Ospedale S. Antonio
- 12. Istituto Oncologico Veneto
- 13. Azienda Ospedaliera Universitaria Integrata di Verona

Nella delibera ne sono definiti altri 3 però hanno caratteristiche esclusivamente di centro riabilitativo e pertanto (per ragioni di chiarezza nella lettura del modello) non verranno considerati.

- 14. IRCCS Ospedale San Camillo
- 15. IRCCS Eugenio Medea Conegliano
- 16. Ospedale Sacro Cuore Don Calabria

#### <span id="page-30-0"></span>**2. La Simulazione, tecniche e strumenti**

*Il sistema economico, le nuove tecnologie e i cambiamenti politici, giuridici e culturali influenzano fortemente la società ed in particolare i metodi e i modelli con cui vengono erogati i servizi dalla P.A. soprattutto in ambito sanitario.*

*Per operare con efficienza è pertanto necessario dotare la P.A. di strumenti atti riuscire a valutare velocemente costi e benefici delle risorse impiegate, a fare previsioni sui possibili cambiamenti e a capire rapidamente dove, come e quando e soprattutto con quali costi in termini economici e normativi sono attuabili i mutamenti necessari per ottimizzare il sistema di gestione e l'erogazione dei servizi.*

*La simulazione, da questo punto di vista, è un validissimo strumento per far fronte a questo tipo di esigenza. Questa tecnica, infatti, consente di riprodurre un sistema reale ed analizzare dinamicamente il comportamento modellizzato, testare criteri di gestione, valutare situazioni ritenute critiche, validare scelte progettuali, confrontare, anche dal punto di vista economico, soluzioni alternative in tempi brevi e con spese minime. In questo paragrafo verranno descritte le tecniche e gli strumenti utilizzati.*

#### <span id="page-30-1"></span>**2.1. Il modello di simulazione, generalità**

I metodi di simulazione sono oggi applicati in campo ingegneristico nella ricerca delle più disparate soluzioni tecniche ottenendo, nella maggioranza dei casi, risultati di estremo interesse.

Premettiamo tre definizioni del tutto generali che poi verranno approfondite meglio in seguito:

- SISTEMA: la realtà oggetto di un'indagine viene rappresentata attraverso un sistema, cioè un insieme di elementi interagenti tra loro. La principale e più critica scelta riguarda i confini del sistema, cioè quali elementi della realtà debbano essere inseriti nel sistema che la rappresenta e quali invece lasciati fuori e le relazioni che esistono tra di essi. Diversi obiettivi portano a rappresentazioni diverse della stessa realtà. È necessario tenere sempre presente lo scarto che esiste tra il sistema e la realtà che esso rappresenta. Questo scarto può essere maggiore o minore, ma è comunque inevitabile. La realtà non è direttamente conoscibile se non attraverso una "concettualizzazione" da parte dell'osservatore. Si conosce la realtà quindi attraverso il sistema con cui la rappresentiamo. Si tratta di una rappresentazione che in ogni momento può essere

messa in discussione a causa di situazioni nuove e impreviste che porteranno a rivedere il sistema definito, arricchirlo e modificarlo.

- MODELLO: il modello costituisce il modo con cui si formalizza il sistema che riproduce la realtà in esame nelle regole del tipo di rappresentazione utilizzata.
- SIMULAZIONE: Con il termine simulazione si intende la riproduzione del comportamento di un sistema.

In generale, si parla di simulazione sia nel caso in cui viene utilizzato un modello concreto, sia nel caso in cui viene utilizzato un modello astratto che riproduce la realtà mediante l'uso del computer. Un esempio di modello concreto è il modello in scala di una nave che viene poi posto in un'apposita vasca per effettuare prove simulate allo scopo di stimare opportune misure di prestazione.

È chiaro che esistono, leggi teoriche della fisica dalle quali ottenere informazioni sulle prestazioni della nave, ma le analisi di queste leggi è spesso troppo complicata, per essere effettuata. Naturalmente, è anche impraticabile (o quanto meno non conveniente) la costruzione reale della nave e la prova diretta in mare.

All'interno della Ricerca Operativa, la simulazione utilizza modelli astratti che vengono costruiti al fine di "replicare" le caratteristiche di un sistema. Essa gioca un ruolo molto importante soprattutto nel progettare un sistema stocastico e nel definirne le procedure operative: il funzionamento di un sistema è "simulato" utilizzando distribuzioni di probabilità per generare casualmente eventi del sistema e dal sistema simulato si ottengono osservazioni statistiche sulle prestazioni dello stesso.

Naturalmente affinché ciò possa essere realizzato è necessario costruire un modello di simulazione, che permetta di descrivere le operazioni di un sistema e come esse devono essere simulate. Gli aspetti rilevanti che fanno della simulazione uno strumento largamente utilizzato sono legati al fatto che essa permette di

- o rappresentare sistemi reali anche complessi tenendo conto anche delle sorgenti di incertezza;
- o riprodurre il comportamento di un sistema in riferimento a situazioni che non sono sperimentabili direttamente.

D'altra parte deve essere sempre tenuto sempre ben presente il fatto che:

- o la simulazione fornisce indicazioni sul comportamento del sistema, ma non "risposte" esatte;
- o l'analisi dell'output di una simulazione potrebbe essere complessa e potrebbe essere difficile individuare quale può essere la configurazione migliore;
- o l'implementazione di un modello di simulazione potrebbe essere laboriosa ed inoltre potrebbero essere necessari elevati tempi di calcolo per effettuare una simulazione significativa.

Per simulare il comportamento di un sistema è necessario costruire un *modello di simulazione*.

I modelli di simulazione si possono classificare in base a diversi criteri, una prima distinzione è tra:

- o *modelli statici*, che rappresentano un sistema in un particolare istante di tempo;
- o *modelli dinamici*, che rappresentano un sistema in evoluzione nel tempo.

Un'altra distinzione è tra:

- o *modelli deterministici*, che non contengono componenti probabilistici;
- o *modelli stocastici*, che presentano elementi soggetti ad aleatorietà

Infine, in base al tipo di variabili utilizzate si possono distinguere in:

o *modelli continui*, in cui le variabili variano con continuità;

o *modelli discreti*, in cui il valore delle variabili cambia in ben definiti istanti di tempo. Si osservi fin d'ora, però, che la scelta di un modello continuo o discreto da utilizzare non è necessariamente obbligata dalla tipologia del sistema; si può infatti decidere, ad esempio, di costruire un modello discreto per un sistema continuo, a seconda dello studio che si vuole effettuare e della *granularità* (ovvero del livello di dettaglio) scelta per il modello che si sta realizzando.

Concentriamoci per ora sulla più importante delle distinzioni: quella tra simulazione statica e dinamica.

#### <span id="page-32-0"></span>**2.2. Simulazione statica**

I modelli studiati ed applicati in ambito finanziario spesso non permettono di ricavare soluzioni in forma chiusa e quindi richiedono l'utilizzo di tecniche di tipo numerico per

ottenere una soluzione approssimata accettabile. In particolare negli ultimi anni, data anche la crescente complessità computazionale richiesta, si è registrato un aumento dello studio dei metodi numerici. Tra questi un ruolo di grande importanza è ricoperto dai metodi di simulazione Monte Carlo, modello che per la sua importanza e diffusione prenderemo ad esempio.

Il Metodo Monte Carlo fa parte della famiglia dei metodi statistici non parametrici. È utile per superare i problemi computazionali legati ai test esatti (ad esempio i metodi basati sulla distribuzione binomiale e calcolo combinatorio, che per grandi campioni generano un numero di permutazioni eccessivo).

Il metodo è usato per trarre stime attraverso simulazioni. Si basa su un algoritmo che genera una serie di numeri tra loro incorrelati, che seguono la distribuzione di probabilità che si suppone abbia il fenomeno da indagare. L'incorrelazione tra i numeri è assicurata da uno specifico test. La simulazione Monte Carlo calcola una serie di realizzazioni possibili del fenomeno in esame, con il peso proprio della probabilità di tale evenienza, cercando di esplorare in modo denso tutto lo spazio dei parametri del fenomeno. Una volta calcolato questo campione rappresentativo, la simulazione esegue delle "misure" delle grandezze di interesse su tale campione. La simulazione Monte Carlo è ben eseguita se il valore medio di queste misure sulle realizzazioni del sistema converge al valore vero. Da un altro punto di vista le simulazioni Monte Carlo non sono altro che una tecnica numerica per calcolare integrali. L'algoritmo Monte Carlo è un metodo numerico che viene utilizzato per trovare le soluzioni di problemi matematici, che possono avere molte variabili e che non possono essere risolti facilmente, per esempio il calcolo integrale. L'efficienza di questo metodo aumenta rispetto agli altri metodi quando la dimensione del problema cresce. Il termine "Monte Carlo Method" viene spesso utilizzato anche come sinonimo di "Simulazione Stocastica".

## <span id="page-33-0"></span>**2.3. Simulazione dinamica**

La simulazione dinamica consente di realizzare uno scenario virtuale dove le leggi che governano il processo sotto esame sono indagate senza obbligare l'utente a scrivere complesse equazioni matematiche, il più delle volte ignote. Questa permette, quindi, di studiare scenari diversi riguardanti lo stesso problema, in cui si concatenano cause e situazioni che cambiano ad ogni simulazione, permettendo così di progettare di volta in

volta soluzioni differenti. In pratica, una simulazione dinamica ha due importanti vantaggi:

- o permette di studiare il comportamento di un sistema basandosi sulla riproduzione dell'ambiente attraverso modelli matematici dinamici, che ricostruiscono la realtà tramite processi di semplificazione;
- o riduce la complessità della realtà consentendo la comprensione e la gestione di meccanismi, processi e situazioni altrimenti difficili da analizzare.

Dunque, lo scopo principale del simulatore è quello di creare un modello, che rappresenti un'astrazione selettiva di un sistema reale, progettato per analizzare e comprendere, da un punto di vista astratto, il funzionamento di un sistema concreto, del quale contiene solo gli elementi ritenuti rilevanti ai fini dell'indagine svolta. Possiamo ricordare ciò che Einstein osservava a proposito dell'elaborazione dei modelli: "bisognerebbe rendere tutto il più semplice possibile, ma non troppo semplice". Le discipline scientifiche tradizionali, come la fisica, hanno sempre fatto ricorso a modelli matematici per la rappresentazione astratta di sistemi reali, e senza l'utilizzo di questi ultimi, lo sviluppo delle conoscenze nel corso dei secoli sarebbe proceduto a rilento, trovando enormi difficoltà.

Una simulazione si riferisce ad un vasto insieme di metodi e applicazioni che consentono di imitare il comportamento di un sistema reale. La simulazione al computer, ed in particolare quella realizzata mediante lo strumento Arena, verrà approfondita in quanto sarà lo strumento utilizzato nel contesto del nostro lavoro.

La simulazione al computer tratta modelli di sistemi. Un sistema è un ente, attuale o progettato, come:

- o Un impianto manifatturiero, con persone, macchinari, mezzi di trasporto e magazzini.
- o Un network costituito da impianti, magazzini e collegamenti per il trasporto.
- o Un reparto di emergenza in un ospedale, inclusi il personale, stanze, attrezzature, forniture e trasporto dei pazienti.
- o Un computer network con servers, clients, operatori,ecc..
- o La gestione del personale di emergenza nel caso di evento catastrofico.

Di solito un sistema è studiato per misurare le sue performance, migliorare le sue operazioni o progettarlo nel caso non esista. Capita spesso, però, che i gestori del sistema abbiano molta cura di come la simulazione sia costruita, ma non prestino la stessa attenzione ai risultati che mediante la simulazione si raggiungono. Il loro obiettivo primario è comprendere come il sistema lavora attualmente. Spesso gli analisti della simulazione trovano che il processo di definizione del sistema, il quale deve essere fatto prima di iniziare lo sviluppo del modello di simulazione, fornisce un'ottima visuale sui cambiamenti che si rendono necessari. Parte di ciò è dovuto al fatto che raramente vi è un unico responsabile per la comprensione di come lavora un intero sistema. Ci sono esperti di progettazione di macchinari, material handling, processi, ecc., ma non specializzati nelle operazioni giornaliere di un sistema.

Si deve essere consapevoli che la simulazione è molto più di una semplice costruzione di un modello e della conduzione di una prova statistica. C'è molto da studiare in ogni passo di un progetto di simulazione, e le decisioni prese lungo il percorso del modello possono largamente inficiare i risultati finali attesi.

Notiamo che in ogni modo la simulazione viene affetta da variabili d'ingresso incontrollabili (aleatorie) che si propagano nel modello fino a raggiungere l'uscita. La causalità della risposta del modello può essere eliminata con la formulazione di una seria d'ipotesi d'ulteriore semplificazione, questo però può comportare l'invalidità del modello che si scosta eccessivamente dai fenomeni che si vogliono riprodurre.

#### <span id="page-35-0"></span>**2.4. La simulazione al computer**

Una simulazione al computer si riferisce ai metodi per lo studio di una grande quantità di modelli di sistemi reali, per i quali è necessaria una valutazione numerica mediante l'utilizzo di software che imitano le operazioni e le caratteristiche del sistema. "La Simulazione su computer è lo sviluppo di un programma che rappresenta un surrogato del sistema. I valori che le variabili di questo programma assumono nel tempo sono determinate dalle stesse leggi dinamiche che governano le variabili del sistema reale o ipotetico." [Mc Leod,1988].

Da un punto di vista pratico, la simulazione è il processo di progettazione e creazione di un modello computerizzato di un sistema reale, effettuata in termini di relazioni logicomatematiche tra le variabili, allo scopo di eseguire esperimenti numerici che ci diano una
migliore comprensione del funzionamento di quel sistema, a partire da un dato insieme di condizioni.

Benché possa essere utilizzata anche per lo studio di sistemi semplici, la vera forza di questa tecnica è raggiunta pienamente per l'analisi di sistemi complessi.

#### **2.5. Applicazione della simulazione**

Se si decide sulla necessità di una simulazione, il passo seguente da fare è decidere come svolgere la simulazione stessa. Una simulazione nel passato si svolgeva a mano, ciò comportava un notevole dispendio d'energia con risultati spesso scarsi o in ogni caso inappropriati ai problemi sottoposti allo studio. Con l'avvento del computer si iniziarono a sviluppare linguaggi di programmazione general purpose (tipo il FORTRAN) che consentirono la simulazione di sistemi sempre più complessi. Questo metodo di simulazione era molto flessibile ed adattabile ma anche piuttosto tedioso, in quanto i modelli erano formulati con codici molto semplici (vicino al linguaggio macchina).

Linguaggi di Simulazione special purpose come GPSS, SIMSCRIPT, SLAM e SIMAN apparvero un po' di tempo dopo offrendo un ambiente completamente dedicato alla simulazione. Data la specificità di questi linguaggi bisogna investire un certo tempo iniziale per imparare le varie funzioni ed i vari codici, compito che però può essere frustante anche per i più volenterosi.

I Simulatori High Level si espansero molto facilmente sul mercato delle simulazioni in quanto molto semplici da usare. Il programmatore è chiamato ad interagire con un'interfaccia grafica, menu e dialoghi rendendo il tutto più intuitivo. Il modello si costruisce per blocchi legandoli tra loro e plasmando ciascun blocco per cercare di rispecchiare il più possibile il nostro sistema reale. In ogni caso i campi d'applicazione sono eccessivamente restrittivi limitandosi al campo manifatturiero, servizi oppure comunicazioni; è di comune accordo che questa tipologia di programmi abbiamo semplificato eccessivamente perdendo troppa flessibilità.

#### **2.6. La simulazione nella Sanità**

L'attuale processo di rinnovamento delle strutture sanitarie porta con sé un'esigenza prioritaria: la razionalizzazione delle proprie attività. La non comprensione profonda del

comportamento del sistema implica perdere l'opportunità di utilizzare al meglio le risorse e di fornire livelli di servizio adeguati agli utenti.

In ambito sanitario è particolarmente importante l'utilizzo degli strumenti di simulazione a supporto alle decisioni poiché:

- o Ospedali, ambulatori, laboratori sono sistemi costosi complessi, soggetti ad emergenze.
- o La gestione richiede scelte che tengano conto di molti fattori non facilmente valutabili.

Attraverso i modelli di simulazione è possibile ottimizzare il sistema complessivo in quanto questi consentono di:

- o valutare i potenziali risparmi nell'adozione di nuove tecniche gestionali;
- o stimare il fabbisogno di posti letto;
- o valutare la congestione della struttura ospedaliera all'aumentare dei ricoveri;
- o ottimizzare gli spazi a disposizione;
- o schedulare gli interventi a seconda delle disponibilità delle sale operatorie;
- o dimensionare in modo adeguato le sale d'attesa;
- o testare le procedure di emergenza;
- o l'assenza di rischi per i pazienti;
- o la possibilità di mettere in pratica la gestione di procedure ed eventi routinari, così come il management di eventi meno comuni ma pericolosi per la vita dei pazienti
- o Garantire livelli di servizio
- o Utilizzare al meglio macchinari e sale operatori
- o Schedulare attività e personale
- o Fornire risposte tempestive e giustificare azioni e visioni strategiche
- o Gestire liste d'attesa
- o Anticipare problemi e valutare rischi legati a cambiamenti e situazioni di emergenza
- o Introdurre nuove procedure o modificare procedure esistenti
- o Disporre delle informazioni in modo aggregato, sintetico e velocemente

Diversi sono i simulatori che trovano applicazione nell'ambito sanitario. Lo sviluppo di importanti innovazioni tecnologiche nei settori della robotica, elettronica ed information technology sta infatti cambiando profondamente la professione del medico. Nel campo della robotica ad esempio sono stati sviluppati sistemi che stanno rivoluzionando la chirurgia laparoscopica, sistemi robotici in grado di sostituire quasi completamente le funzionalità di un arto in caso di amputazione, sistemi di realtà virtuale in grado di simulare interventi chirurgici per il training e così via. Si tratta di simulatori per l'addestramento basati su modelli volumetrici direttamente derivati da dati 3D. A causa della sua natura profondamente interdisciplinare, la ricerca in questa area è molto complessa e richiede una stretta collaborazione fra esperti appartenenti ad aree molto diverse, quali la medicina, la robotica, l'elettronica.

### **2.7. Arena Simulation**

Arena Simulation è il più diffuso strumento per la simulazione di sistemi di natura discreta. È un ambiente di simulazione grafico integrato che contiene tutte le risorse per la modellazione, la progettazione, la rappresentazione dei processi, l'analisi statistica e l'analisi dei risultati.

La simulazione consente di riprodurre il sistema reale e analizzare dinamicamente il comportamento del sistema modellizzato, testare criteri di gestione, valutare situazioni ritenute particolarmente critiche, validare scelte progettuali, confrontare, anche dal punto di vista economico, soluzioni alternative. L'intero processo di creazione del modello di simulazione è grafico, visivo e integrato. Arena simulation permette di:

- o Conoscere e analizzare i processi aziendali "as-is".
- o Effettuare analisi "what-if" e valutare le possibili alternative "to-be".
- o Identificare i colli di bottiglia, quantificare i costi dei processi, ridurre il tempo ciclo.
- o Schedulare e allocare le risorse in modo ottimo.
- o Analizzare tutti gli aspetti del business, dal processamento degli ordini d'acquisto alle spedizioni.
- o Realizzare sostanziali miglioramenti delle performance.

Arena è il tool scelto per questo lavoro e combina la semplicità degli high level con la flessibilità dei linguaggi di simulazione fino a raggiungere un'integrazione con linguaggi

general purpose quali il VisualBasic o C. Il tutto avviene grazie a numerosi modelli di base, messi a disposizione, che si possono combinare tra loro in modo da creare un vasto numero di simulazioni nei più svariati settori.

I nuovi sistemi operativi permettono una sempre maggior integrazione dei simulatori con altri pacchetti software (spreadsheets, databases, word processors) e con l'avanzata tecnologica degli ultimi anni a livello hardware/software, già si è proiettati nella simulazione 3D e nella realtà virtuale.

Arena mantiene inoltre un elevato grado di flessibilità grazie alla sua struttura gerarchica in modo da poter decidere il grado di validità del modello per svolgere la simulazione.

La simulazione consente di analizzare dinamicamente il comportamento del sistema modellizzato, testare criteri di gestione, valutare situazioni ritenute particolarmente critiche, validare scelte progettuali, confrontare, anche dal punto di vista economico, soluzioni alternative.

Con Arena Simulation è possibile:

- 1) la riproduzione dei flussi informativi e dei materiali (flow chart implementation/ Drag-and-Drop Flowcharting) caratterizzanti l'attività (sistema).
- 2) la simulazione animata dei flussi e l'osservazione dell'interazione delle parti del sistema con la possibilità di intervenire cambiando i parametri di configurazione.
- 3) la visualizzazione semplice ed immediata di report per il confronto delle statistiche e delle prestazioni.

Il software in dotazione è la versione "Professional" di Arena nella release 14.0. È quindi possibile gestire contemporaneamente un notevole numero di elementi, in termini di numero di moduli e di entità.

### 2.7.1. Il linguaggio Arena

Le dinamiche del sistema di simulazione vengono rappresentate mediante la disposizione in sequenza di blocchi opportuni. Arena utilizza un proprio linguaggio incorporato chiamato SIMAN (Simulation Modeling Analysis); grazie a questo non è necessario scrivere le righe di codice perché l'intero processo di creazione del modello di simulazione è grafico, visivo e integrato. Arena permette pertanto di usufruire di vantaggi come un linguaggio ad hoc e costrutti specifici per particolari sistemi. Si deve comunque

far fronte ad una conoscenza specifica e a possibili tempi di realizzazione e debugging prolungati. L'ambiente di sviluppo del modello si presenta come nella successiva figura:

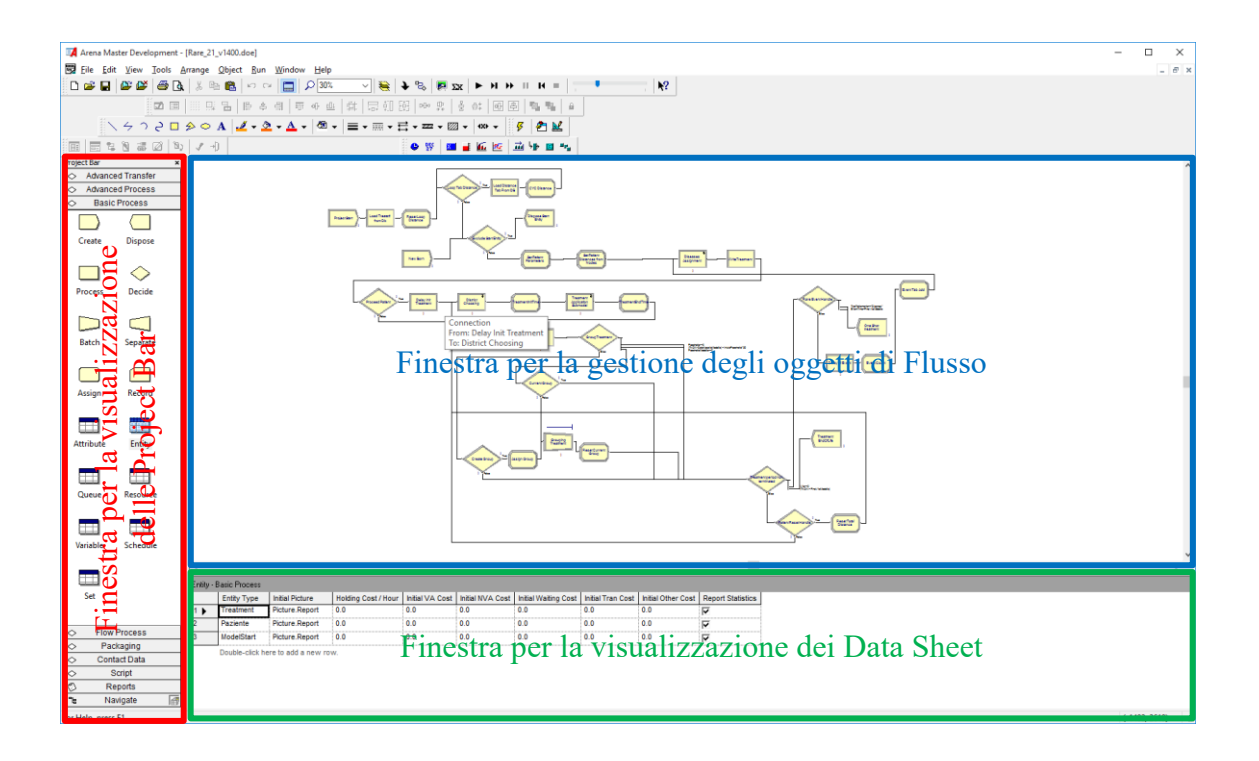

Per modellare il processo da simulare in Arena, si lavora in tre regioni principali della finestra dell'applicazione. La Barra di Progetto (Project Bar) ospita pannelli con i principali tipi di oggetti con cui si lavorerà, tra questi citiamo quelli più comunemente usati:

- o I pannelli Basic Process, Advanced Process e Advanced Transfer contengono le forme di modellazione, chiamati moduli, che si possono utilizzare per definire il proprio processo.
- o Il pannello Reports contiene i report disponibili per la visualizzazione dei risultati delle simulazioni.
- o Il pannello Navigate, infine, permette di visualizzare diverse viste del modello, compresa la navigazione attraverso sottomodelli gerarchici.

Nella finestra principale (quella che definisce il modell) ci sono due regioni principali.

o La Visuale di diagramma di flusso (Flowchart View) conterrà tutti i modelli grafici, compresi gli elementi del processo di diagramma di flusso, di animazione, ed altri elementi di disegno.

o Più in basso, la Visuale del foglio di calcolo (Spreadsheet View) mostra i modelli di dati, come ad esempio tempi, costi, e altri parametri.

La "barra dei menù" (in alto) è un componente comune delle interfacce grafiche ed è presente anche nell'ambiente di Rockwell Arena. È costituita da uno o più elementi i quali, una volta attivati, visualizzano un menu a tendina mostrando le operazioni eseguibili dall'utente. Di particolare rilevanza il menu a tendina "Run". Cliccando sul comando "Setup" si visualizza una finestra composta da diverse schede, tutte relative alle specificazioni della simulazione.

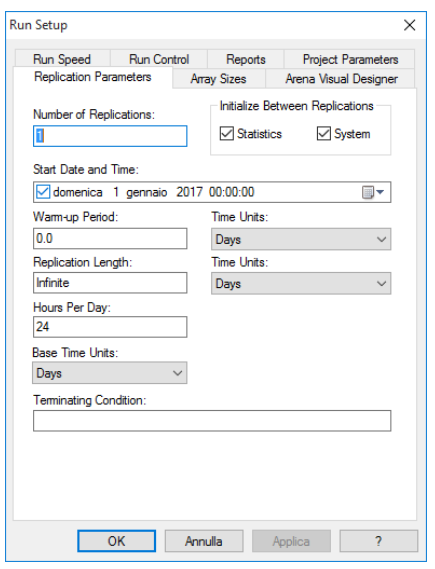

La finestra più importante è quella denominata "Replication Parameters" attraverso la quale è possibile definire:

- o "Numbers of replication", numero delle replicazioni da effettuare.
- o "Start date and time", se fosse necessario effettuare la simulazione partendo da un giorno specificato.
- o "Warm-Up Period" che consente di *preparare* (riempiendo di entità normalmente) un modello facendolo *girare* per un periodo definito di tempo senza rilevare statistiche di funzionamento (nel modello presentato mediamente il warm up era nell'ordine di 30 anni).
- o "Replication lenght", il numero dei giorni/ore/minuti per l'analisi della simulazione.
- o "Hours per Day", nel caso in cui ci siano 10 ore lavorative.

o "Base Time Unit", unità di misura temporale che si vuole visualizzare nella simulazione del modello.

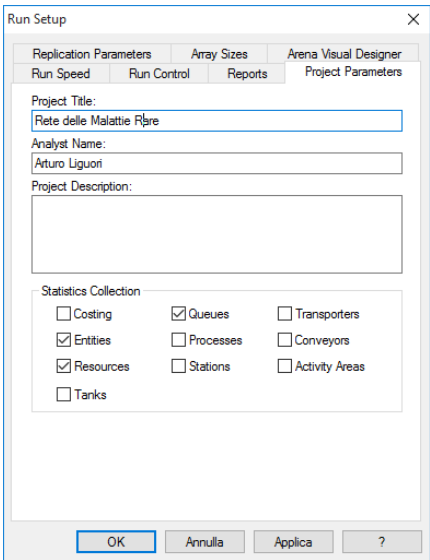

Nella Scheda Project Parameters è possibile definire il titolo del progetto, il nome dell'analista, una descrizione del progetto e poi flaggando le varie opzioni che ci sono al centro della finestra si possono scegliere le statistiche che si vuole che il modello raccolga (una statistica importante per esempio potrebbe essere quella relativo all'impegno delle risorse "Resources").

### 2.7.2. Il linguaggio Arena

I moduli del diagramma di flusso sono l'insieme di oggetti che vengono inseriti (tramite trascinamento del mouse) nella finestra del modello per descrivere il processo di simulazione. I moduli gestiscono, usano, alterano gli elementi base qui elencati (che verranno definiti più compiutamente più avanti nel corso della trattazione):

- o Entità: in gran parte delle simulazioni sono presenti le entità. Questi oggetti si spostano all'interno del sistema durante la simulazione variando i valori e lo stato del sistema stesso. Essi rappresentano gli oggetti dinamici della simulazione.
- o Attributi: per distinguere le varie entità istanziate all'interno di un modello dobbiamo associare a ciascuna di esse uno o più attributi, questi rappresentano le caratteristiche associate alla singola entità.

- o Variabili: una variabile è un'informazione che rispecchia una caratteristica dell'intero sistema (e per questo spesso vi si riferisce come Variabile Globale).
- o Risorse: le entità del nostro sistema sono spesso in conflitto tra loro per l'ottenimento dei servizi offerti dalle risorse del sistema, tipo personale, attrezzatura, spazio in un magazzino limitato, ecc… Un'entità occupa una risorsa per poi liberarla quando ha terminato di sfruttare i suoi servizi.
- o Code: quando un'entità non può occupare un'unità di risorse perché quest'ultima è occupata da un'altra entità, l'entità necessita di un posto dove attendere e questo posto è detto coda.
- o Schedule: per le risorse a disposizione nel modello possono essere definite delle disponibilità temporali utilizzando questa caratteristica.

#### *Moduli del diagramma*

Nel pannello Basic Process, troviamo le forme più comunemente usate che descriveremo brevemente nel paragrafo:

o CREATE: costituisce l'avvio del flusso di processo. Il modulo "Create" serve a generare le entità.

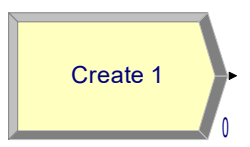

Questo modulo è inteso come il punto di partenza per le entità in un modello di simulazione. Le entità sono create utilizzando una pianificazione o basate su un intervallo di tempo tra un arrivo e l'altro. Le entità lasciano il modulo per essere "processate" attraverso il sistema. Il numero che c'è in basso a destra dell'immagine del modulo indica il numero di entità create. Per ciascuno dei moduli è possibile

gestirne le caratteristiche in due modalità ("Edit via Dialog" o attraverso i campi definiti nel riquadro data sheet e che riportiamo più sotto in forma tabellare).

Nel modello presentato per l'immissione delle entità nel

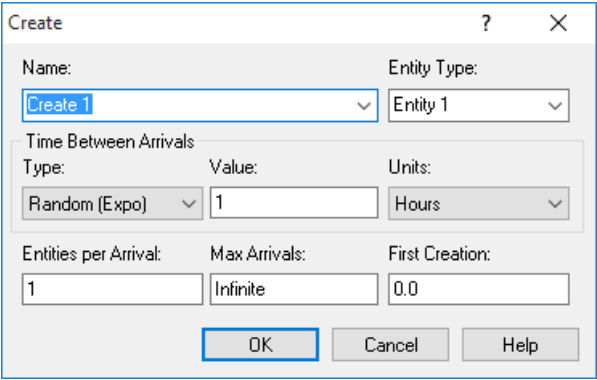

modello abbiamo optato per una distribuzione articolata delle nascite basata sulle statistiche del Ministero della Sanità come vedremo più avanti nel corso della presente esposizione. Per la caratterizzazione del modulo si utilizzano i seguenti dati:

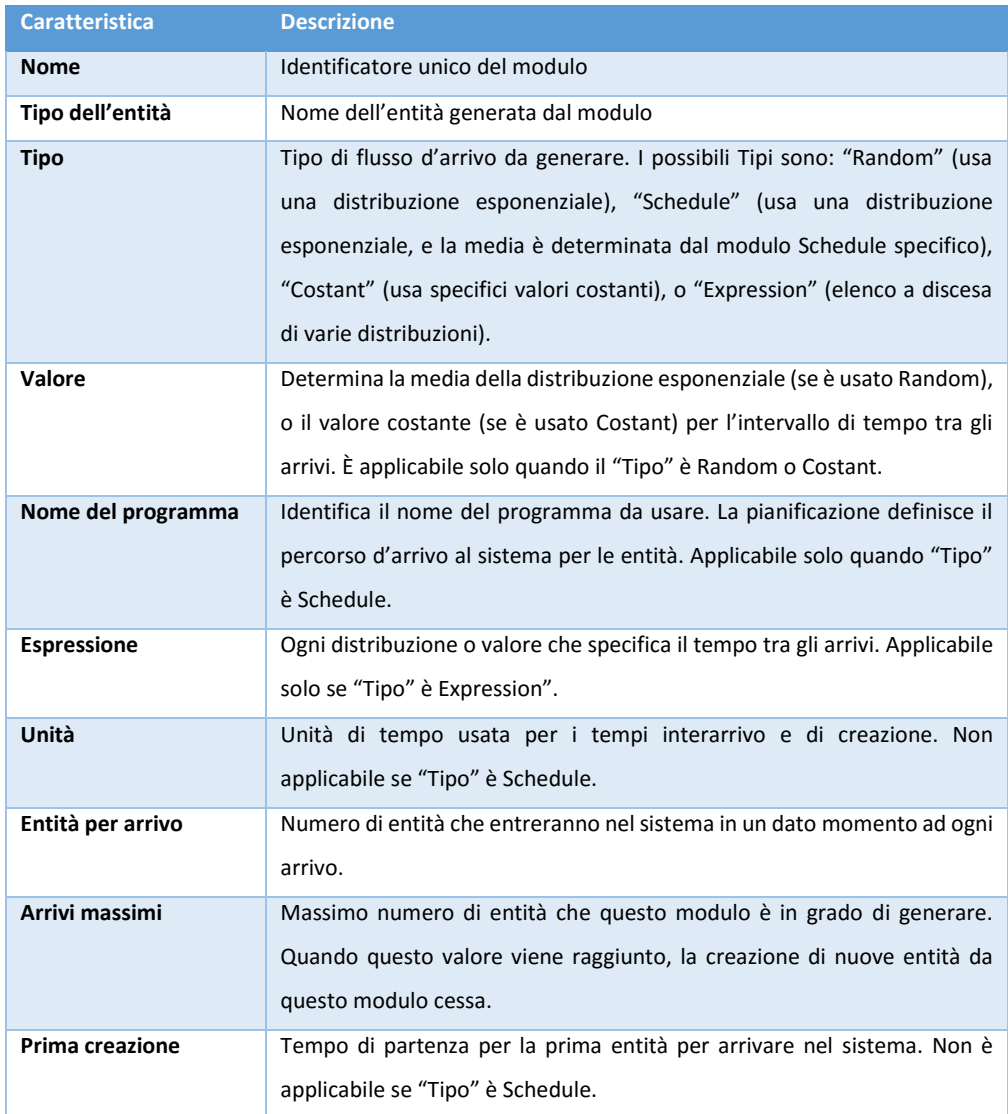

o DISPOSE: rappresenta l'uscita di un'entità del flusso di processo. È il punto finale per le entità nel modello di simulazione. Le entità statistiche possono essere memorizzate prima di essere archiviate. Il numero in basso a destra all'immagine rappresenta il numero di entità che sono state archiviate ed estromesse dal modello.

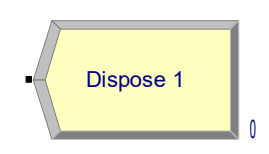

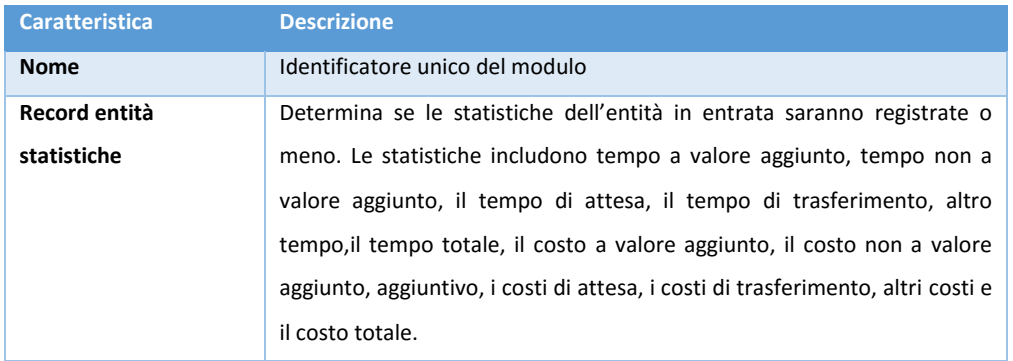

o PROCESS: l modulo "Process" serve a simulare i vari processi che avvengono nel modello. Questo modulo è inteso come il metodo di elaborazione principale nella simulazione. Sono disponibili opzioni per la raccolta e il rilascio delle risorse. Inoltre, vi è la possibilità di utilizzare un sottomodello e specificare una logica gerarchica definita dall'utente. Il tempo di processo viene assegnato all'entità e può essere considerato un valore aggiunto, non a valore aggiunto, di trasferimento, di attesa, o altro. Il costo associato verrà aggiunto alla categoria appropriata. Il numero in basso, sotto l'immagine, indica il numero di entità attualmente in corso nel processo.

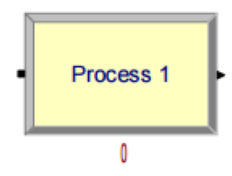

I processi possono richiedere l'utilizzo di risorse, cui sono associate code, dipendenti dalla limitata capacità della risorsa stessa. Ci sono quattro tipi di processo: Delay, Seize Delay, Seize Delay Release, Delay Release. Il primo tipo è un processo in cui

le entità subiscono solo ritardo, senza occupare risorse; il secondo è un processo di riempimento e attesa: la capacità della risorsa viene impiegata, e si presuppone ci sarà più avanti un processo di tipo Delay Release, in cui la risorsa verrà liberata; infine, il Seize Delay Release comporta occupazione della risorsa, suo utilizzo e successivo rilascio. È poi indicato il tipo di

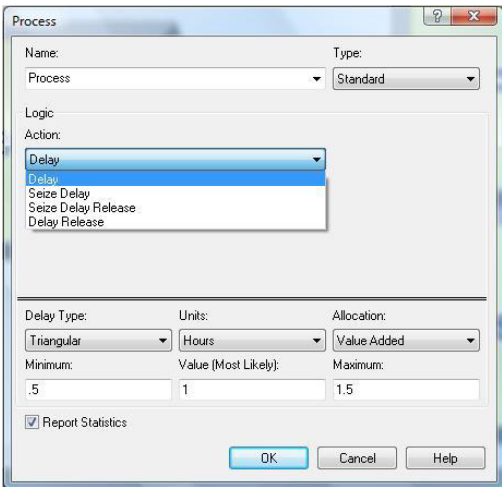

distribuzione temporale del processo: normale (media e deviazione standard), triangolare (valore massimo, valore minimo e valore più probabile), costante, uniforme (valore massimo e minimo) oppure di tipo Expression (indicata cioè da un'espressione algebrica). È possibile specificare un tipo di processo "Submodel" quando questo è più complicato da definire.

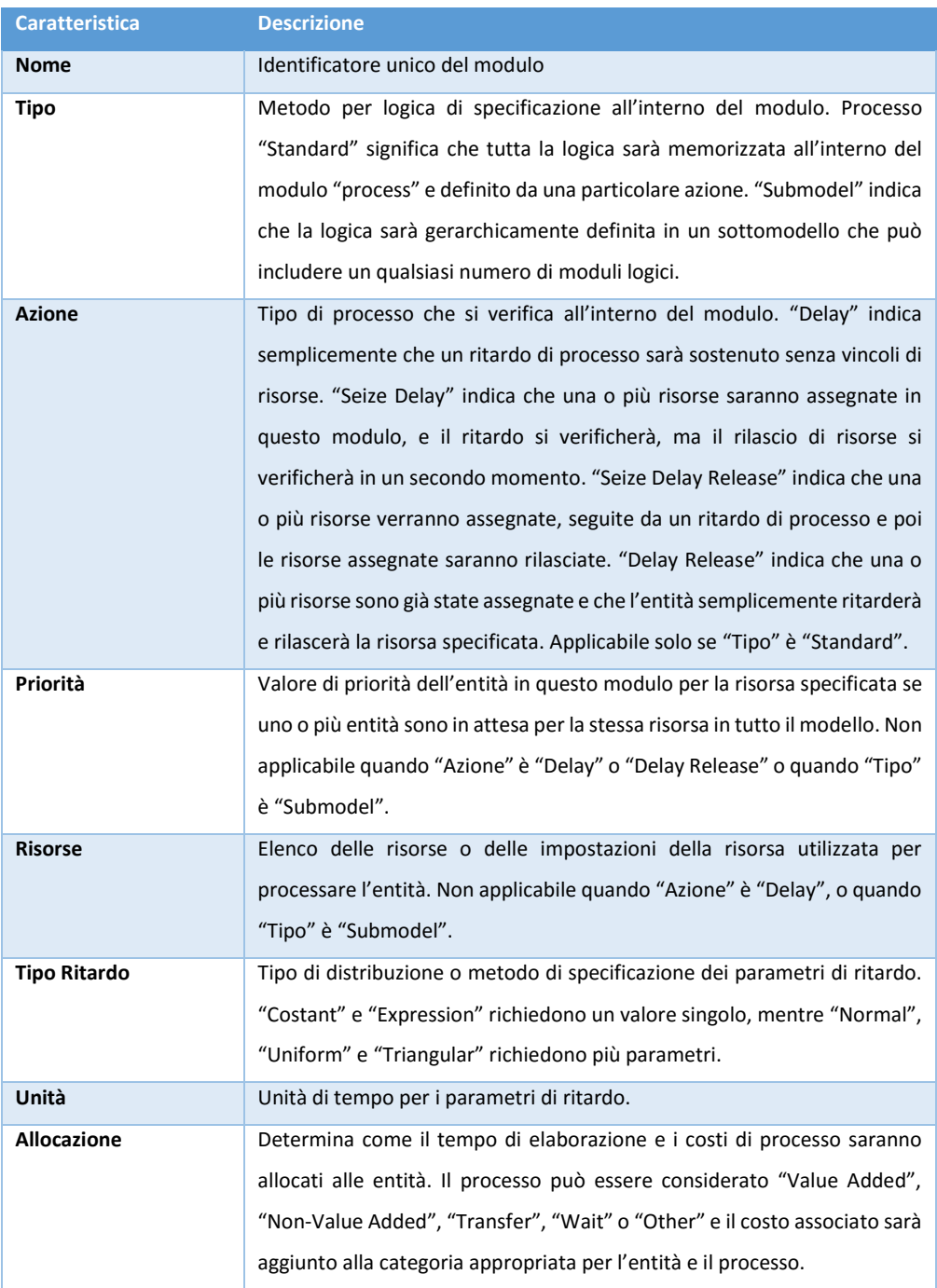

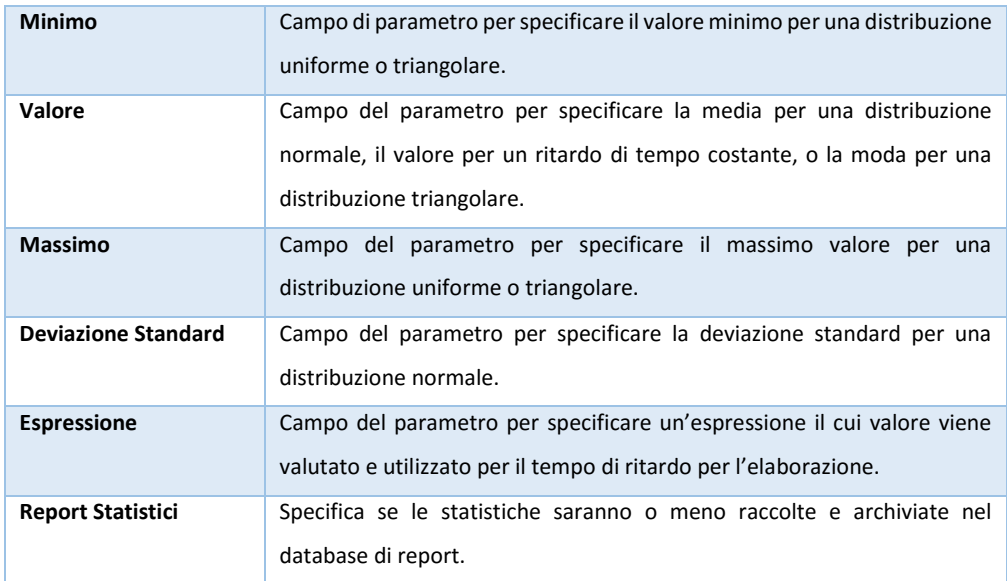

o DECIDE: Il modulo "Decide" serve nei casi in cui si hanno decisioni di tipo "whatif", o casi in cui uno scenario avvenga solo alla presenza di una certa variabile o attributo.

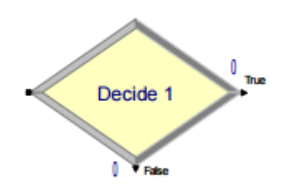

Ci possono essere quattro tipi di decisione: 2-way by chance, 2-way by condition, Nway by chance, N-way by condition, a seconda se le possibilità sono due (2-way, casi ad esempio di vero/falso) o più di due (N-way). Se si è nella situazione "by chance", le decisioni sono influenzate da una percentuale definita; se si è nella situazione "by condition", è un particolare valore di una variabile, di un attributo, di un'espressione, o il tipo di entità, a determinare la decisione.

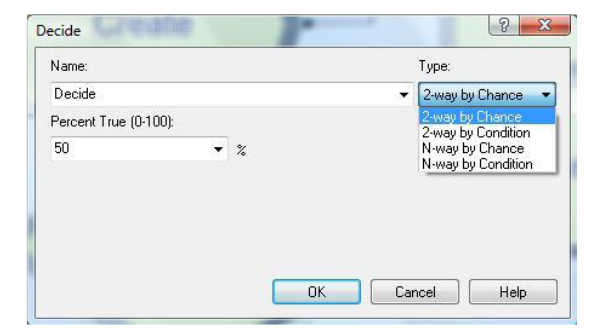

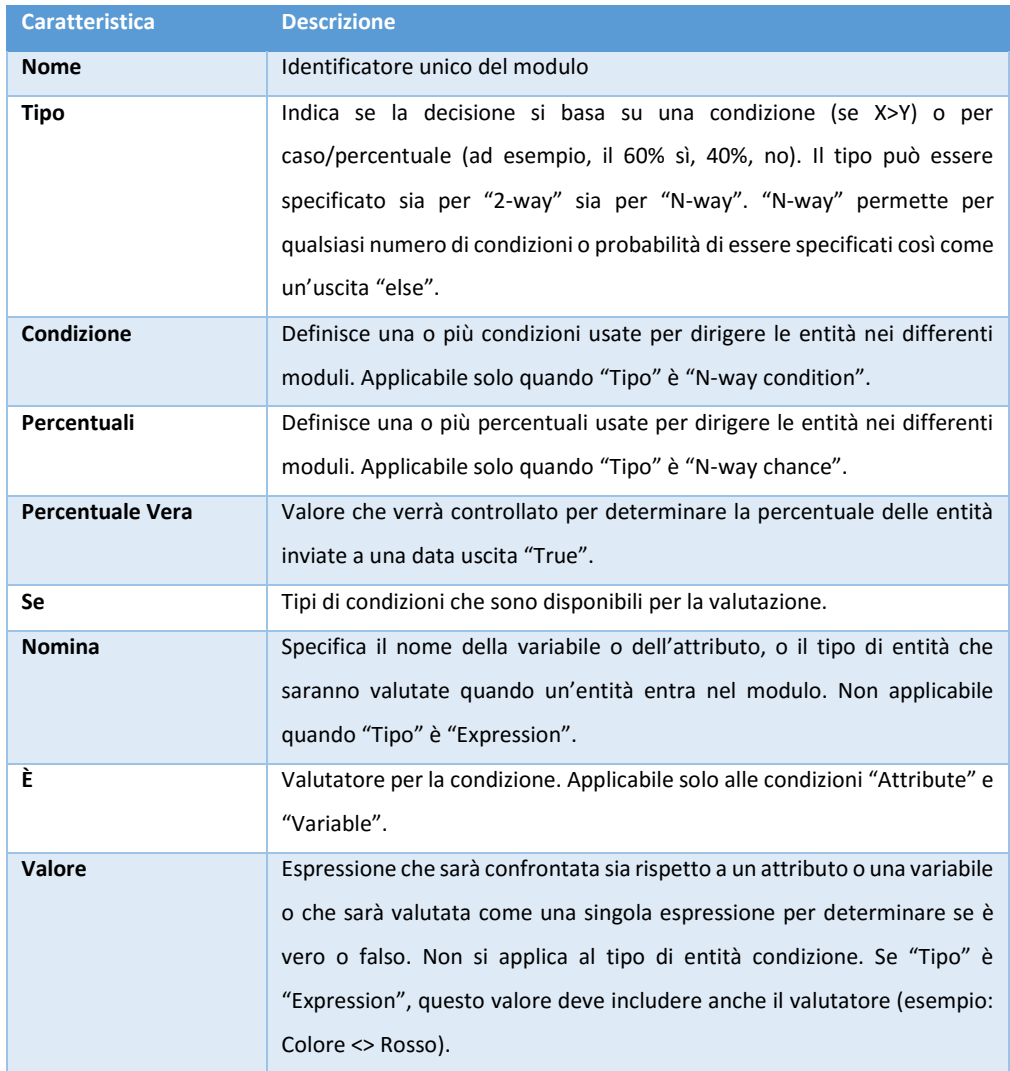

o ASSIGN: modifica il valore di alcuni parametri (durante la simulazione), come il tipo dell'entità o di una variabile del modello.

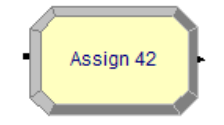

Questo modulo è usato per assegnare nuovi valori alle variabili, agli attributi di entità, ai tipi di entità, alle immagini di entità, o altre variabili di sistema. Assegnazioni multiple possono essere fatte con un singolo modulo "Assign".

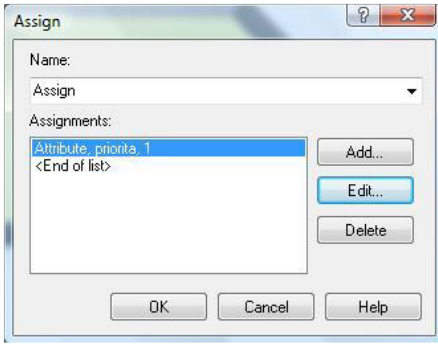

La definizione del modulo nel datasheet è la seguente:

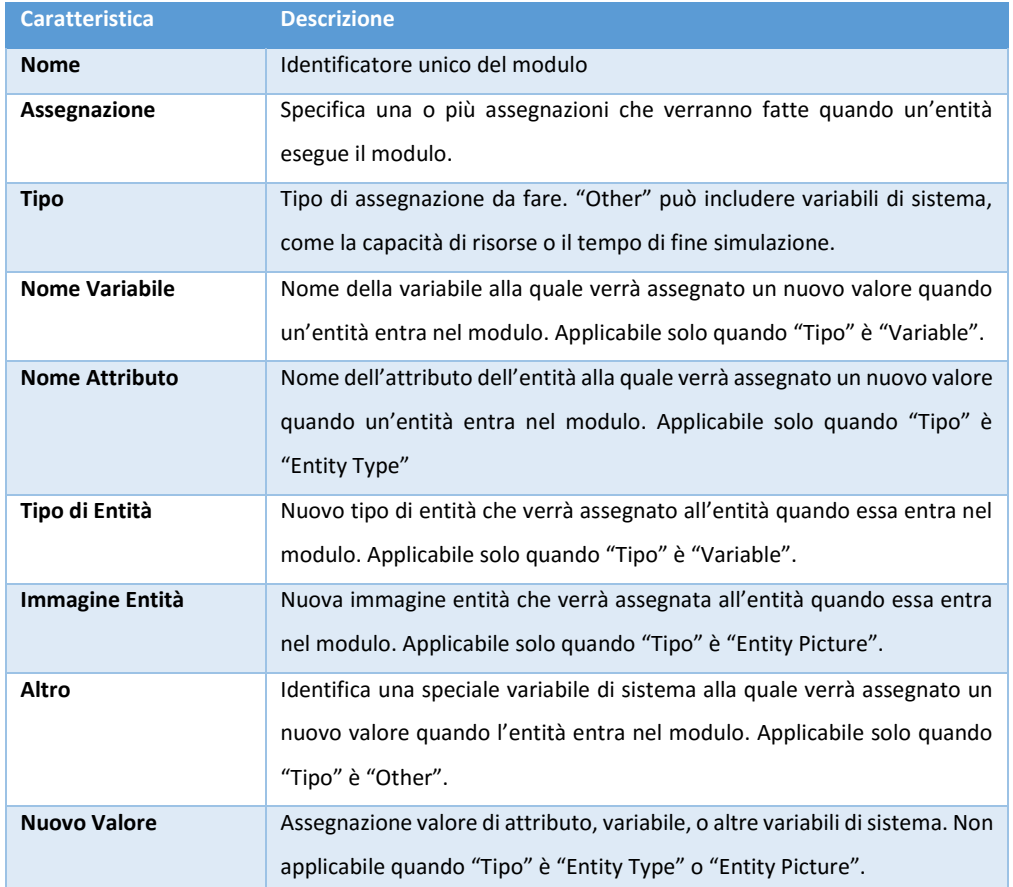

o BATCH: Questo modulo è inteso come un meccanismo di raggruppamento interno al modello di simulazione.

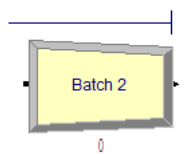

I lotti possono essere raggruppati temporaneamente o permanentemente. I lotti temporanei, dopo, devono essere divisi usando il modulo "Separate". I lotti possono essere fatti con un specifico numero di entità entranti nel modulo oppure possono essere messi insieme sulla base di un attributo. Le entità man mano che arrivano al modulo "Batch" vengono messe in una coda finché non viene accumulato il numero

richiesto di entità necessarie per fare un lotto. Una volta accumulate, una nuova entità rappresentativa viene creata.

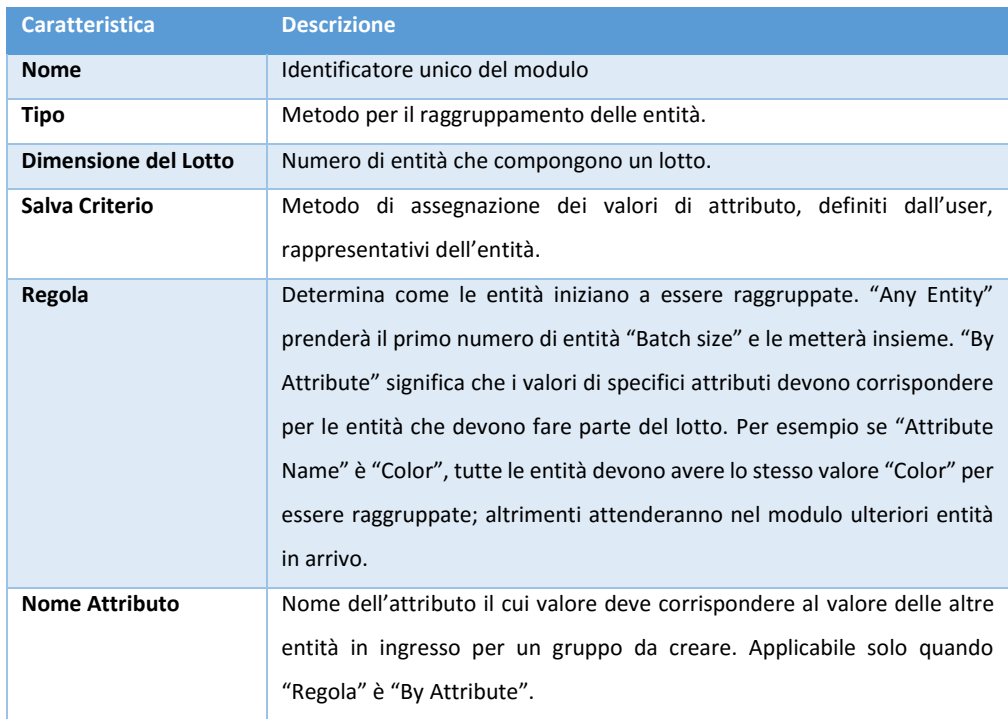

o SEPARATE: Questo modulo può essere utilizzato sia per copiare un'entità in ingresso in più entità, sia per dividere un'entità raggruppata in precedenza.

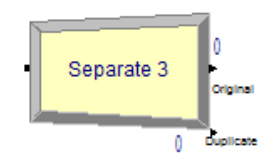

Sono specificate anche regole per la ripartizione dei costi e dei tempi per la duplicazione. Regole di assegnazione degli attributi alle entità dei membri sono anch'esse specificate. Quando si dividono lotti esistenti, l'entità temporanea rappresentante, che si è formata, è disposta e quelle originali che hanno costituito il gruppo vengono recuperate. Le entità procedono in sequenza dal modulo nello stesso ordine in cui sono originariamente state aggiunte al batch. Quando avviene la duplicazione delle entità, il numero specificato di copie viene fatto e spedito dal modulo. Anche le entità originali lasciano il modulo.

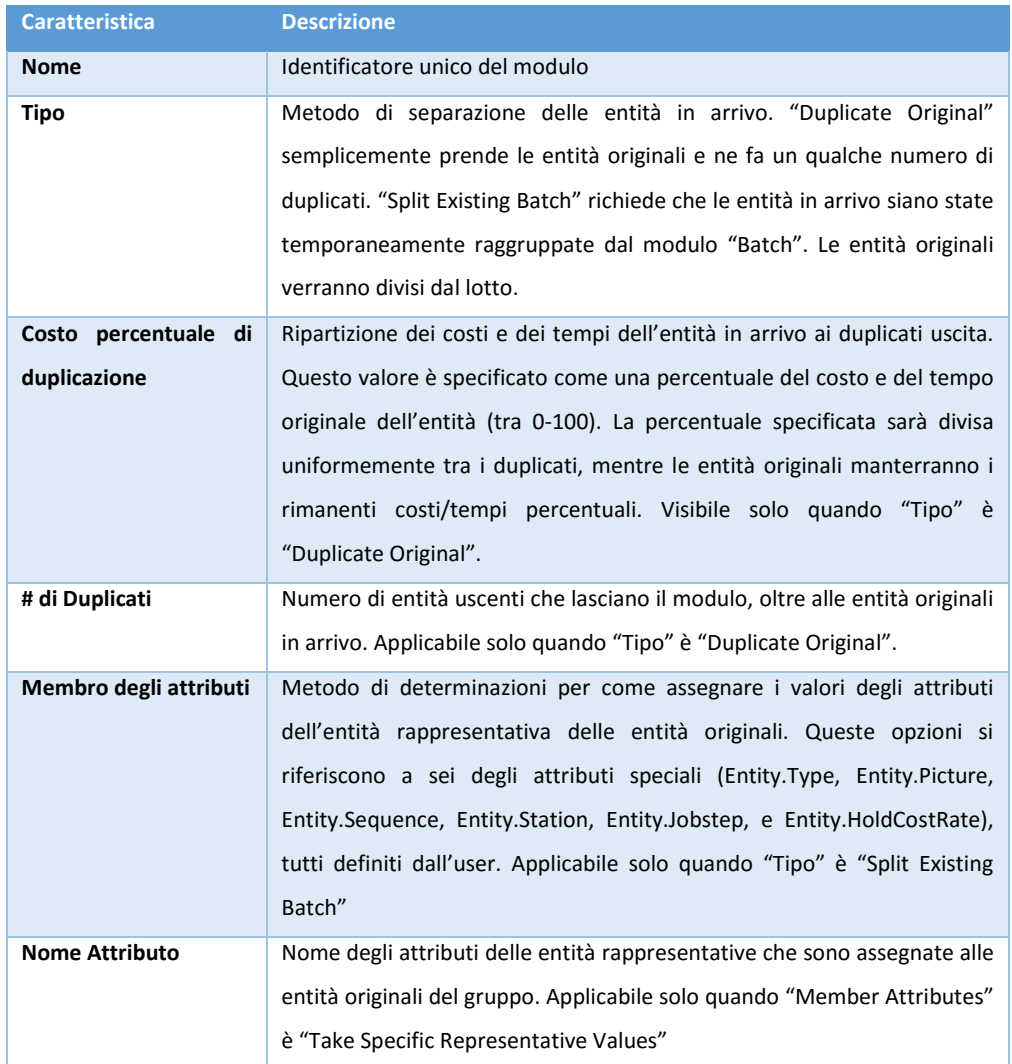

o READWRITE: Questo modulo utilizzato per il dialogo con software di terze parti, è presente nel pannello "Advanced Process". Consente la gestione in lettura e /o scrittura di dati presi da file testi, Microsoft Access ed Excel

nell'immagine, rappresentativa della finestra di dialogo, possiamo notare come sia possibile definire quale sia (all'interno del database o del file a cui si accede) il recordset da considerare (per ogni file possono essere definite numerose fonti dato e da questo modulo è possibile selezionare quale utilizzare) e quale sia ReadWrite 1

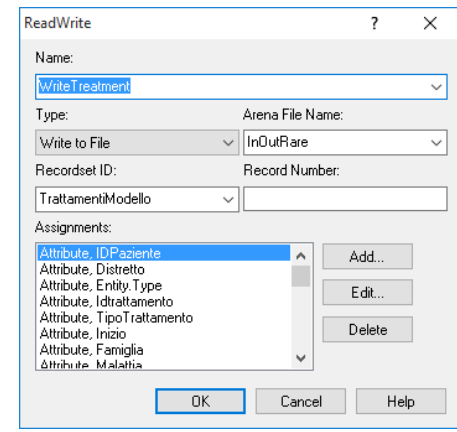

la corrispondenza tra entità/attributi e il contenitore del dato (gestito in forma posizionale).

#### *Moduli di Dati (Data Modules)*

I moduli di dati sono l'insieme di oggetti nella Visuale del foglio di calcolo del modello che permettono di definire le caratteristiche degli elementi di processo. Settano valori e condizioni per l'intero modello e non sono interessati da flussi di entità ne da connessioni. Il pannello Basic Process contiene i seguenti moduli di dati: Attribute, Entity, Queue, Resource, Variable, Schedule, Set. Per utilizzare un modulo di dati è sufficiente cliccarci sopra con il tasto sinistro del mouse e dopo si può procedere con la modifica delle caratteristiche nella Visuale foglio di calcolo.

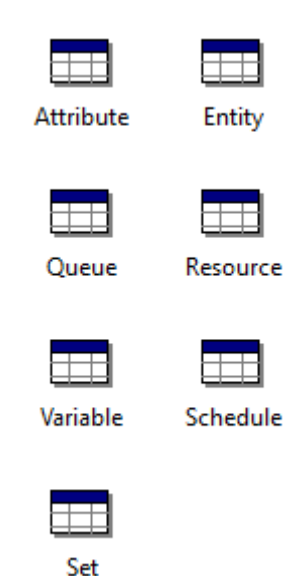

o Entità: Questo modulo di dati definisce i vari tipi di entità e i valori delle figure iniziali nella simulazione (ad esempio si può rappresentare un'entità con una pallina blu o con una rossa). Inoltre sono definite informazioni relative ai costi iniziali e ai costi del tenere. Per descriverne più semplicemente lo scopo possiamo aiutarci con la descrizione di un sistema tipico in ambiente di produzione: Le entità sono gli elementi (ad esempio: clienti, documenti, parti ma nel nostro caso fondamentalmente Pazienti e Trattamenti) che vengono serviti, prodotti, o comunque presi in considerazione nel processo che si vuole realizzare. Si possono avere diversi tipi di entità nello stesso modello. Per esempio, clienti in movimento attraverso un banco di check-in in un aeroporto potrebbero essere separati in regolare, di prima classe, e tipi di entità prioritaria. In alcuni casi, dei tipi di entità potrebbero essere di una forma completamente diversa, piuttosto che le classificazioni di qualche tipo di base. Per esempio, in una farmacia, le prescrizioni potrebbero essere modellate come entità, che passano attraverso la fase di riempimento. Allo stesso tempo, clienti potrebbero essere in competizione per l'attenzione del farmacista con le ricette dei medici; potrebbero anche essere modellati come entità. Per la definizione esaminiamo come al solito in forma di tabella i dati esposti nel datasheet

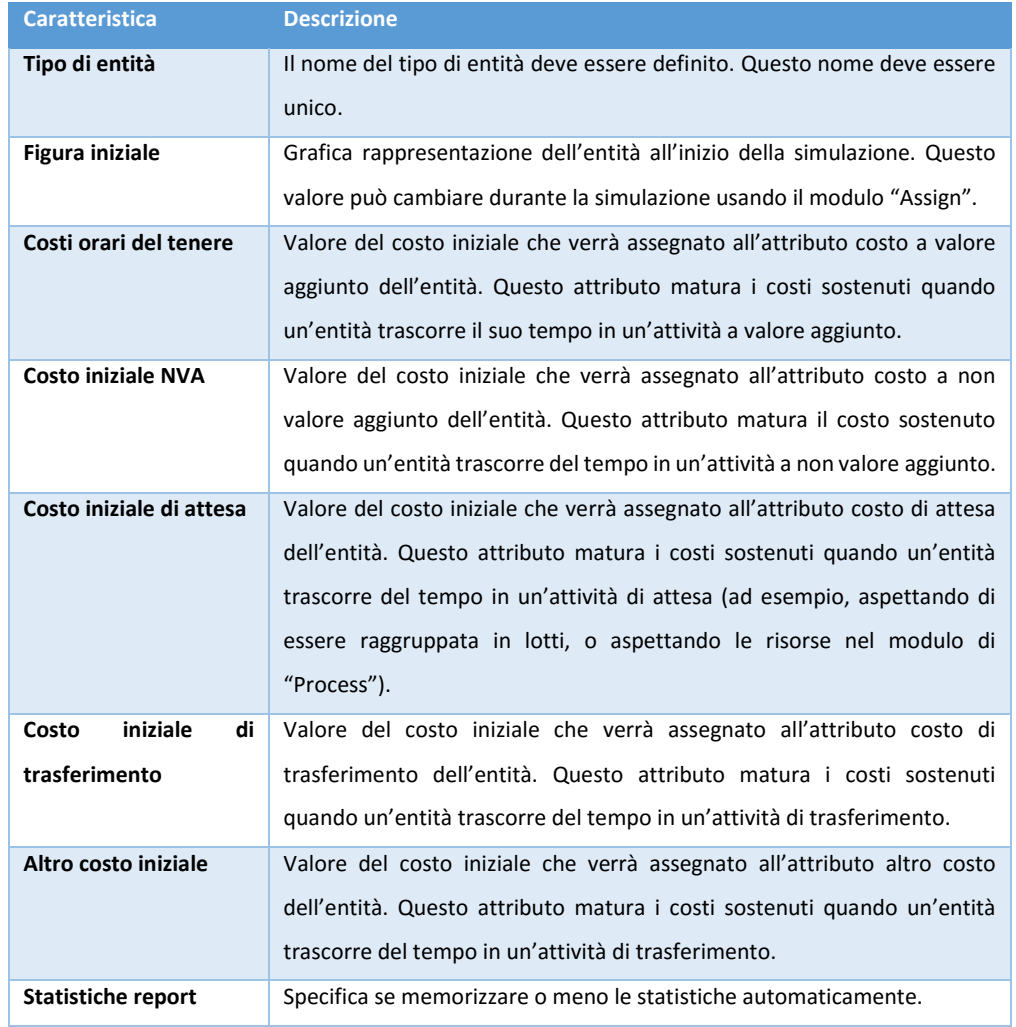

o Attributi: Consentono la caratterizzazione di diverse istanze della stessa entità definendone le specifiche caratteristiche. Per esempio ipotizziamo che le entità del nostro modello siano definite da 3 caratteristiche: la data, il colore, la priorità. Durante la simulazione ciascuna entità verrà caratterizzata da attributi univoci come ad esempio: 10 novembre, rosso, basso, ecc…. nel Datasheet la caratterizzazione avviene attraverso le seguenti informazioni:

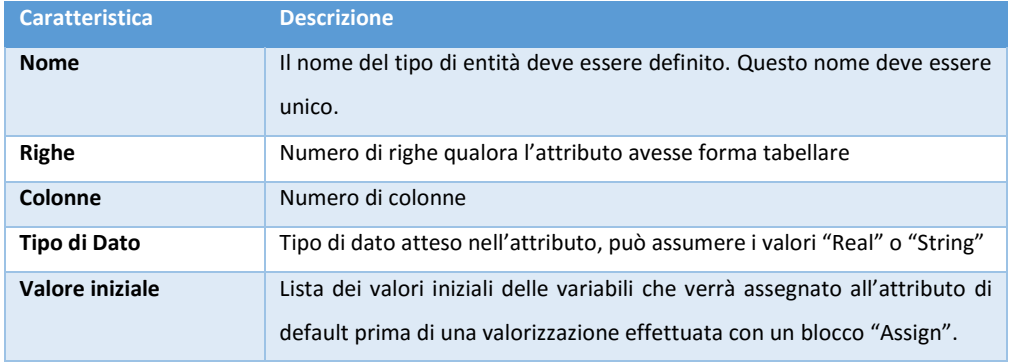

o Variabili: Questo modulo di dati viene usato per definire le dimensioni delle variabili e i valori iniziali. Le variabili possono essere riferite ad altri moduli (ad esempio al modulo "Decide"); si può riassegnarli un valore con il modulo "Assign"; e inoltre possono essere usate in ogni espressione. Le variabili possono essere anche vettori o matrici.

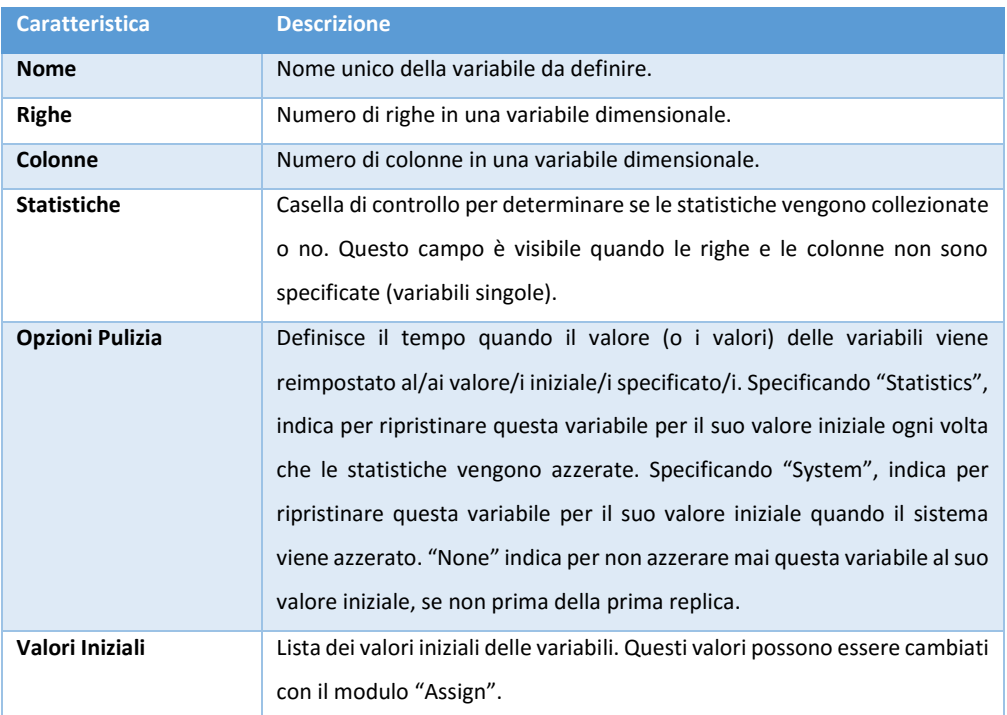

o Code: Questo modulo definisce il comportamento del sistema nel momento che un'entità arrivando ad una coda la trovi piena. Viene pertanto utilizzato per cambiare le regole di ordine per una specifica coda. L'ordine di default per tutte le code è First In, First Out (FIFO), a meno che non sia specificato diversamente in questo modulo. È presente un ulteriore campo che permette che la coda sia definita come in comune.

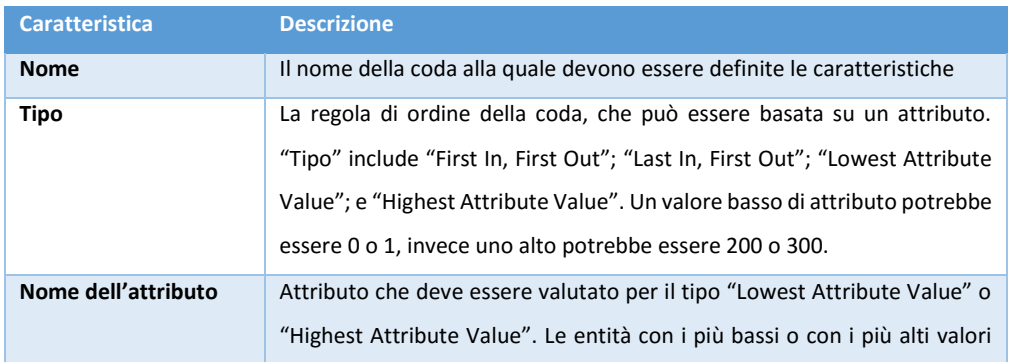

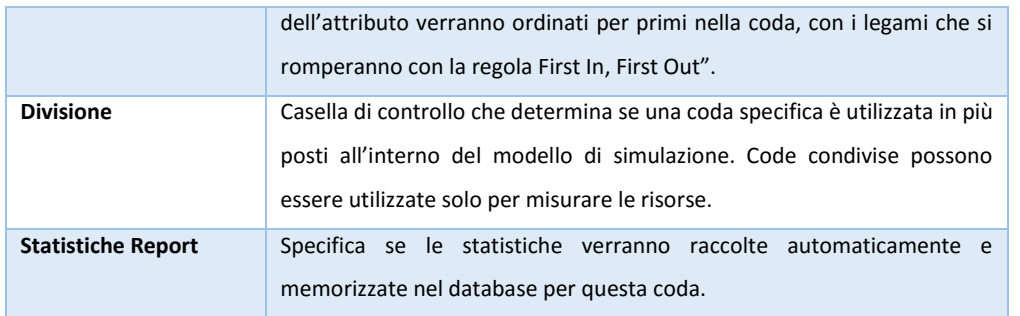

o Risorse: Questo modulo di dati definisce le risorse nel sistema di simulazione, includendo informazioni sui costi e disponibilità delle risorse. Le risorse possono avere una capacità fissa che non varia durante l'esecuzione della simulazione oppure possono operare basandosi su una "schedule". Errori e stati delle risorse possono essere specificati in questo modulo. Le entità del nostro sistema sono spesso in

conflitto tra loro per l'ottenimento dei servizi offerti dalle risorse del sistema, tipo personale, attrezzatura, spazio in un magazzino limitato, ecc… Un'entità occupa una risorsa per poi liberarla quando ha terminato di sfruttare i suoi servizi. È la risorsa ad essere ceduta all'entità e non viceversa perché un'entità può usufruire di più risorse (attrezzatura e personale assieme). Una risorsa rappresenta una tipologia di server, ognuno dei quali costituisce

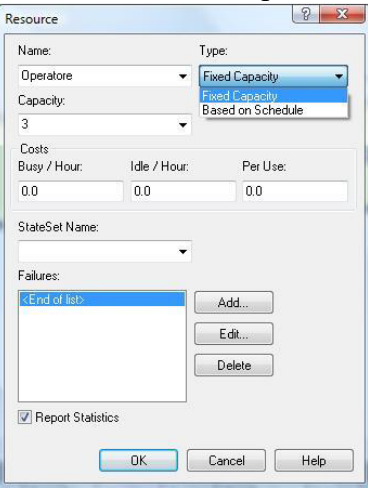

un'unità di quella determinata risorsa. Nella definizione in Datasheet troviamo:

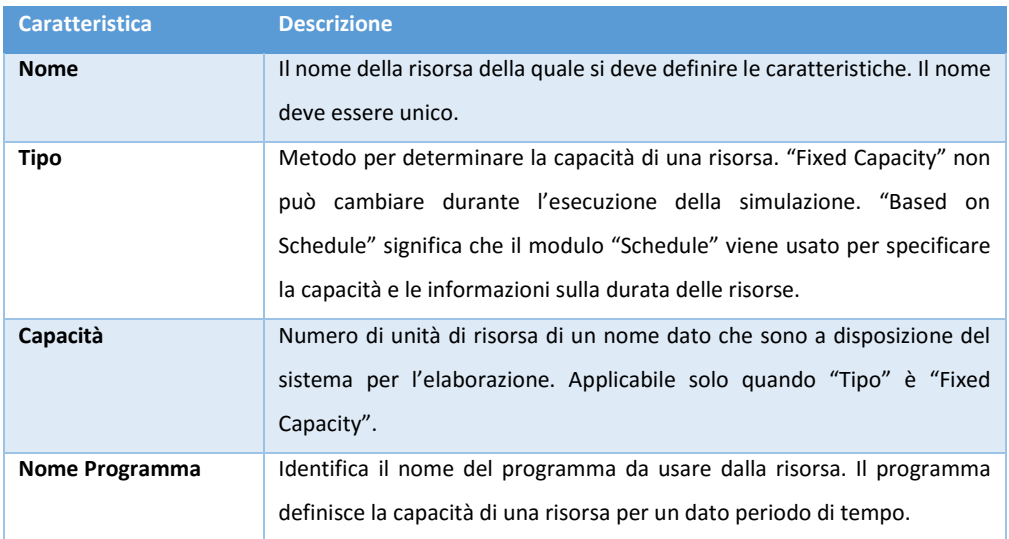

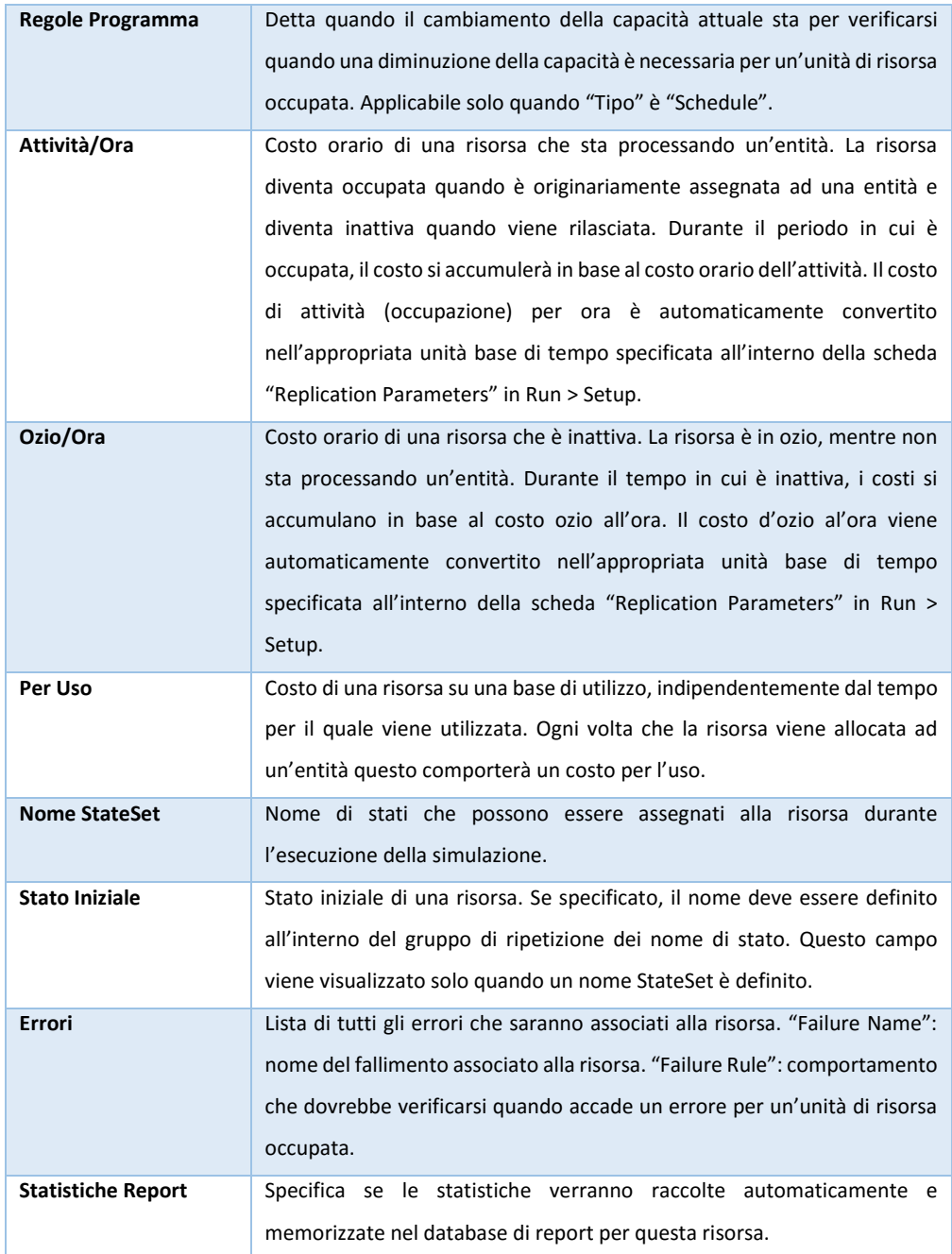

o Schedule: Questo modulo può essere usato insieme al modulo "Resource" per definire un programma operativo per una risorsa, oppure insieme al modulo "Create" per definire un programma di arrivo. Inoltre, un programma può essere usato e riferito al fattore ritardi in base al tempo di simulazione.

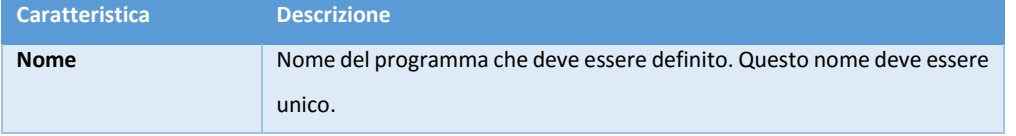

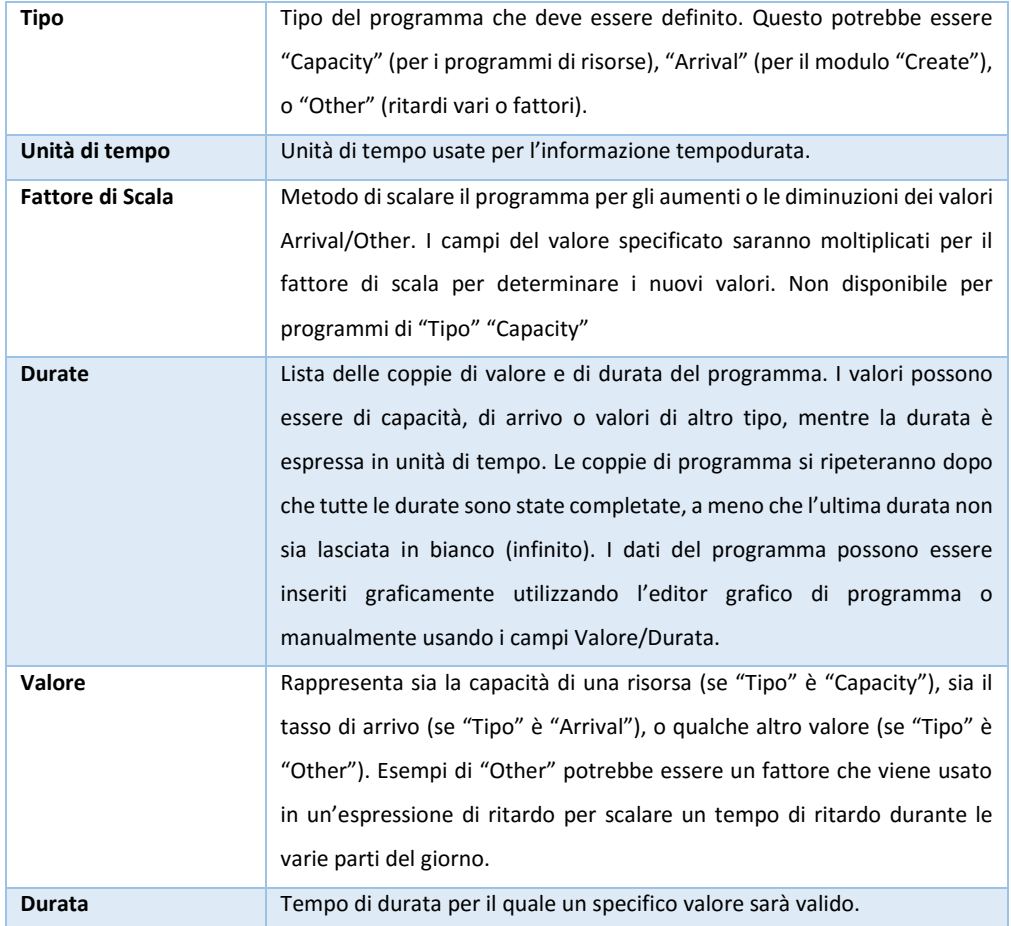

### **2.8. Gli strumenti per l'analisi dei risultati**

Tutti le informazioni prodotte durante l'esecuzione della simulazione (ed in particolar modo le entità con gli attributi che le caratterizzano sia da un punto di vista descrittivo sia da un punto di vista dinamico essendo valorizzate runtime con i parametri inerenti la singola istanza nel corso del processo), vengono salvate all'interno di una Database relazionale consentendone pertanto il riutilizzo ai fini di analisi anche dopo il compimento dell'esecuzione.

Agli strumenti di reporting propri del software di simulazione pertanto vengono affiancate le enormi potenzialità degli strumenti di elaborazione analitica legati al riuso dei dati.

In particolare per l'analisi sono stati usati i seguenti strumenti:

o MS Sql Server (e occasionalmente Ms Access) per il salvataggio dei dati e la gestione organica dei parametri da utilizzare nel modello (si noti che per poter gestire la

notevole quantità di parametri si è optato per esternalizzarli rispetto al sistema di simulazione realizzando una configurazione più unica che rara in questo tipo di soluzioni)

o i Cubi Olap di MS per l'elaborazione analitica in linea (OLAP) attraverso Microsoft SQL Server 2012 Analysis Services (SSAS), rappresentando i dati attraverso le Pivot di Excel e PowerPivot nella correlazione con SharePoint 2013

Analysis Services è un motore di dati analitici online usato nel supporto decisionale e nell'analisi business che rende disponibili i dati analitici da usare nei report aziendali e nelle applicazioni client quali i report di Reporting Services, Excel, Power BI e altri strumenti di visualizzazione dei dati di terze parti.

Un tipico flusso di lavoro per Analysis Services include la creazione di un modello di dati multidimensionale o tabulare, la distribuzione del modello come database in un'istanza di Analysis Services, l'elaborazione del database per caricarvi dati o metadati, l'impostazione di aggiornamento dei dati e l'assegnazione di autorizzazioni per consentire l'accesso ai dati dagli utenti finali. Quando è pronto, il modello di dati semantici multifunzione sarà accessibile a qualsiasi applicazione client che supporta Analysis Services come origine dati.

I modelli vengono popolati con i dati dei sistemi di dati esterni, in genere data warehouse ospitati in un motore di database relazionale Oracle o SQL Server (i modelli tabulari supportano i tipi di origine dati aggiuntivi). I modelli specificano oggetti query, ad esempio cubi, ma specificano anche dimensioni che possono essere usate in più cubi, calcoli e indicatori KPI che incapsulano la logica di business e interazioni quali navigazione e comportamenti drill-through.

### **3. Il Modello**

*La complessa materia della gestione delle Malattie Rare viene normalmente approcciata secondo due strategie sostanzialmente differenti.*

*Da una parte, un approccio di tipo deterministico, imperante in Italia, si concretizza nella emanazione di norme estremamente prescrittive e/o nel ricorso a strumenti di calcolo molto semplici. Il pregio maggiore di tale approccio risiede senza dubbio alcuno nella sua estrema semplicità, nella garanzia di una certa omogeneità di applicazione, nella possibilità di erogare in tempi ragionevoli una formazione uniforme ed accettabile ai controllori. Il suo limite più evidente consiste, invece, nella rigidità, talora eccessiva, delle prescrizioni normative e delle procedure di calcolo.*

*Dall'altra, un approccio di tipo ingegneristico/prestazionale, seguito per lo più nei Paesi anglosassoni, si basa sulla predizione della dinamica evolutiva del soggetto dell'analisi (nello specifico il paziente nella Rete di gestione delle malattie rare) tramite l'applicazione di idonei modelli di calcolo fisicamente basati (physically sound). Punto di forza di questa seconda strategia è la sua estrema flessibilità, che consente la simulazione di incendi di complessità anche molto elevata (in teoria i modelli di campo più evoluti non conoscono limitazioni in tal senso), previa valutazione di un certo numero di dati di input (su tutti frequenza delle nascite, valutazione della probabilità di incorrere in una malattia rara, trattamenti di tipo farmacologico e assistenziale correlati alla patologia ecc..), da assegnare con dettaglio variabile con la raffinatezza del modello.* 

*Per converso i limiti più evidenti di tale approccio risiedono nella problematica validazione sperimentale dei modelli in argomento, data l'enorme complessità dell'ambiente reale a cui il modello si riferisce.*

*In questo capitolo verrà esposto il modello nella sua interezza, prima da un punto di vista logico/funzionale e quindi codificato nel linguaggio SIMAN/Arena per poterlo simulare con il software Arena Simulation di Rockwell.*

*Saranno evidenziate le soluzioni utilizzate per modellare le situazioni reali rilevate durante la ricerca presentandole inizialmente come problema da risolvere, quindi con la soluzione descrittiva in termini di modello logico/concettuale (evidenziando lo sforzo teso ad offrire un'immagine consistente della realtà) e solo conseguentemente presentando la soluzione tecnica adottata nel tool Arena Simulation.*

## **3.1. Modello Logico/Concettuale**

Il modello, da un punto di vista/logico concettuale, può essere rappresentato con uno schema molto semplice:

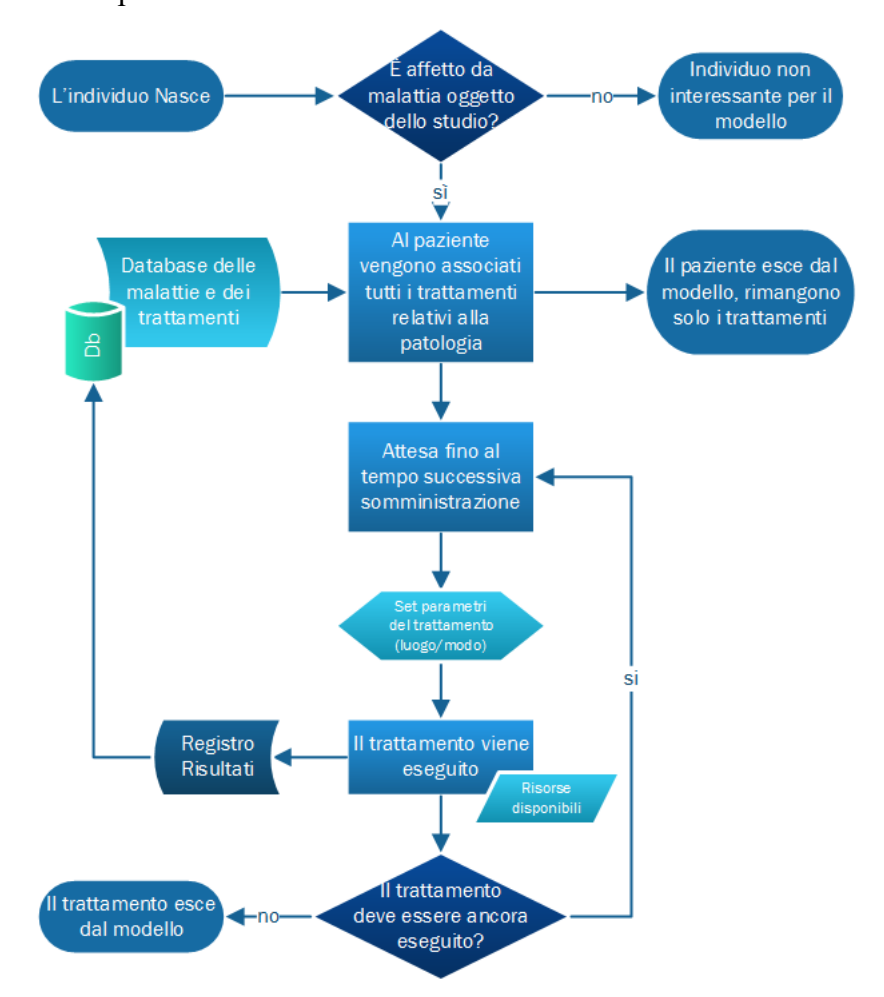

- 1. Nel sistema viene introdotta l'entità *paziente*, nome probabilmente non ottimale perché come verrà spiegato in seguito solo ad un certo stato del modello la singola istanza di entità potrà definirsi effettivamente soggetta ad una patologia, a cui vengono assegnati gli attributi che ne determinano le caratteristiche (principalmente la data di nascita e il centro di riferimento nel proseguo della trattazione verranno descritti gli altri).
- 2. All'entità *paziente* viene associato uno stato (sana o affetta da patologia oggetto dello studio e pertanto soggetto a determinati trattamenti). Il sottosistema prende le informazioni da un database di configurazione e le assegna in maniera statistica all'entità

- 3. Per ciascuna prestazione, farmacologica, assistenziale, riabilitativa ecc…, a cui l'entità è soggetta viene creata un'entità *trattamento* caratterizzata dalle specifiche dello stesso (principalmente risorse necessarie, tempo di esecuzione, prima insorgenza, periodicità e durata)
- 4. Il trattamento rimane sospeso nel sistema fino alla successiva insorgenza della necessità e viene quindi eseguito nel centro più idoneo alla caratteristica paziente/malattia/trattamento
- 5. Le informazioni sul trattamento eseguito vengono registrate su un Db a fini di ulteriore analisi e statistica (ad es. per la valutazione degli spostamenti dei pazienti)

#### **3.2. Parametricità della soluzione**

Lo sforzo di progettazione e disegno del lavoro qui descritto è stato massimamente teso alla realizzazione di un modello altamente parametrico in cui nessuna (o quasi) delle caratteristiche del processo risultasse cablata nello stesso. In particolare è stata utilizzata largamente la caratteristica di Arena Simulation di dialogo con un database relazionale (nella fattispecie Microsoft Access) per spostare tutta la gestione dei parametri relativi alle malattie e ai trattamenti all'interno di tabelle di database.

Le caratteristiche (definizioni, probabilità…) vengono pertanto prelevate da questo ed in esso sono gestite. Nei successivi paragrafi vengono presentate le tabelle principali.

3.2.1. Gestione della localizzazione del paziente: Matrice delle distanze

La matrice delle distanze rappresenta la distanza media che ha ciascun nato (paziente) dal proprio centro di riferimento (normalmente il più vicino) e da tutti gli altri considerati nel modello.

Da notare che anche se il parametro viene assegnato alla "nascita" di ogni singolo individuo in realtà rappresenta la "residenza" effettiva al momento della somministrazione dei trattamenti.

Questo parametro sarà utilizzato (pesato con correttivi) assieme ad altri (come vedremo successivamente nella trattazione) per definire la probabilità che un trattamento venga svolto presso un determinato centro piuttosto che presso un altro. La matrice è definita con una tabella con struttura molto semplice:

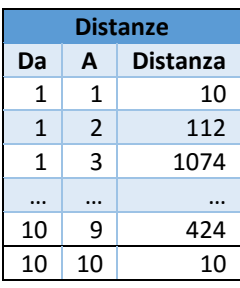

In essa viene assegnato un valore ad ogni abbinamento centro/centro (ad es. in tabella viene assegnata la distanza di 112 tra il centro 1 e il centro 2). Le informazioni vengono quindi "riorganizzate" utilizzando una query/pivot (query a campi incrociati nella terminologia di Microsoft Access) per distribuire le informazioni su riga e colonna:

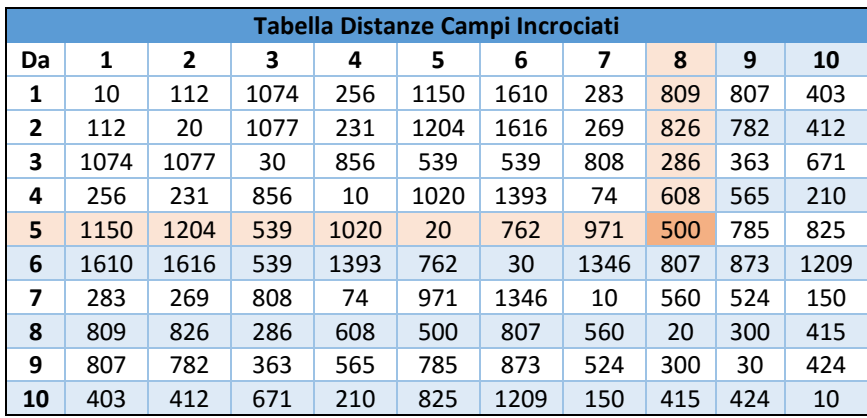

Dalla tabella si evince ad esempio che la distanza media che intercorre tra un "residente" con centro di riferimento 5 e il centro di riferimento 8 è di 500 km (i dati qui rappresentati sono da considerarsi solo a titolo esemplificativo). Per la gestione della matrice non è necessario operare nel modello di Arena (consentendone pertanto l'utilizzo anche a personale non avvezzo allo strumento): le informazioni possono essere caricate in una form di Access e vengono prelevate automaticamente da Arena Simulation durante la fase di Run del modello.

Analogamente attraverso una tabella viene gestita la probabilità che un nato risieda nella zona di influenza di un determinato centro. Sono gestite all'interno della base dati anche tutte le caratteristiche anagrafiche dei centri (collocazione geografica, denominazione, informazioni di contatto…) e le informazioni dimensionali in termini di risorse disponibili.

## 3.2.2. Malattie e Trattamenti

Conformemente a quanto detto nel paragrafo precedente per la matrice delle distanze, si è scelto di archiviare all'interno di un database tutte le informazioni che descrivono le malattie oggetto della simulazione e i trattamenti ad esse collegati. Nella figura seguente viene rappresentata la relazione tra le tabelle Malattia e Trattamenti.

La prima definisce l'elenco delle malattie considerate nel modello, la seconda i trattamenti che devono essere applicati per ciascuna di queste.

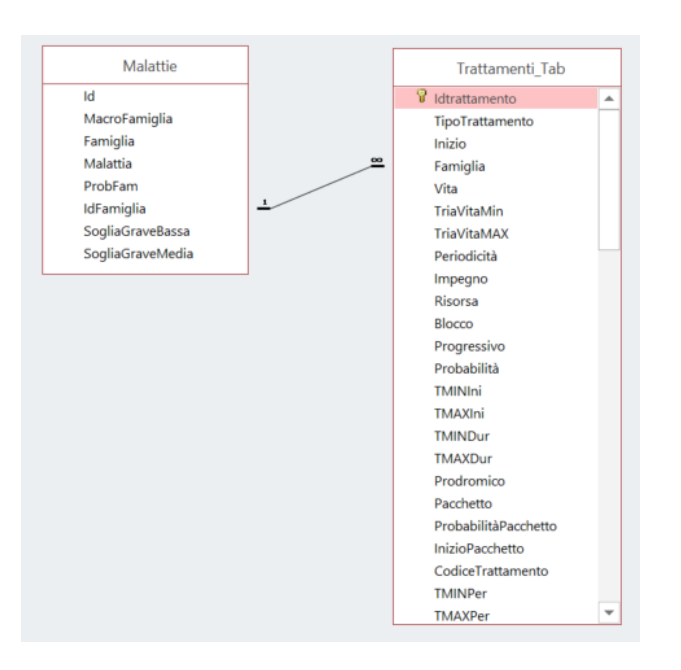

Entrando nel dettaglio delle tabelle/dato:

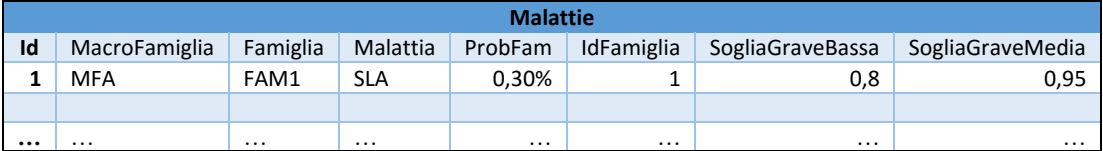

Il primo campo che viene valorizzato consente la definizione univoca (essendo anche chiave primaria della tabella) dell'istanza di malattia nel database:

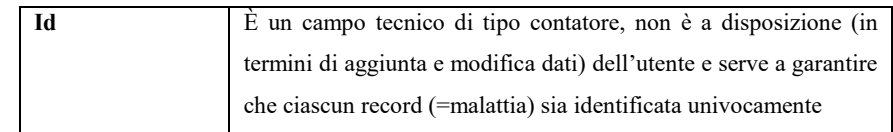

La successiva terna di informazioni (Campi della tabella delle Malattie) rappresenta la gerarchia che identifica la singola Patologia:

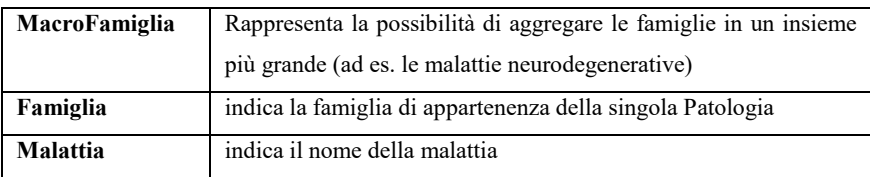

Le ulteriori informazioni contenute nella tabella sono:

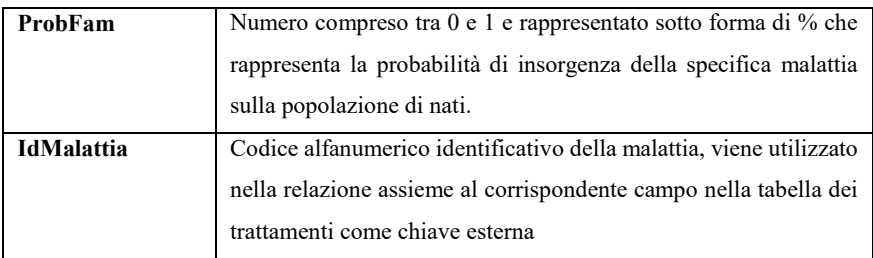

Gli ulteriori 2 campi sono utilizzati per definire il livello di gravità della patologia eventualmente contratta dal paziente:

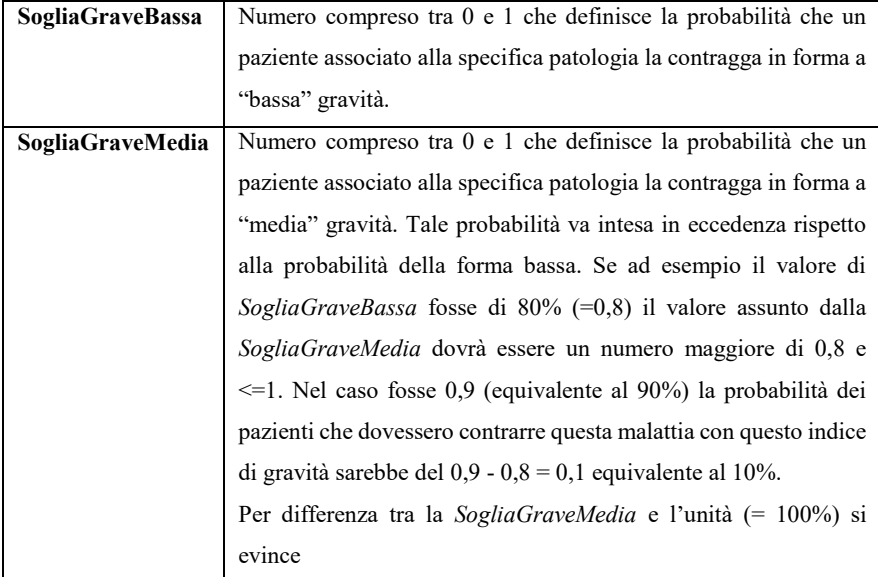

La soglia di gravità permetterà di differenziare il trattamento (ed in particolar modo i centri preposti alla sua esecuzione ed eventualmente le risorse che ivi dovranno essere impiegate ed il tempo necessario) per differenti condizioni della stessa malattia.

### *Tabella dei Trattamenti*

Particolare attenzione è stata dedicata alla scelta dei parametri che definiscono il singolo trattamento. Un trattamento è da intendersi come la prestazione che deve essere erogata (con caratteristiche di insorgenza temporale, periodicità, impegno ecc..) verso il paziente. I campi che definiscono ciascun trattamento sono i seguenti:

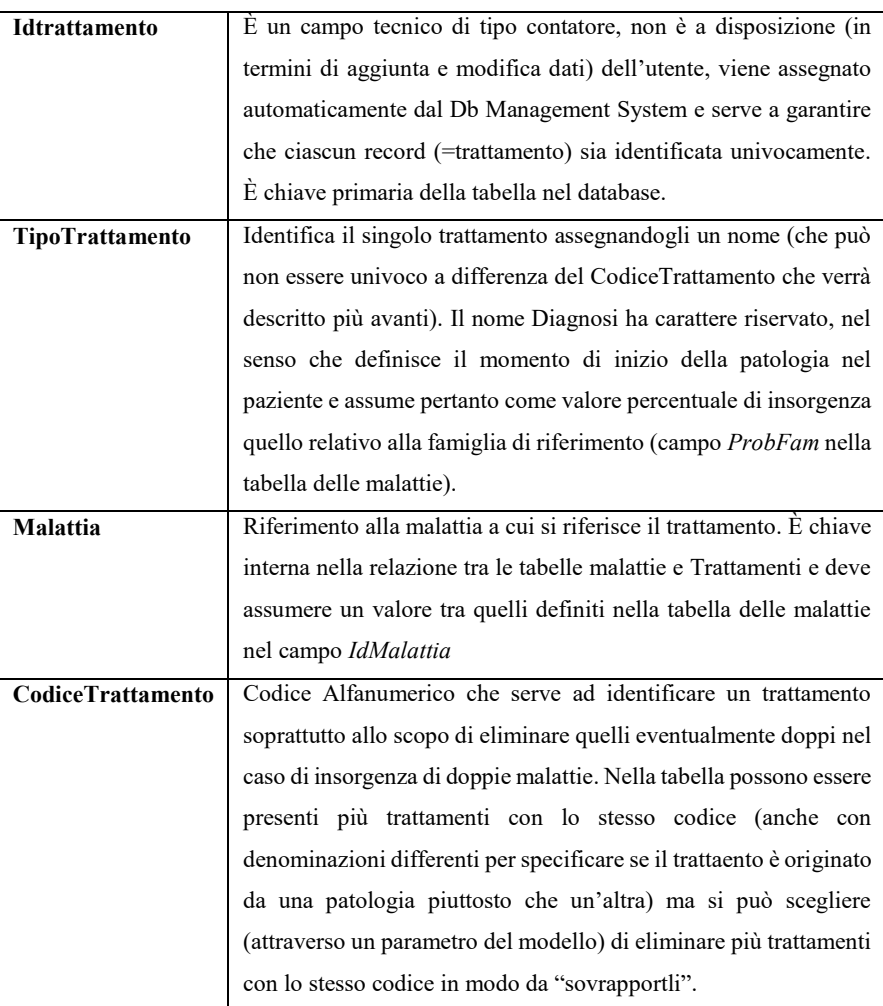

La gestione dell'entità *trattamento*, come già detto, rappresenta il vero obiettivo del modello presentato. In seguito ci sarà modo di spiegare il funzionamento del modello e pertanto di definire meglio come vengono utilizzati i parametri qui descritti. Si ritiene comunque necessario in questa sede anticipare qualche nozione per consentire una migliore comprensione del paragrafo.

Come già accennato nel precedente capitolo il funzionamento di un modello di simulazione si basa sulle entità, oggetti che attraversano il sistema e che tramite azioni,

ne modificano lo stato. Nel modello che verrà presentato vengono introdotte secondo una distribuzione prefissata entità di tipo "paziente" (anche se sarebbe più corretto definirle entità/nato o entità/individuo visto che al momento dell'introduzione nel sistema ancora non c'è alcuna correlazione con una patologia).

Per determinare lo stato di "patologico" di un nato il meccanismo che si è scelto (per ragioni che spiegheremo in seguito) consiste nel duplicare l'entità *paziente* per un numero di volte pari a tutti i possibili *trattamenti* iniettando pertanto nel sistema un'entità per ciascuno dei possibili trattamenti corrispondente ad un record della tabella che si sta descrivendo. Ciascuna di queste entità *trattamento* viene mantenuta nel modello (e non scartata pertanto immediatamente) secondo due condizioni:

- 1. Deve verificarsi la condizione di necessità dell'evento descritto dal trattamento (definita dal parametro *probabilità* che quantifica la frequenza con cui l'evento si presenta)
- 2. Se definito il parametro *prodromico*, allora deve essere già presente per lo stesso paziente il trattamento ad esso collegato tramite questo parametro

Le due condizioni possono essere meglio spiegate con l'esempio in tabella:

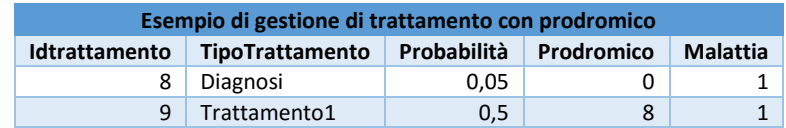

Nel caso specifico entrambi i trattamenti sono associati alla stessa patologia (nella tabella identificata dal valore 1 nel campo malattia). Supponiamo quindi che il trattamento denominato "Diagnosi" assuma valore positivo in accordo alla probabilità (del 5%), si noti che il trattamento ha il parametro *prodromico* valorizzato a 0 il che significa che questo trattamento non ha alcun legame di dipendenza con altri trattamenti nel modello e pertanto entrambe le condizioni sopra descritte si sono verificate e l'entità *trattamento* non viene scartata. Se anche il trattamento denominato "Trattamento1" assume esito positivo (*probabilità* del 50%) anche questo non viene scartato perché la condizione di prodromicità viene definita dall'esistenza nel modello del trattamento denominato "Diagnosi" (si noti che il valore del campo *prodromico* ha per questo secondo trattamento

il valore 8 corrispondente al valore del campo *idtrattamento* del trattamento denominato "Diagnosi".

Qualora fosse stato scartato (per via dell'esito dovuto alla frequenza *probabilità* negativo) il primo trattamento qui rappresentato, anche il secondo sarebbe stato estromesso dal modello. Pertanto il verificarsi dell'esistenza nel modello di un trattamento senza vincolo di prodromicità definisce di fatto la condizione di "paziente con patologia" per l'entità paziente collegata a questi trattamenti (giù uscita dal modello) e pertanto per tutti gli altri trattamenti ad essa collegati.

Riassumendo pertanto, particolare rilevanza assume pertanto l'informazione relativa alla probabilità di insorgenza del trattamento in quanto tra l'altro definisce (normalmente attraverso il record definito dal nome/chiave "Diagnosi") l'insorgenza della patologia nel paziente. Il paziente in pratica viene dichiarato malato solo se il trattamento di Diagnosi (o comunque uno non caratterizzato dal necessitare di una prodromicità) assume probabilità positiva e rimane pertanto all'interno del modello. L'utilizzo di tale apparirà più chiaro in fase di descrizione del modello di simulazione.

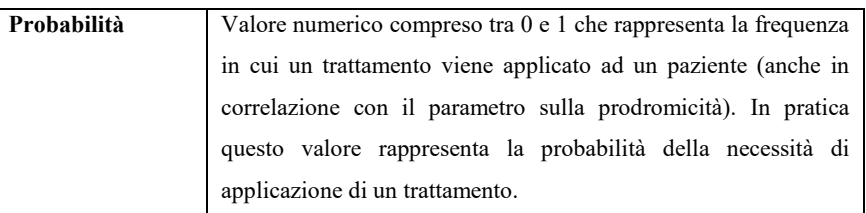

Per quanto riguarda il parametro di prodromicità:

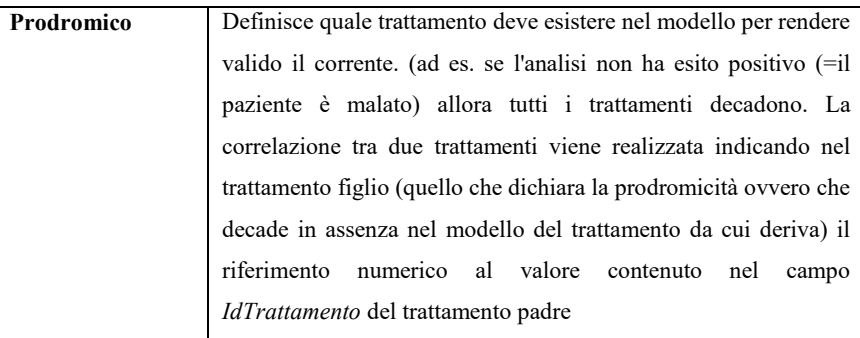

Si noti che, con riferimento all'esempio nella tabella sopra riportata, la probabilità reale di avere il trattamento con id 9 nel modello si ottiene combinando la frequenza del 50% relativa al trattamento stesso con quella del suo prodromo del 5% risultando pertanto effettivamente una probabilità composta pari al 2,5%.

I successivi tre campi considerati nella trattazione definiscono statisticamente **il periodo di prima insorgenza del trattamento**. Comunemente a quasi tutti gli altri parametri che definiscono le caratteristiche dimensionali del singolo trattamento associato a ciascun paziente si è scelto di associare al parametro principale due altri valori numerici da poter

utilizzare per definire una distribuzione statistica per il valore da assegnare effettivamente allo specifico trattamento. In merito alla funzione statistica impiegata per tutta la fase di test del modello si è scelto (per semplicità di verifica dei valori prodotti dal modello) di usare una *distribuzione statistica triangolare* definita da un valore più probabile

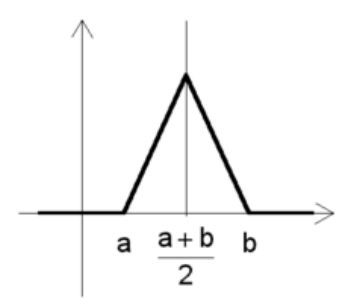

(corrispondente al valore nominale della caratteristica), un estremo inferiore (ValNominale-Min corrispondente al punto a nella figura) ed uno superiore (ValNominale+Max corrispondente al punto b). Nella successiva fase di applicazione si ritiene opportuno mantenere la struttura della tabella di assegnazione dei parametri ma di utilizzarli in una distribuzione più significativa per l'argomento trattato (come ad es. una distribuzione Gamma o di Erlang)

Ciò detto, per quanto riguarda la terna di parametri che governano il momento di prima applicazione del trattamento nel modello essi trovano riferimento nei campi:

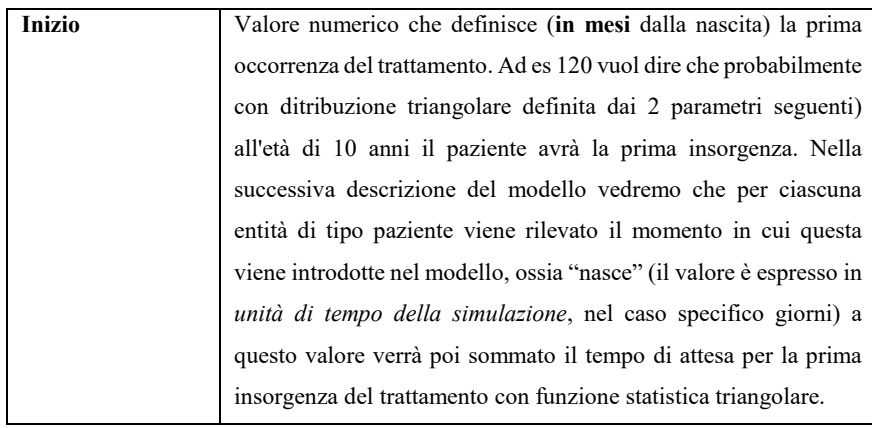

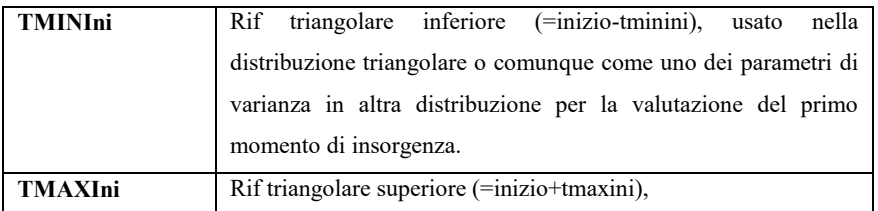

La successiva terna di parametri definisce la "vita" del trattamento ossia per quanti mesi (il valore è espresso in mesi), al netto di considerazioni in merito alla distribuzione statistica, il trattamento resterà nel modello. Da notare che quando l'entità trattamento viene creata, prima che gli venga assegnato lo specifico valore di vita (calcolato sulla base del parametro *Vita* sommato al parametro che definisce il momento in cui l'entità paziente entra nel modello) il valore assunto è quello definito dall'aspettativa di vita del nato. Nel caso quindi statisticamente al nato venga associato un trattamento di tipo diagnosi (il che è equivalente a dichiarare l'entità come affetta da una patologia) allora il parametro della vita assume il significato di aspettativa di vita stessa del paziente limitandone di fatto la persistenza nel modello di simulazione.

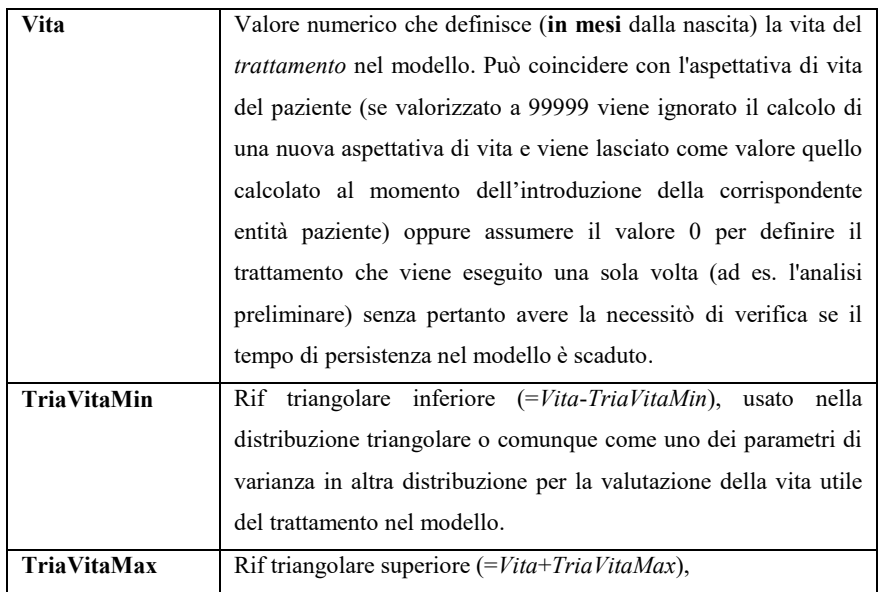

Particolare rilevanza assume per ciascuna entità che cicla nel modello il set di informazioni (correlate alla terna precedente) che definiscono la *periodicità* con cui deve essere ripetuto un trattamento ossia il periodo intercorrente tra l'applicazione di un trattamento e la successiva riapplicazione dello stesso quando previsto e quando non si è conclusa il periodo di persistenza del trattamento nel modello (vita utile).

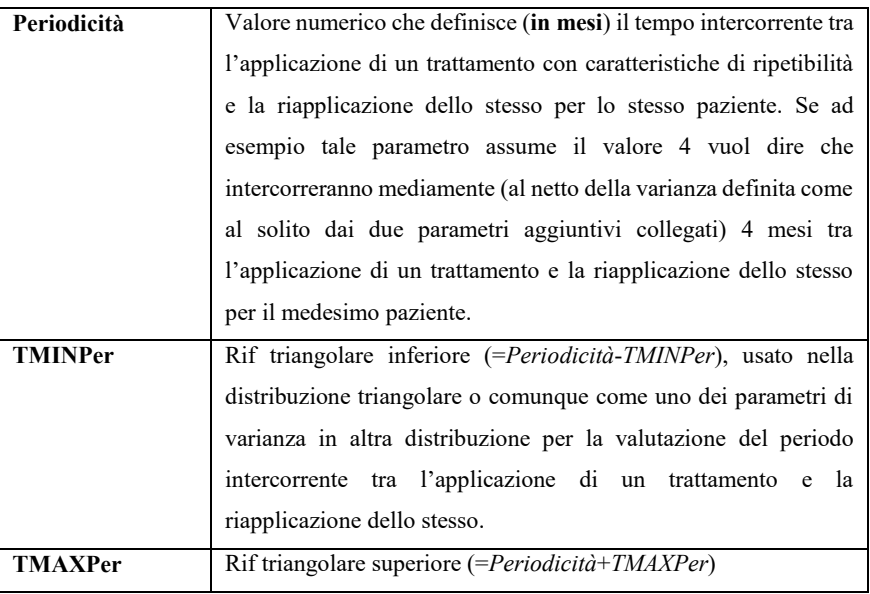

La terna di parametri che segue è stata pensata per rendere parametrica la simulazione di un evento abbastanza frequente nella realtà della vita di un paziente (tale problematica verrà ripresa più avanti nel corso della trattazione) ossia il formarsi di un "treno di trattamenti" che possano essere eseguiti tutti assieme su un paziente senza pertanto creare la necessità di gestione di code separate per ciascuno di essi singolarmente.

Questo tipo di gestione avviene di solito quando la gestione di patologia comincia ad avere una certa "maturità" e stabilità e di solito coinvolge solo alcuni tipi di trattamento (con periodicità e tipo di risorsa utilizzata simile). I parametri utilizzati per questo fenomeno sono pertanto:

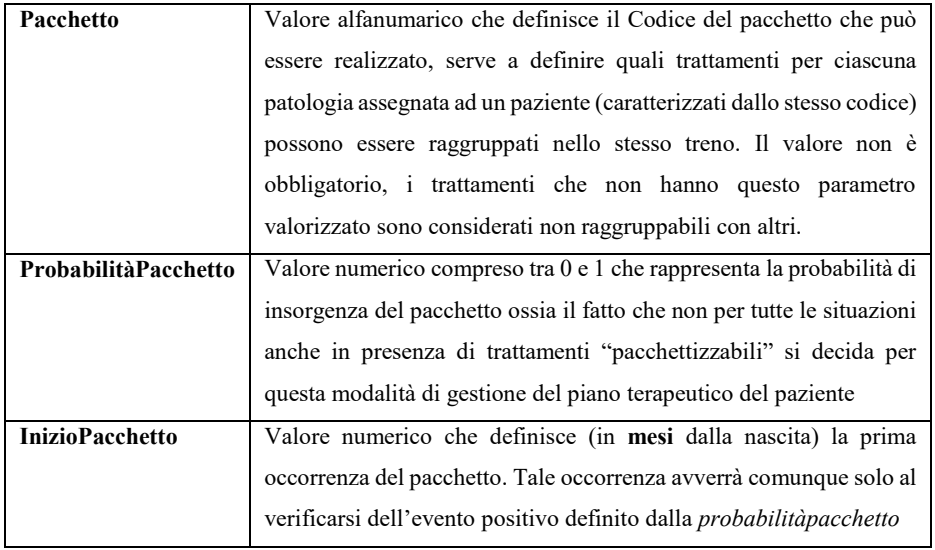
## *Gestione dell'applicabilità di un trattamento in uno specifico centro*

Risultato di particolare interesse per il modello presentato è la valutazione del carico risultante su ciascun Centro (come definito nella parte introduttiva della tesi) per la gestione dei trattamenti originati dai pazienti malati. Per ottenere questo risultato è stato necessario progettare e conseguentemente modellare un insieme di parametri in grado di definire per ciascun trattamento:

- 1. Dove questo possa essere eseguito (ed eventualmente anche con quale efficacia, rappresentata da un punteggio) anche in relazione al livello di gravità della patologia
- 2. Di quali risorse (personale e attrezzature/macchinari) necessiti per essere eseguito. Tale informazione assieme a quella che descrive le risorse disponibili per ciascun Centro, concorre alla determinazione delle code e dei tempi di attesa per ciascun paziente e per ciascun trattamento.

Nelle prime fasi della progettazione del modello si era optato per un booleano (si/no) per definire la compatibilità di un centro per la somministrazione di un trattamento ma poi si è capito che utilizzando un punteggio si poteva rappresentare meglio la realtà realizzando uno strumento in grado di governare con maggiore efficacia e realismo la distribuzione geografica di ogni prestazione sanitaria sul territorio.

Questo valore come vedremo assume valore di "peso" relativamente al parametro che definisce per ciascun paziente la distanza dal medesimo distretto in modo da determinare più correttamente quale risulterebbe in condizioni ideali il centro scelto da un paziente per ricevere la somministrazione di un trattamento.

Viene definita pertanto per ciascun centro una terna di parametri, ad esempio per il 1° centro del modello i parametri sono definiti come

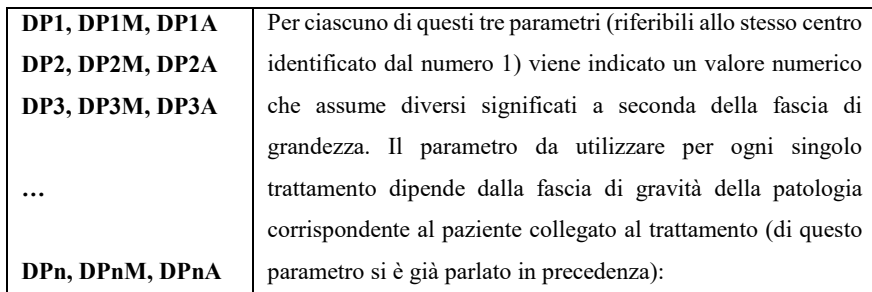

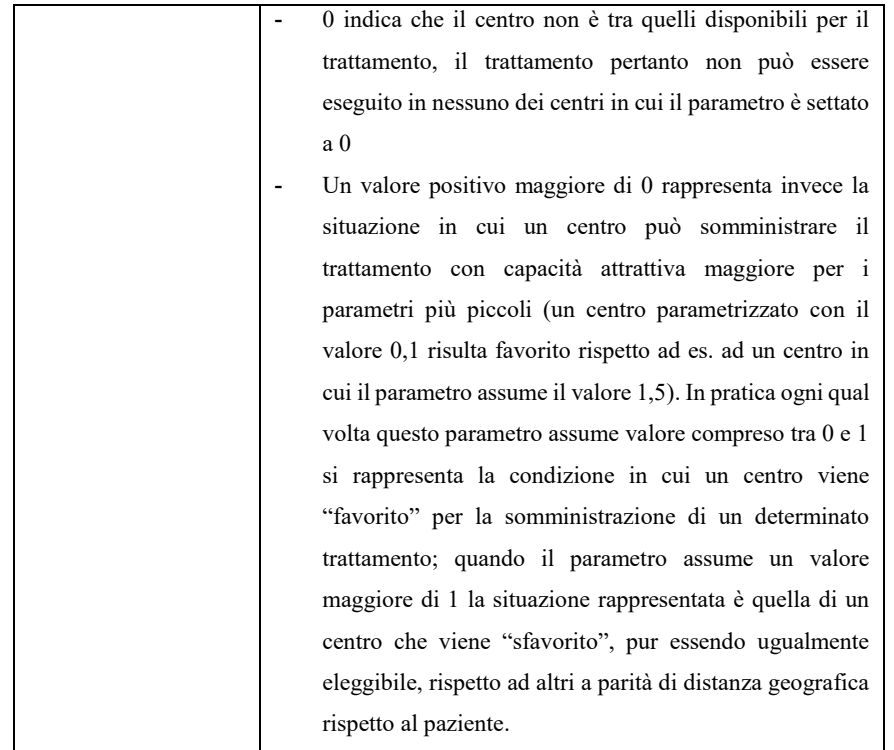

Si consideri il seguente esempio esemplificativo della gestione parametri di compatibilità dei centri di erogazione dei trattamenti (viene considerata una situazione con soli 3 centri e si tralascia tutto quanto attinente lo specifico accoppiamento paziente/trattamento e le conseguenti ricadute in termini di distanza dei centri stessi dal luogo di residenza del paziente).

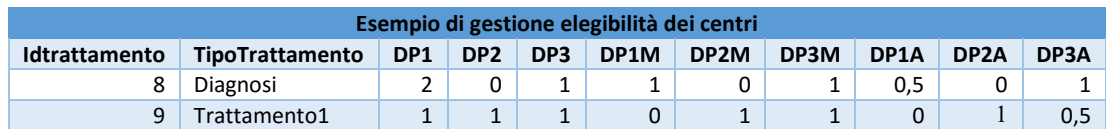

Si noti che per ciascuno dei 2 trattamenti in tabella denominati "Diagnosi" e "Trattamento1" sono definite 3 terne di parametri:

o Per "Diagnosi":

- nel caso di livello basso di gravità (2; 0; 1),
- nel caso di media (1; 0; 1),
- nel caso di alta gravità (0,5; 0; 1)
- o Per "Trattamento1":
	- nel caso di livello basso di gravità (1; 1; 1),
- nel caso di media (0; 1; 1),
- nel caso di alta gravità (0; 1; 0,5)

la terna che viene utilizzata per la valutazione della compatibilità del centro (e il conseguente punteggio che in ultima analisi ne determinerà poi la probabilità di assegnazione) dipende come abbiamo detto dal livello di gravità del paziente a cui viene assegnato ciascun trattamento e nel caso specifico determina la seguente situazione:

- o Nel caso ad esempio di trattamenti associati ad un paziente con basso livello di gravità della patologia verrà preferito il centro 3 per la "Diagnosi" mentre il centro 2 non potrà erogare lo specifico servizio. Per quanto riguarda il "Trattamento1" invece i tre centri risultano equivalenti e preverranno considerazioni statistiche e legate alla distanza che il paziente ha da ciascuno dei 3 centri presi in esami (risulterà pertanto più probabile che la prestazione venga svolta presso il centro più vicino)
- o Nel caso un paziente risulti ad alto livello di gravità della patologia verrà preferito il centro 1 per la "Diagnosi" (tale centro viene sovrastimato in termini di probabilità in quanto ha coefficiente minore di 1) il centro 2 non potrà comunque erogare il servizio. Per quanto riguarda il "Trattamento1" invece Sarà il centro 3 quello che con maggior probabilità eseguirà il trattamento mentre il centro 1 sarà escluso da tale possibilità

Altri parametri relativi alla scelta dei Centri che vengono utilizzati nel modello e che vengono alimentati da tabelle contenute nel database riguardano le caratteristiche dei centri che sono indipendenti dai trattamenti che vi vengono eseguiti. Tali parametri sono raccolti nella tabella Centri (qui sotto un esempio):

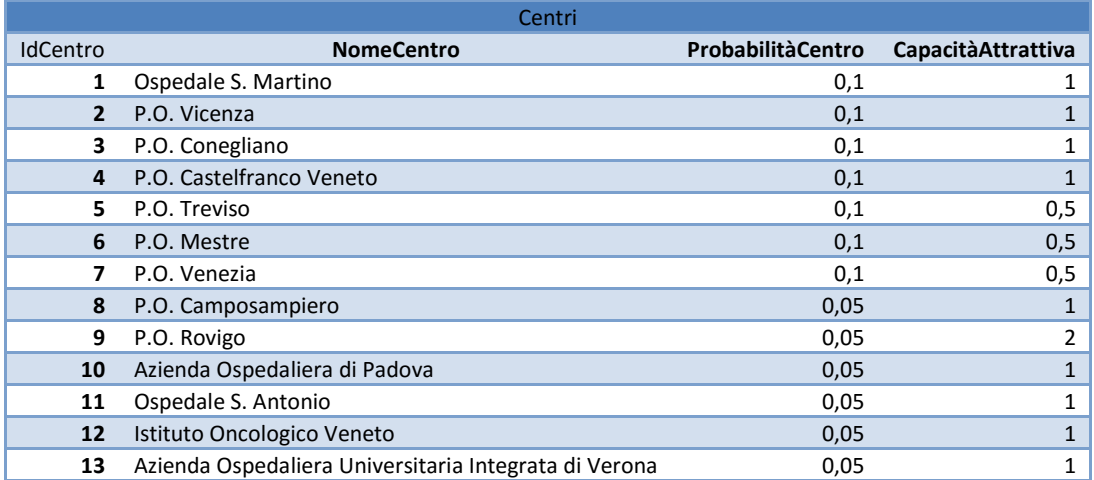

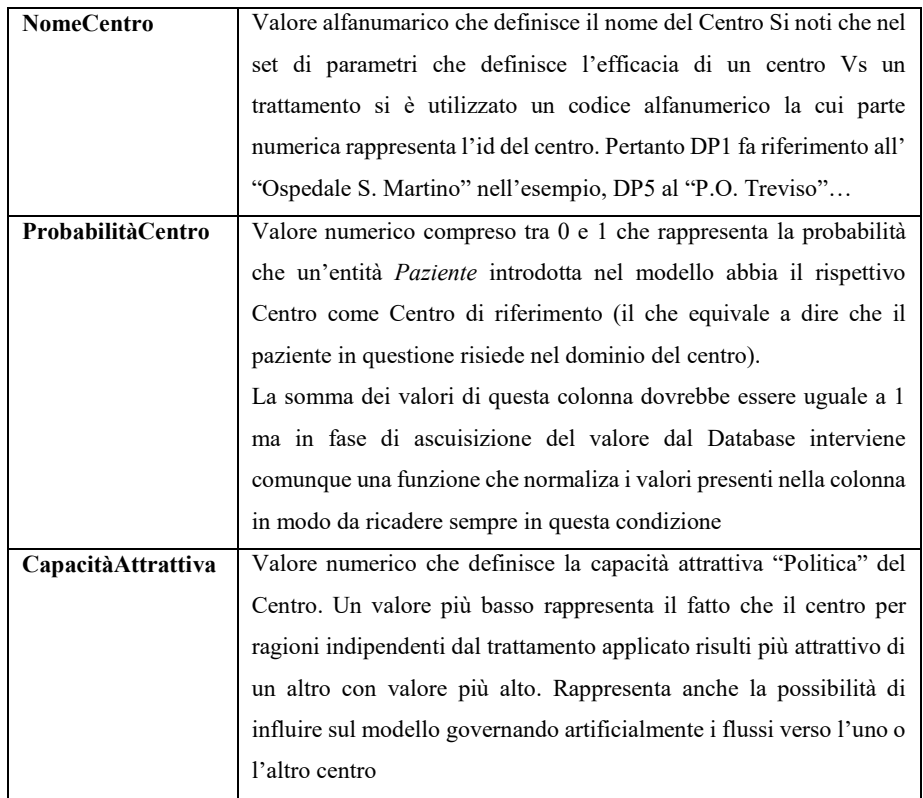

Possiamo notare i seguenti campi:

## *Dimensionamento dell'impegno per l'erogazione di un trattamento*

L'ultima serie di parametri (sicuramente non in termini di importanza) riguarda il dimensionamento che deve essere richiesto per l'erogazione di ogni trattamento. Premettiamo che la versione presentata è quella semplificata (per ragioni di chiarezza di esposizione più che altro) in cui non vengono fatte considerazioni relative ad eventuali differenze in termini di impegno e risorse utilizzate da Centro a Centro (si pensi ad esempio alla situazione altamente probabile in cui un macchinario di nuova generazione consenta l'espletamento del servizio in un tempo molto minore rispetto a quanto possibile in un altro centro in cui tale tecnologia non è disponibile), riteniamo però che sia abbastanza semplice immaginare come tale parametrizzazione possa essere integrata per prevedere differenti set di parametri per ciascun centro e ciascun trattamento (cosa che però poi richiede un'enorme sforzo di impianto dei dati nel modello, argomento che non è oggetto della presente ricerca).

La prima terna di parametri qui rappresentata serve a definire la durata che avrà il singolo trattamento presso il centro. Ancora una volta segnaliamo che moltiplicando (e caratterizzando) i campi per il numero dei centri, si potrà configurare questo parametro

con un valore differentemente a seconda del centro che eseguirà la prestazione raffinando ulteriormente le possibilità di analisi del modello. In ogni caso nell'ipotesi di un parametro uguale per tutti i centri avremo:

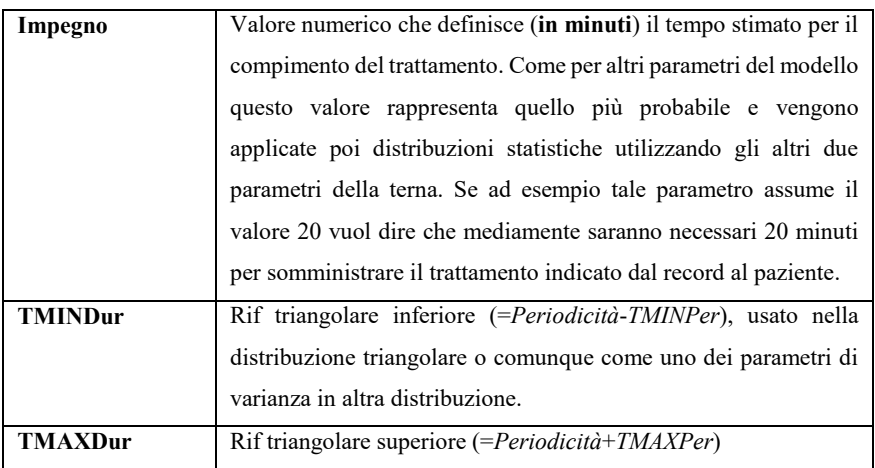

Unitamente al parametro che definisce il tempo di applicazione (equivalente all'impegno temporale che avrà un centro per l'erogazione) del singolo trattamento per il paziente, il nostro modello considera al fine di una corretta valutazione delle code, dei tempi di attesa e delle risorse da rendere disponibili per ciascun centro in modo da raggiungere gli obiettivi socio/economici di riduzione dei tempi di miglioramento della qualità di vita e di cura dei pazienti pur nel rispetto dei necessari vincoli economici imposti dalle disponibilità della P.A.

Vale anche per questo set di parametri quanto detto in merito alla possibilità (non percorsa in questa trattazione) di definire set differenti per ciascun centro elegibile in modo da poter pesare diversamente l'utilizzo delle risorse a seconda del centro chiamato a svolgere l'attività.

Nel modello presentato abbiamo ritenuto opportuno suddividere le risorse impiegate da ciascun centro in 6 categorie. Per ciascuna categoria poi, dipendentemente dal tipo di risorsa, sono state create ulteriori suddivisioni. Nota bene, nel caso ad esempio, della categoria dei medici, la suddivisione RMedico1… RMedico5 non serve ad indicare il numero di medici necessari (che invece è il parametro numerico che assume il campo corrispondente) ma serve a definire tipologie di medico differenti (ad esempio lo specialista di un settore piuttosto che il medico generico) che dovranno essere impiegati per la somministrazione del trattamento. Ne consegue il seguente set di parametri (la

numerosità delle diverse categorie è da considerarsi solo indicativa e comunque deriva da un'analisi preliminare eseguita sulle basi dati esistenti):

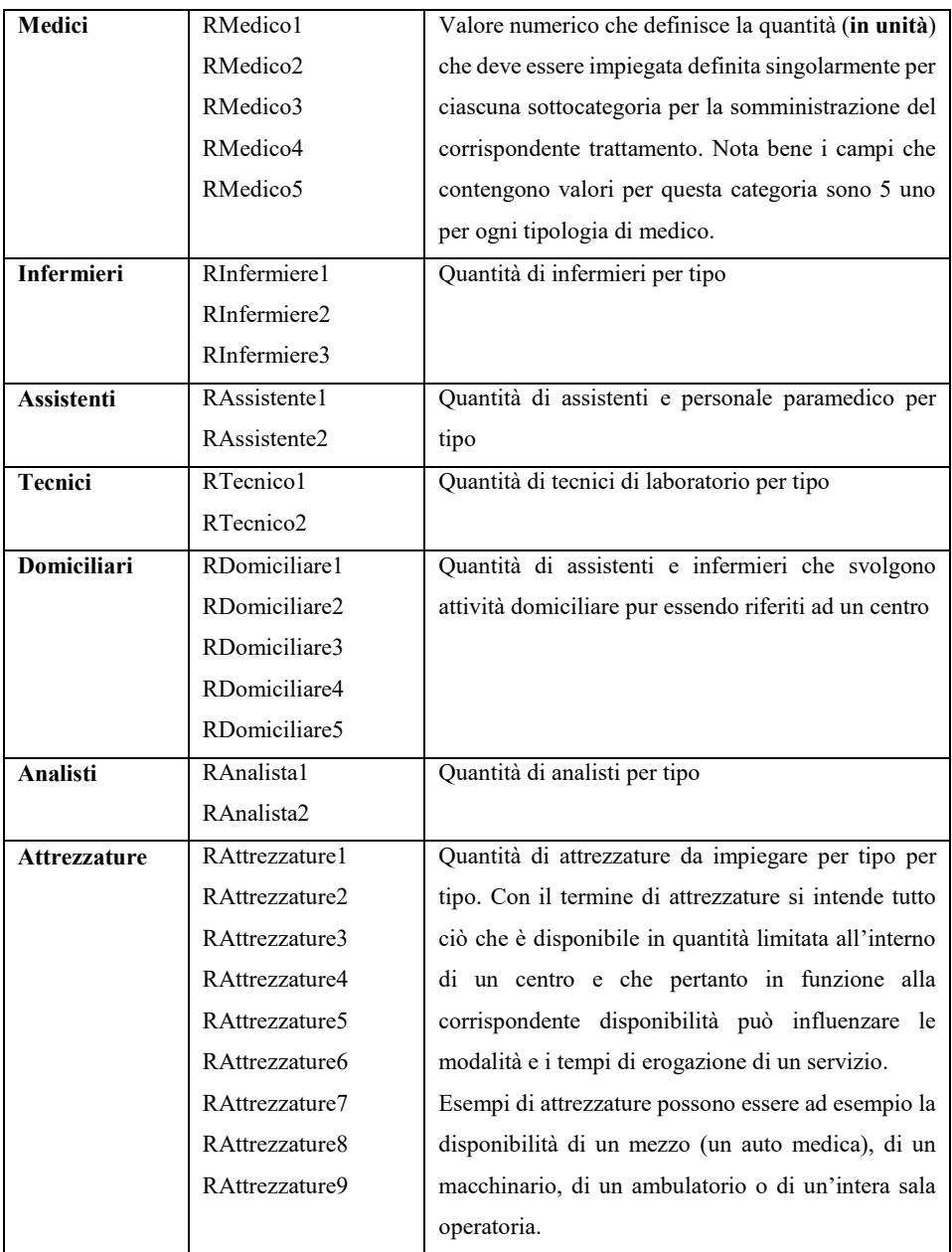

Nell'esempio seguente viene presentato il set di dati da configurare nel caso si voglia indicare che per l'esecuzione del trattamento denominato "Trattamento1" sia necessario un tempo medio di 20 minuti (con varianza +- 5 minuti) nell'ipotesi che per la sua somministrazione si renda necessario avere la disponibilità di 1 medico di tipo 2 (diciamo un chirurgo), 3 infermieri (2 strumentisti, tipo 1, e 1 caposala, tipo 3):

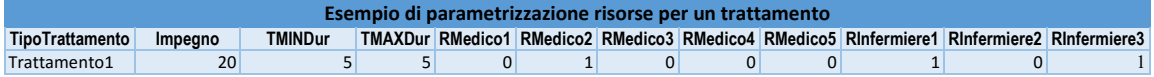

Nota bene:

Tutti i campi a cui si è brevemente accennato in questo paragrafo verranno definiti nuovamente e con maggior precisione durante la trattazione del modello in Arena Simulation al fine di renderne più chiaro il modo d'uso.

### **3.3. Modello in Arena Simulation**

La figura seguente rappresenta l'intero modello sviluppato in Arena Simulation. Ovviamente l'immagine risulta incomprensibile a questo livello di dettaglio, pertanto nei successivi paragrafi la soluzione verrà analizzata suddividendola in parti più piccole e il più possibile autoconsistenti. Si noti però fin da subito che alcuni dei blocchi che rappresentano un'attività in realtà celano un sotto modello e pertanto la figura non reca giustizia alla complessità del lavoro svolto e delle soluzioni realizzate.

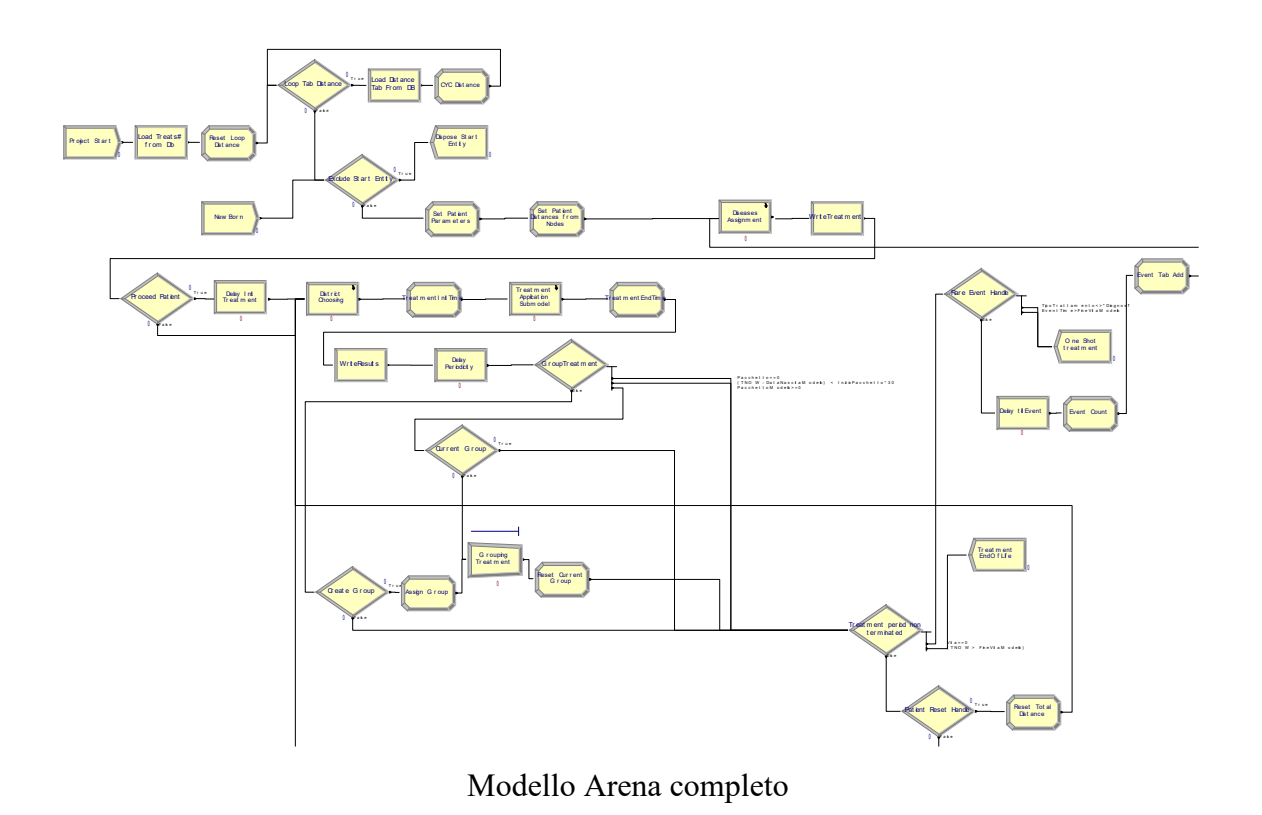

3.3.1. Assegnazione dei parametri di modello

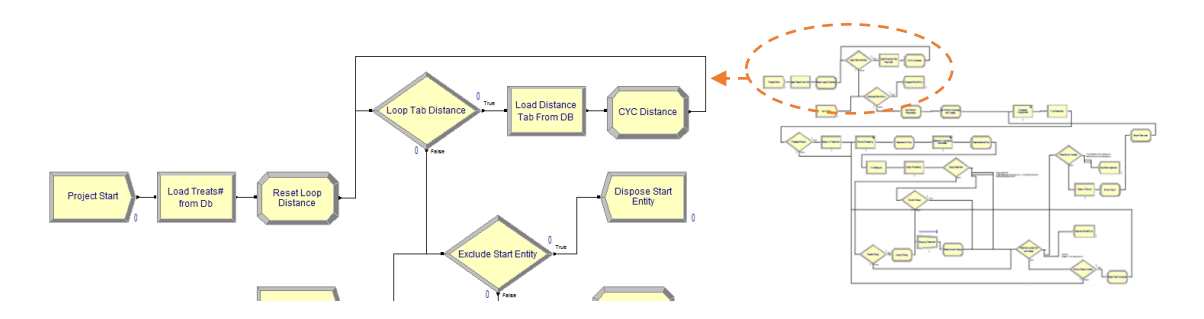

Come già detto più volte nel corso della trattazione i parametri che vengono utilizzati all'interno del modello relativamente ai trattamenti che devono essere eseguiti sono

conservati e gestiti all'interno di una base dati. Per eseguire l'acquisizione delle informazioni da un database Arena mette a disposizione un blocco di tipo "ReadWrite" che consente l'acquisizione di un record (e la conseguente associazione delle informazioni contenute a

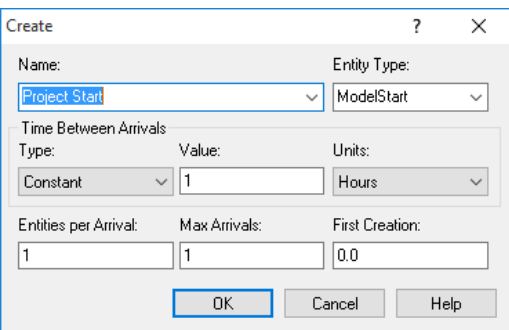

Variabili e/o Attributi) per ogni Entità che transita attraverso il blocco stesso. Si è reso necessario pertanto introdurre nel modello una sola entità (di tipo "ModelStart") al tempo 0, e pertanto prima dell'introduzione di qualsiasi altra entità nel modello, con questo preciso ed unico scopo. Se avessimo utilizzato le entità di tipo "Paziente" queste avrebbero comportato l'acquisizione dello stesso set un numero notevole di volte appesantendo il dialogo tra Arena e il DbMS inutilmente.

Lo strumento che consente l'acquisizione di informazioni dalla File base dati viene definito attraverso il parametro di Arena *File* che definisce il nome del database (in questo caso di Microsoft Access), la modalità di accesso al file e i recordsets che verranno poi utilizzati nel modello per leggere e scrivere sul database.

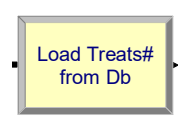

Questo blocco rappresenta l'attività di lettura del parametro relativo al numero di record contenuti nella tabella trattamenti che devono essere gestiti

(il parametro poi verrà utilizzato per il numero di entità di tipo trattamento da creare).

I blocchi successivi vengono utilizzati per acquisire la "matrice delle distanze" nell'equivalente variabile (matrice) che

memorizza all'interno di modello le distanze medie tra la residenza di un paziente e tutti i centri. realizzare un ciclo che viene eseguito tante volte quanti sono i centri gestiti dal modello.

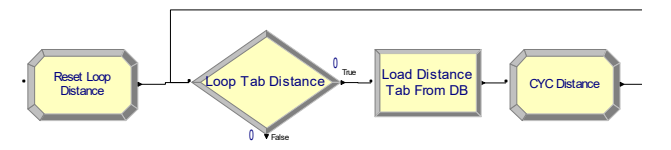

Per realizzare il ciclo viene definito e settato a 0 l'attributo dell'entità denominato *LoopDistance*. Tale attributo viene incrementato di una unità fino a quando non assume

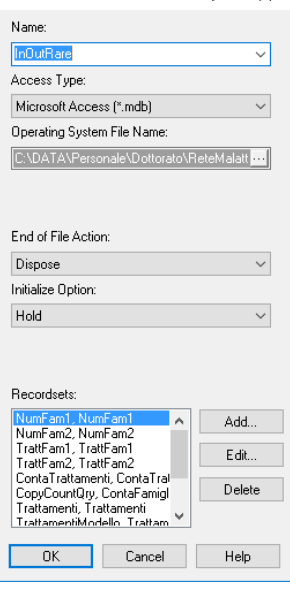

 $\overline{\mathbf{x}}$ 

un valore maggiore del numero dei centri gestiti comportando attraverso il blocco Decision l'uscita dell'entità dal ciclo.

Al termine del ciclo l'entità "ModelStart" avendo esaurito la sua funzione viene esclusa dal modello attraverso il blocco "Dispose Start Entry".

## 3.3.2. Introduzione nel modello dei Possibili Pazienti

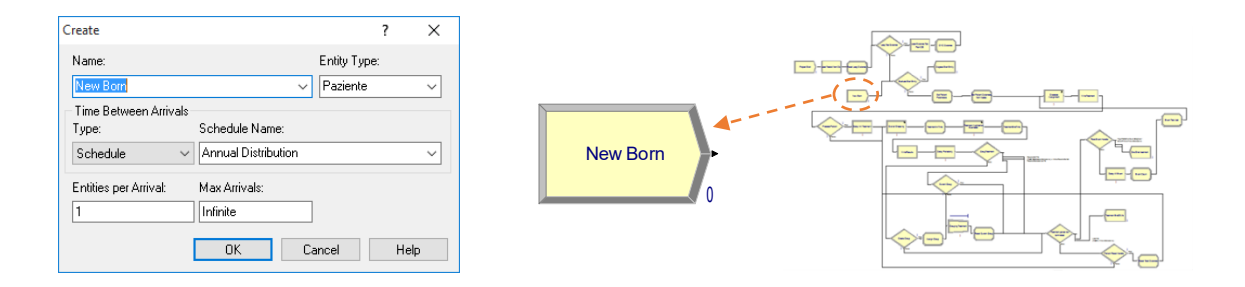

Le entità *paziente* (si ricorda che al momento dell'introduzione delle stesse nel modello rappresentano nuovi nati e che solo successivamente assumono la valenza di pazienti se gli viene associato un trattamento di tipo "Diagnosi" con esito positivo) vengono introdotte nel modello utilizzando una schedulazione che definisce una distribuzione oraria diversa per i 365 giorni dell'anno (tale distribuzione è stata estratta con metodi statistici dal registro dei nati nel 2013 e ancorché adesso sovrastimi il numero dei nati. Che nel 2013 erano circa 48.000 unità nel Veneto, si è ritenuto utile usare questa come parametro).

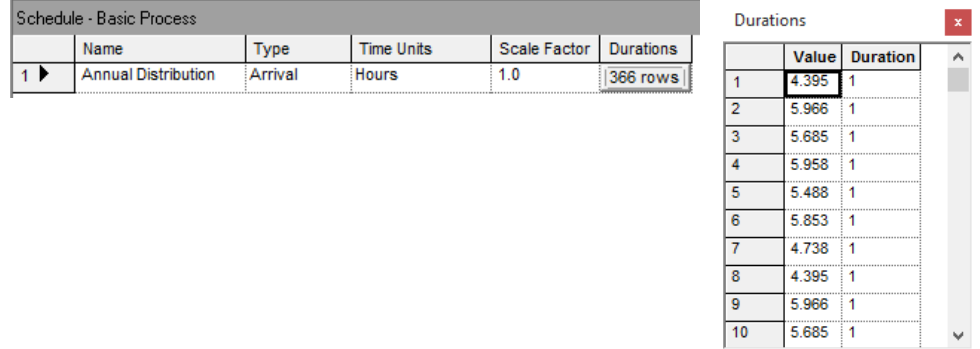

Si noti che il funzionamento del modello viene testato utilizzando un periodo di "riscaldamento" di almeno 30 anni per dare tempo alle patologie che insorgono in età adulta di manifestarsi nel modello. In pratica il modello comincia a dare risultati

significativi quando sono state introdotte nello stesso almeno 1.500.000 di entità *paziente* (la maggior parte delle quali però esce abbastanza velocemente dallo stesso)!

A regime in ogni caso (essendo molteplice il numero delle entità *trattamenti* che vengono assegnate a ciascun paziente che rimane nel modello in quanto patologico) il modello gestisce complessivamente una numerosità di entità non inferiore al 1.000.000 rendendo lo stesso elaborabile solo da computer con una discreta potenza computazionale.

### 3.3.3. Assegnazione dei parametri al paziente

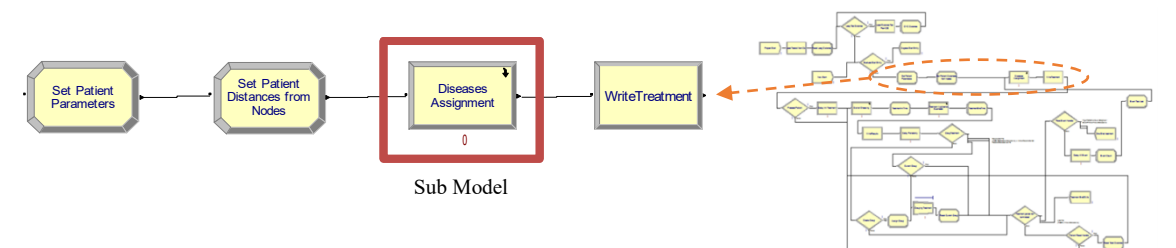

## *Parametri del Paziente*

Una volta introdotta l'entità paziente nel modello ad essa vengono assegnati i parametri che ne caratterizzano ogni singola istanza. Nel primo blocco di tipo "Assign" denominato "Set patient Parameters" vengono definite:

- Un identificativo per il paziente *IDPaziente* che assume il valore del progressivo dell'entità nel modello. *IDPaziente* **= Entity.SerialNumber**
- La *DataNascitaModello* che assume il valore TNOW e pertanto rappresenta da quanto tempo l'entità è entrata nel modello (il modello inizia al tempo 0). **DataNascitaModello = TNOW**
- La *DataNascita* calcolata sommando al tempo attuale nel modello TNOW (espresso con un numero decimale la cui parte intera che rappresenta i giorni dall'introduzione dell'entità nel modello) il numero 42736 corrispondente al 01/01/2017 (tempo di inizio per il modello di default). *DataNascita* **= 42736 + TNOW**
- L'attributo *FineVitaModello* ha la valenza di aspettativa di vita per il paziente (al netto di eventuali correttivi che vengono applicati nel caso la patologia contratta la modifichi) calcolata con funzione statistica (nell'esempio una distribuzione normale

con baricentro sull'aspettativa di vita media di 72 anni  $\pm 10$  anni). Questo valore viene trasmesso a tutti i trattamenti come tempo massimo di permanenza degli stessi nel modello (ancora una volta al netto di eventuali correttivi per la patologia contratta). *FineVitaModello* **= TNOW+(365\*NORM(72,10))**

- La data *FineVita* assume lo stesso significato del parametro appena descritto salvo il fatto che assume che il tempo 0 del modello sia lo standard 01/01/2017 e quindi di fatto il parametro assume effettivamente il valore di data invece che di tempo a partire dall'inizio dell'esecuzione. **FineVita = 42736+FineVitaModello**
- Particolare rilevanza assume il valore che viene attribuito all'attributo denominato *Distretto*. Questo infatti rappresenta il distretto di residenza (si badi bene non di

nascita perché poi per l'applicazione dei trattamenti è il luogo di residenza che definisce il Centro di riferimento e non il luogo di nascita). Viene calcolato utilizzando la distribuzione Discrete (DISC nel linguaggio Arena) che assegna una valore scelto in un set di n possibili valori discreti (x1, x2, ... xn) che

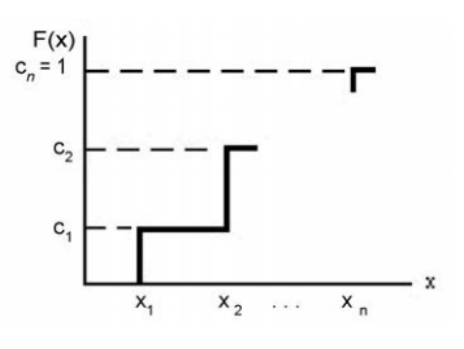

sono restituiti da una funzione che valuta probabilità cumulative (c1<c2, ... <cn) associate a questi valori. Per definizione cn=1. Nel caso specifico abbiamo: **Distretto= DISC(DistrettieDistanze(1, 11), 1, DistrettieDistanze (2, 11), 2, DistrettieDistanze (3, 11), 3, DistrettieDistanze (4, 11), 4, DistrettieDistanze (5, 11), 5, DistrettieDistanze (6, 11), 6, DistrettieDistanze (7, 11), 7, DistrettieDistanze (8, 11), 8, DistrettieDistanze (9, 11), 9, DistrettieDistanze (10, 11), 10)**

- L'attributo *CoeffGravita* assume, come visto nei paragrafi precedenti un valore statistico molto importante in quanto viene utilizzato per definire la gravità di una patologia qualora il paziente la contragga. Si noti bene che questo valore assume un valore tra 0 e 1 per qualsiasi entità che entra nel modello, ma la definizione di gravità

della malattia avviene in relativamente alla patologia contratta utilizzando le soglie *SogliaGraveBassa* e SogliaGravemedia.

Questo funzionamento si è reso necessario per garantire che alla generazione delle entità *trattamento* modello non risultassero assegnati dalla distribuzione statistica diversi gradi di gravità per la stessa patologia (e stesso paziente) relativamente a due trattamenti distinti. **CoeffGravita =UNIF(0,1)**

- L'attributo *CoeffMobilità* rappresenta, per ogni paziente, la sua attitudine a viaggiare per ricevere un trattamento. In pratica, come vedremo, il Centro in cui viene eseguito ogni trattamento viene scelto dal modello con distribuzione statistica basata su considerazioni relative a:
	- o disponibilità ed efficacia che ciascun centro ha nell'erogazione di un trattamento (parametri DPn, DPnM, DPnA visti nel paragrafo precedente), parametro legato allo specifico trattamento
	- o Capacità attrattiva "Politica" di un distretto (vettore di parametri *DistrettiAttrazione* alimentati dal campo *CapacitàAttrattiva* della tabella Centri), parametro legato al Centro
	- o Distanza media della residenza del nato da ciascun distretto, parametro legato al paziente
	- o Disponibilità a muoversi del paziente, ossia quanto il paziente considera rilevante la distanza del Centro rispetto da cui sceglie di farsi curare

Per la gestione di quest'ultima situazione si è scelto di assegnare a ciascun paziente un punteggio da 0 a 2 (valori dettati da alcune prove ma che possono facilmente essere variati) che rappresenta un correttivo che come vedremo diminuisce il fattore distanza nella valutazione del centro più conveniente per il paziente nell'applicazione del trattamento.

Nel modello presentato abbiamo usato per questo parametro un valore attribuito dalla distribuzione Discreta DISC(0.8, 0, 0.9, 1, 1, 2), che sta a significare che per l'80% dei pazienti l'attributo *CoeffMobilità* assume valore 0 ossia non ha influenza nelle considerazioni di convenienza del Centro, per il 10% ha influenza Bassa e per il 10% Alta. **CoeffMobilità= DISC(0.8, 0, 0.9, 1, 1, 2)**

- L'attributo *EventTime* assume (con probabilità molto bassa) un valore inferiore all'attributo *FineVita* e rappresenta per il paziente il momento in cui questo può subire un evento che cambia completamente il suo piano di cura ridefinendo tutti i trattamenti a cui deve essere sottoposto. Rappresenta ad esempio l'evento in cui una malattia subisce un improvviso e drastico aggravamento che richiede il cambio completo della cura applicata.

Da notare che questo attributo assume per la quasi totalità dei pazienti il valore 0 corrispondente al fatto che non viene previsto per lo specifico paziente il possibile insorgere di un evento di questo tipo.

**EventTime= DISC(0,99, 0, 1, 1) \* UNIF(0, FineVita)**

- Anche l'attributo *ResetTime* assume un valore inferiore all'attributo *FineVita* e rappresenta per il paziente il momento in cui questo può decidere (pur restando all'interno dello stesso piano terapeutico) di cambiare il Centro di riferimento e pertanto proseguire il suo piano terapeutico cambiando radicalmente i centri che gli somministrano i trattamenti.

Questo evento può essere utilizzato anche per rappresentare il trasferimento del paziente ad altra residenza. La modalità di calcolo è molto simile a quanto già visto per l'attributo *EventTime* ma la componente della formula che rappresenta la possibilità che l'evento si presenti ha una percentuale relativa all'esito positivo più elevata.

**ResetTime = DISC(0,5, 0, 1, 1) \* UNIF(0, FineVita)**

## *Attributi di distanza*

Il successivo blocco Assign serve a valorizzare per il singolo paziente (a seguito della determinazione del distretto di riferimento attraverso l'attributo *Distretto* descritto nel paragrafo precedente) il vettore delle distanze ossia a quale distanza media si trova il paziente rispetto a ciascuno dei centri considerati nel modello. Viene pertanto valorizzata per ciascun paziente la tupla di attributi *DistanzaDistretti(1,n)*

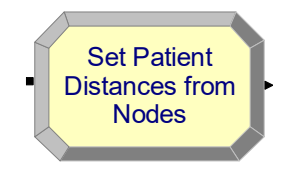

3.3.4. Determinazione della patologia e immissione nel modello delle entità Trattamento Il successivo blocco (in figura denominato "Diseases Assignment") in realtà rappresenta un sotto modello che raffiguriamo nella figura seguente.

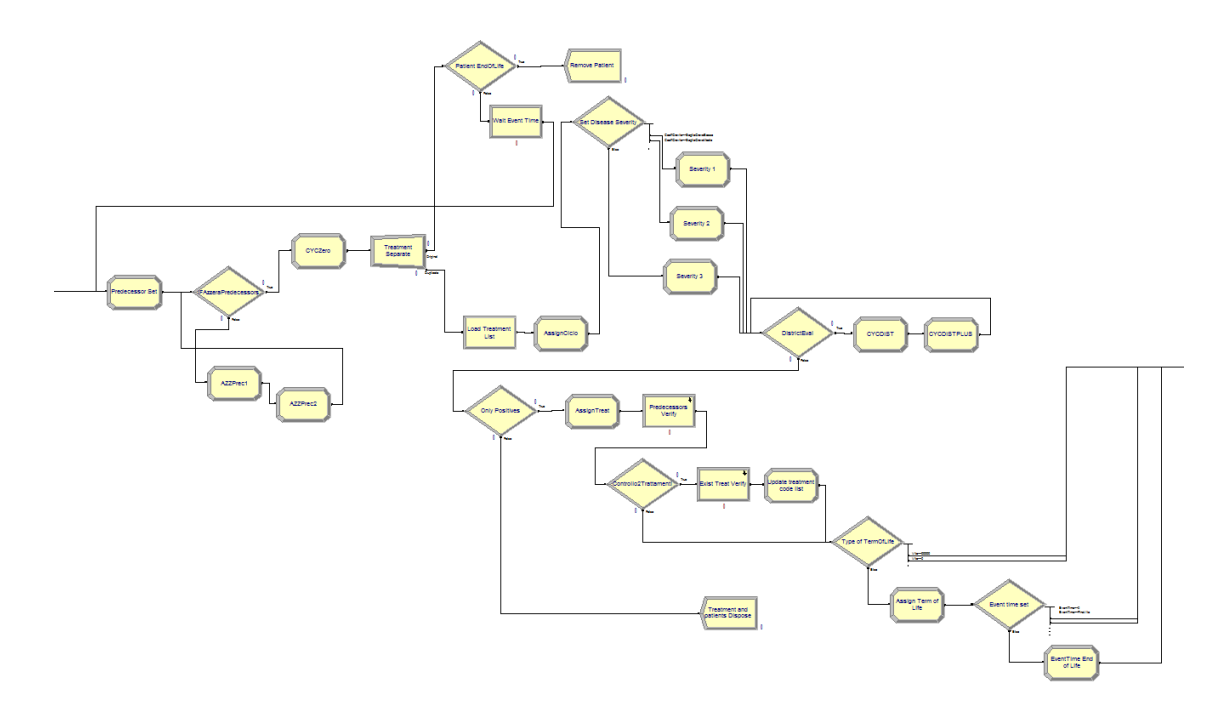

Cuore di questo modello è il blocco di tipo Separate che ha la funzione di immettere nel modello le entità di tipo trattamento. Il funzionamento di tale blocco è il seguente:

1. nel blocco entrano le entità di tipo "Paziente" ciascuna con le caratteristiche che la identificano singolarmente in termini di data ingresso nel modello, zona di riferimento, punteggi da utilizzare per la valutazione della gravità della patologia ecc… (come descritto nei precedenti paragrafi).

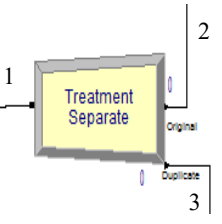

Ogni entità in ingresso viene duplicata per un numero di volte pari all'intera

numerosità (parametro *TreatsCount* che il modello ha acquisito dal database di alimentazione nella primissima fase di startup) di tutti i trattamenti possibili per ciascuna patologia inserita nel database mantenendo per ognuna delle entità duplicate le caratteristiche che aveva l'entità in ingresso.

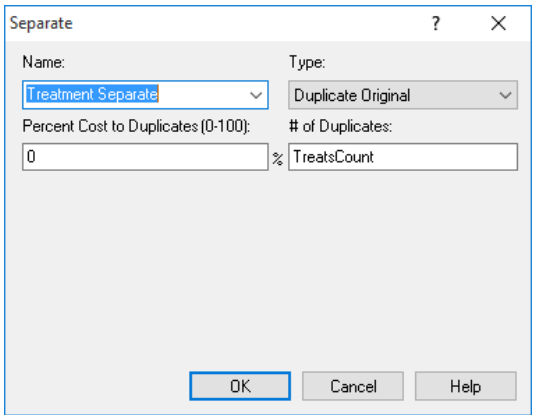

2. Le entità che escono dal ramo "Original" (quelle che non vengono duplicate) continuano a rappresentare i pazienti nel modello e vengono immediatamente fatte uscire dallo stesso in quanto non più utili ai fini **Origina** Treatment<br>Separate  $\sqrt{\mathsf{Remove}}$  Patient 0 0

dell'analisi (come abbiamo detto tutti gli attributi dell'entità "paziente" che viene duplicata vengono copiati per ogni entità in uscita dal blocco).

3. Alle entità duplicate vengono associate (valorizzando gli attributi che ne definiscono le caratteristiche come dalla seguente tabella) le informazioni che consentiranno successivamente la gestione degli stessi come trattamento.

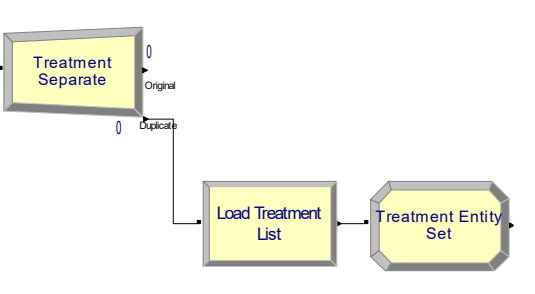

**Duplicate** 

0

Per ciascun'entità in uscita dal ramo "Duplicate" del blocco vengono pertanto valorizzate:

- Informazioni che identificano il paziente a cui è associato il trattamento stesso (a cominciare dall'identificativo numerico) e ne definiscono le caratteristiche (aspettativa di vita…)
- Il parametro di tipo entità che viene settato a *Trattamento* (da questo momento effettivamente le entità assumono questa caratteristica e da qui in avanti resteranno nel modello solo in questa forma).
- Tutte le caratteristiche del trattamento (ricordiamo che viene duplicata l'entità in ingresso per un numero di volte pari alla numerosità di tutti i possibili trattamenti gestiti) che vengono prese dal database come spiegato nei precedenti paragrafi. In particolare viene associata ad ogni entità un valore (valorizzando l'attributo *probabilità*) che rappresenta la probabilità con cui il trattamento stesso resterà nel modello.

Nella tabella seguente vengono elencati gli attributi che vengono valorizzati per ciascun *Trattamento,* alcuni di questi sono già stati essaminati nel corso della trattazione quando si è parlato della parametricità del modello.

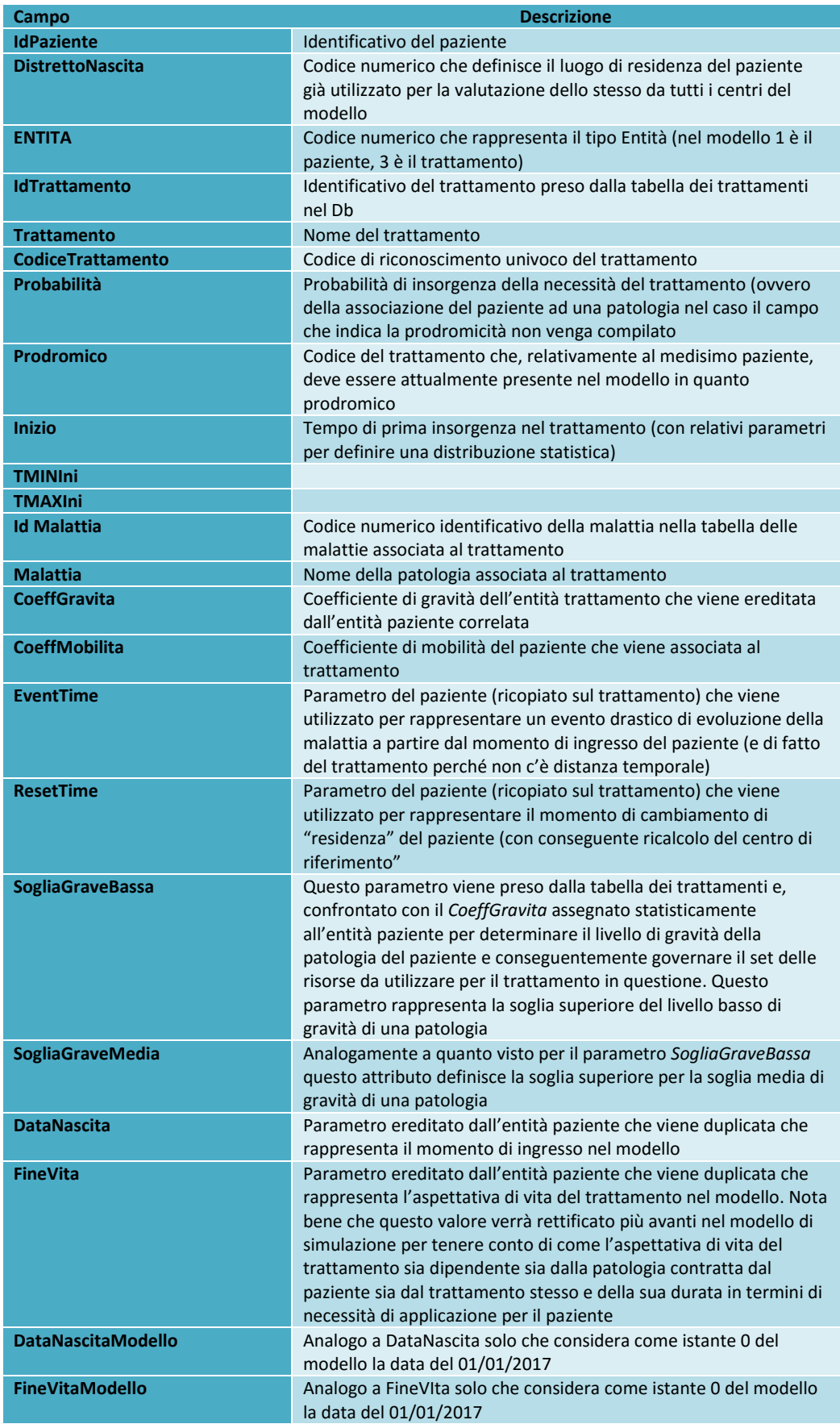

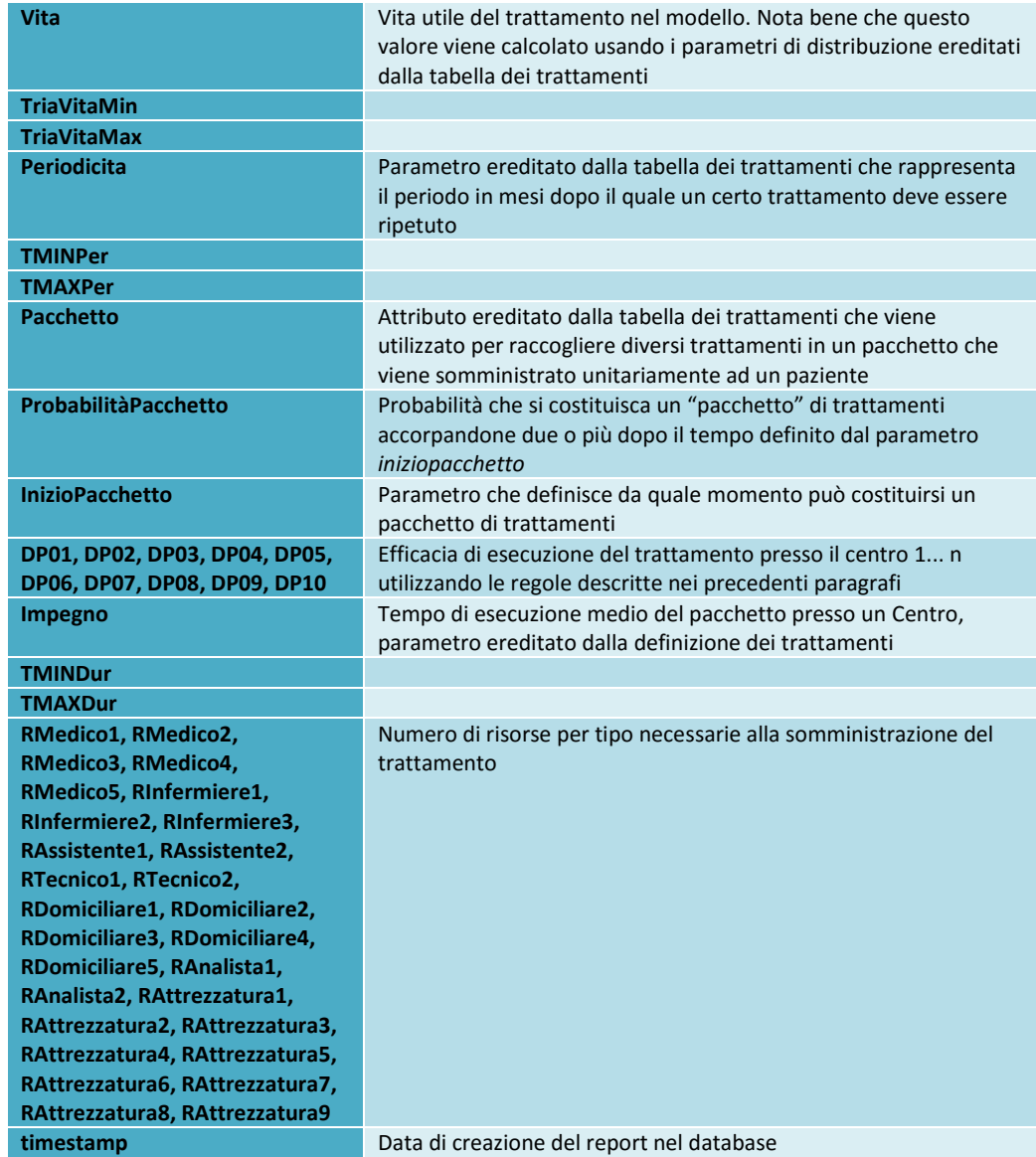

Dopo la valorizzazione degli attributi legati alle caratteristiche dei trattamenti il modello trasferisce il controllo alla sottosezione che consente di parametrare l'impiego delle risorse in considerazione del livello di gravità della patologia contratta:

Il valore dell'attributo *CoeffGravita* viene confrontato con le soglie e a seconda del valore assunto viene eseguito un blocco di tipo Assign differente consentendo di aggiornare le informazioni collegate a ciascun trattamento.

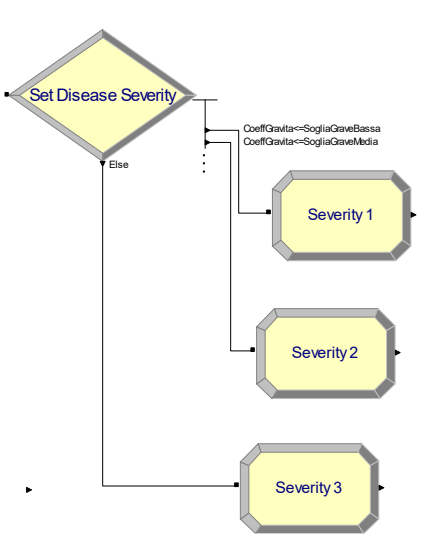

*Valutazione delle probabilità di esecuzione in un centro piuttosto che in un altro* Di particolare rilevanza nell'economia del modello è il successivo insieme di moduli

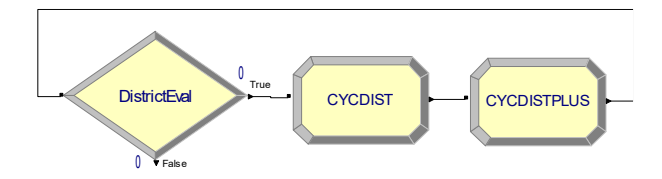

Questo insieme viene eseguito per ciascuno dei distretti valutati nel modello ed ha lo scopo di popolare l'attributo distrettipossibili(1,n) dove n è il numero dei distretti assegnando per ciascuno di essi un valore che rappresenta la probabilità che il trattamento venga eseguito presso il centro per cui viene calcolata. La funzione utilizzata è la seguente:

```
distrettipossibili(1,CycDistretti) = (distrettipossibili(GravitaMalattia, 
CycDistretti)*DistanzaDistretti(1, CycDistretti)*DistrettiAttrazione(1, 
CycDistretti))+(distrettipossibili(GravitaMalattia, CycDistretti)*CoeffMobilita)
```
Questa formula consente di assegnare per ciascun centro un una "distanza pesata" per il paziente che deve essere oggetto del trattamento dipendentemente da 4 fattori come già descritto in precedenza:

- o Disponibilità ed efficacia che ciascun Centro ha nell'erogazione di un trattamento  $\rightarrow$  distrettipossibili(g,n) dove g assume il valore 1 per gravità bassa, 2 media e 3 alta;
- o Capacità attrattiva "Politica" di ogni Centro  $\rightarrow$  DistrettiAttrazione(1,n)
- $\circ$  Distanza media della residenza del nato da ciascun distretto  $\rightarrow$ DistanzaDistretti(1, n)
- $\circ$  Disponibilità a muoversi del paziente,  $\rightarrow$  CoeffMobilita

In pratica questa formula "corregge" la distanza a cui si trova ciascun Centro dalla residenza del paziente sulla base degli elementi sopra citati, in modo da far risultare più vicino o più lontano da un paziente (sempre nella condizione che il Centro sia valido per il trattamento e che quindi non abbia impostato a 0 il valore dell'attributo della distanza)

ciascun centro influenzando così la probabilità (che verrà calcolata più avanti nel modello) che il trattamento venga somministrato presso il centro n-simo.

La formula pertanto funziona così: per ciascun centro (il ciclo viene ripetuto tante volte quanti sono i centri):

- *1.* considera la distanza che lo divide dal paziente: *DistanzaDistretti(1, n)*
- *2.* moltiplica la distanza per il fattore di usabilità del centro considerando il livello di gravità della patologia (più basso il valore >0 minore è la distanza pesata che il pazientre ha dal centro considerato): *DistrettiPossibili(g,n)*
- *3.* moltiplica il risultato così ottenuto per un fattore che considera la capacità attrattiva del centro (più basso il valore >0 minore è la distanza pesata che il pazientre ha dal centro considerato): *DistrettiAttrazione(1,n)*
- *4.* Somma a tutti i centri una distanza fittizia che viene influenzata dal parametro *CoeffMobilita* che viene moltiplicato alla somma delle distanze dei centri dal paziente, lo scopo di questa operazione è quello di ridurre percentualmente la distanza che hanno i centri riduce la rilevanza che ha la differenza delle distanze di ciascun centro rispetto al paziente. Se ad esempio abbiamo 3 centri distanti dal paziente x 10, 100 e 300 km calcolando le probabilità con la formula (che verrà presentata più avanti nella trattazione)

$$
P(n) = \frac{dtot - dn}{dtot * (n-1)}
$$

Le frequenze che si ottengono sono:  $p(1)=48,7\%$ ;  $p(2)=37,8\%$  e  $p(3)=13.4\%$ 

Applicando il correttivo *CoeffMobilita=1* le distanze diventerebbero rispettivamente d1=830, d2=920, d3=1020

Il calcolo in questo secondo caso darebbe:  $p(1)=35,0\%; p(2)=33,4\%$  e  $p(3)=31.5\%$ rendendo molto più vicine le probabilità che determinano la scelta del centro per la somministrazione del trattamento

#### *Selezione dei trattamenti da mantenere nel modello:*

I successivi blocchi (uno dei quali a sua volta rappresenta un sotto modello) determinano quali sono i trattamenti che effettivamente devono rimanere nel modello e pertanto quali sono quelli in fin dei conti rappresentano effettivamente il piano terapeutico a cui deve essere sottoposto il paziente in base all'insorgenza di una o più patologie.

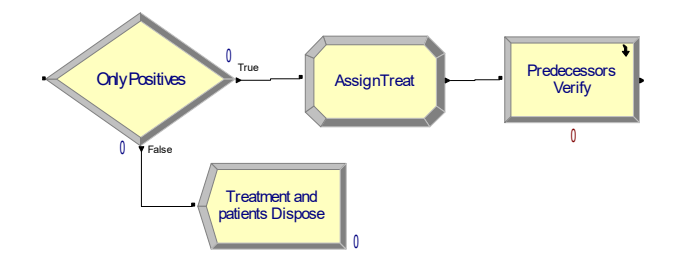

Il funzionamento è semplice: nel primo blocco Decide "Only Positives" entrano tutti i trattamenti ciascuno corredato delle informazioni relative al pazeinte a cui sono legati e alla generalità e specificità di applicazione della terapia. La condizione positiva (e conseguentemente la non

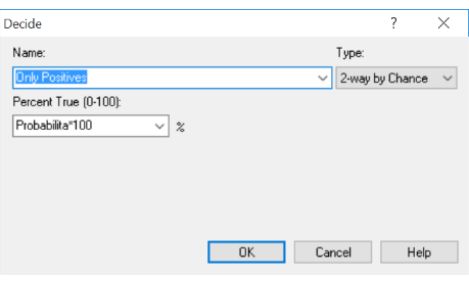

dismissione dell'entità "trattamento" dal modello) avviene utilizzando l'attributo *probabilità* già presentato nel corso dei precedenti paragrafi che come abbiamo detto rappresenta la frequenza di applicazione del trattamento.

Le entità "trattamento" che rimangono nel sistema vengono ulteriormente scremate dal successivo sotto modello denominato "Predecessors Verify" (vedi figura seguente) che esclude tutti i trattamenti per cui non si è verificata la condizione di prodromicità.

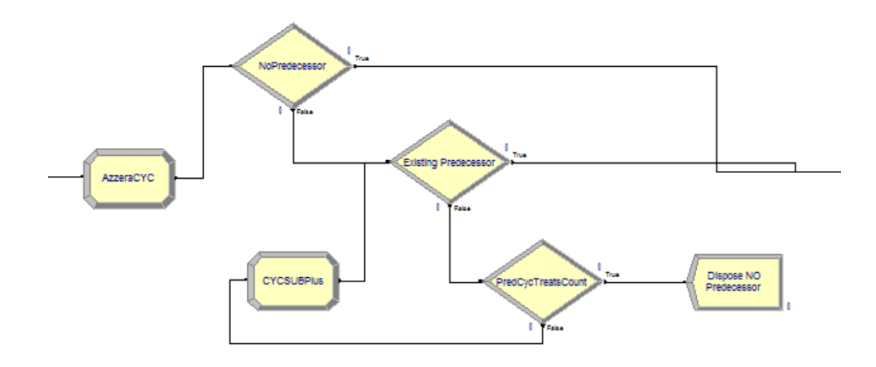

Da un punto di vista del modello Arena, ogni entità che rimane nel modello dopo l'esclusione di quelle che non hanno esito di probabilità positivo viene registrata in una tabella temporanea (che viene svuotata per ogni paziente) e ciclando su questa viene realizzata la verifica di rispondenza tra l'*Idtrattamento* contenuto nell'attributo per la verifica della prodromicità e l'esistenza nel modello

Immediatamente dopo la selezione relativa ai trattamenti che non hanno il corrispondente prodromo attivo, le entità di tipo trattamento vengono analizzate dal sotto modello deputato ad escludere le entità che per lo stesso paziente hanno codice identificativo duplicato. Questa gestione si rende necessaria per "ripulire" il piano terapeutico di eventuali pazienti che dovessero essere soggetti allo stesso trattamento per due o più patologie concorrenti. La componente del modello che gestisce questa situazione è il seguente:

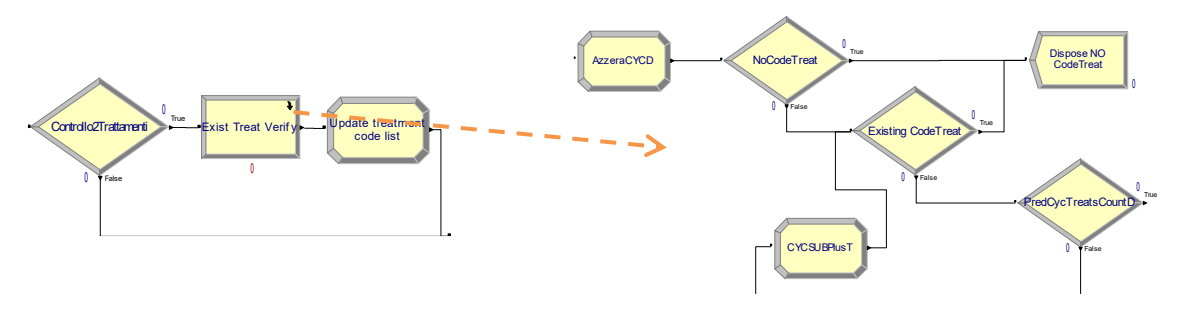

In uscita dal sottomodello che crea le entità trattamento e le caratterizza viene assegnato l'ultimo e importantissimo parametro (valorizzando l'attributo *FineVitaModello*) che definisce il tempo di permanenza del trattamento nel modello. Sono definite 3 situazioni dal blocco decide qui rappresentato:

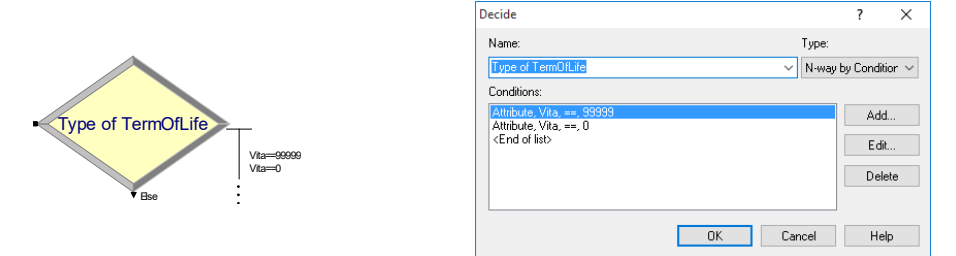

- se l'attributo *Vita* è valorizzato a 0 allora si tratta di un trattamento che deve essere eseguito una sola volta e pertanto *FineVitaModello* assume il valore 0 (la situazione verrà gestita comunque più avanti nel modello
- Se l'attributo *Vita* è valorizzato a 99999 vuol dire che il trattamento rimarrà in vita ina ccordo all'aspettativa di vita del paziente a cui è collegato

- In tutti gli altri casi l'attributo *FineVitaModello* viene calcolato in base alla distribuzione generata dai parametri di trattamento *VitaMIN*, *Vita*, *TriaVitaMAX* di cui si è già discusso nei precedenti paragrafi

Ricapitolando, il funzionamento del modello, da un punto di vista delle entità che "girando" consentono di svolgere la simulazione, è il seguente:

- 1. Nel sistema viene iniettata un'entità "paziente" per ciascun nato nel sistema di riferimento (nel caso del modello presentato i nati nel veneto) e per ciascuna entità viene effettuata una caratterizzazione legata all'individuo stesso che viene rappresentato
- 2. Ciascuna delle entità "paziente" viene duplicata (mantenendo le sue caratteristiche rappresentate dal valore degli attributi) un numero di entità pari al numero complessivo dei trattamenti definiti nelle tabelle del database
- 3. L'entità "paziente" esce dal modello avendo esaurito la sua funzione
- 4. Le entità "trattamento" vengono caratterizzate utilizzando le informazioni generiche di terapia contenute nel database e le informazioni legate al combinato disposto paziente/terapia (ad es. il livello di gravità del malato e la *distanza pesata* dai Centri)
- 5. Le entità trattamento vengono (dipendentemente dalla probabilità di applicazione e dalla relazione di prodromicità con altre) scremate espellendo dal modello tutte quelle che non rappresentano un trattamento che deve essere effettivamente applicato.
- 6. Un'ulteriore selezione avviene (se parametricamente viene indicato al modello che questa operazione deve essere fatta) eliminando i trattamenti doppi.
- 7. In uscita dal sotto modello deputato alla creazione delle entità di tipo "trattamento" alle stesse viene assegnato il parametro che ne sancisce la *vita utile* nel modello

Le ragioni della scelta di rappresentare la vita delle entità nel modello in questo modo verranno rese più chiare in un successivo paragrafo della trattazione.

Tutte le entità *trattamento* che devono essere gestite nella restante parte del modello vengono salvate in una tabella del database che contiene le informazioni da utilizzare per l'analisi dei risultati

3.3.5. Svolgimento del modello: gestione dei Trattamenti

In uscita dal sottomodello che definisce quali trattamenti (per ogni paziente generato dalla distribuzione dei nati) devono rimanere nel modello c'è la parte del modello deputata alla gestione degli stessi. Il funzionamento (ad un altro livello di descrizione) può essere schematizzato molto semplicemente:

- 1. Le entità trattamento da gestire vengono trattenute fino al momento della prima insorgenza (anche per un tempo molto lungo se si pensa che la diagnosi di malattie come la SLA avviene mediamente con decorrenza media a 50 anni dalla nascita)
- 2. Passato il tempo di attesa per ciascun trattamento viene assegnata la probabilità di essere svolta presso ciascuno dei centri accreditati
- 3. La gestione delle entità trattamento viene simulata utilizzando dei blocchi di tipo "Process" (uno per ogni Centro analizzato dal processo) che determinano tempo di attesa e risorse da impiegare per ciascuno di essi
- 4. L'entità trattamento viene quindi trattenuta per un tempo definito dal parametro di periodicità simulando il tempo intercorrente tra due trattamenti che si devono ripetere periodicamente
- 5. Viene verificato il tempo da cui il trattamento è nel modello e viene valutato se, in accordo alla sua vita utile, lo stesso deve essere mantenuto nel modello
- 6. Vengono gestite le situazioni relative ad eventi di trigger quali l'aggravarsi drastico della patologia con conseguente cambio di piano terapeutico e il desiderio del paziente di cambiare punti di riferimento per la gestione della propria patologia

Andando nel dettaglio per le componenti del modello qui sopra elencate, incontriamo immediatamente dopo la sequenza di blocchi che definisce i trattamenti da gestire il gruppo che ne determina l'attesa in funzione del tempo di prima occorrenza.

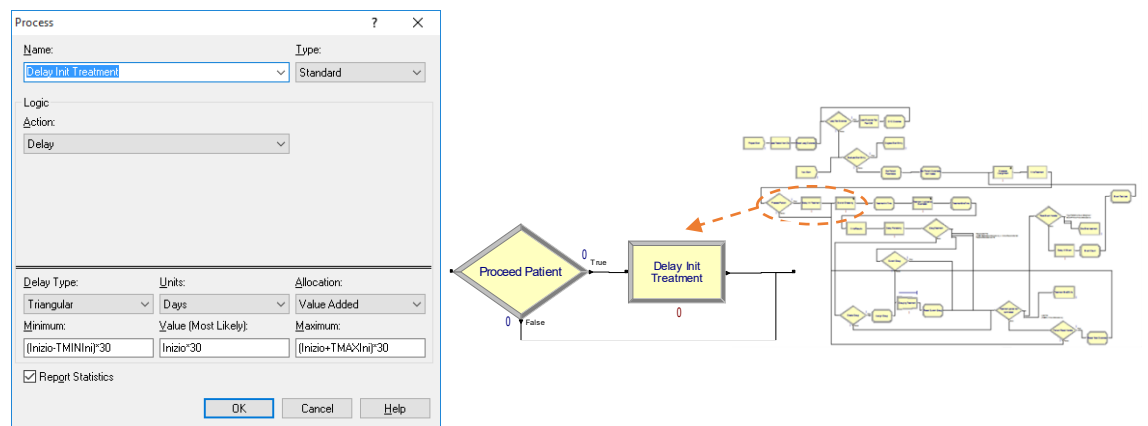

La funzione qui descritta viene svolta dal blocco di tipo Process denominato "Delay Init Treatment" che definisce un'azione di tipo Delay utilizzando una distribuzione (una semplice *triangolare* nel caso specifico) con i parametri già descritti Inizio, TMINIni e TMAXIni conservati negli attributi del trattamento che deve essere gestito

Il successivo blocco denominato "District Choosing" in realtà rappresenta un sotto modello che possiamo esaminare nella successiva figura:

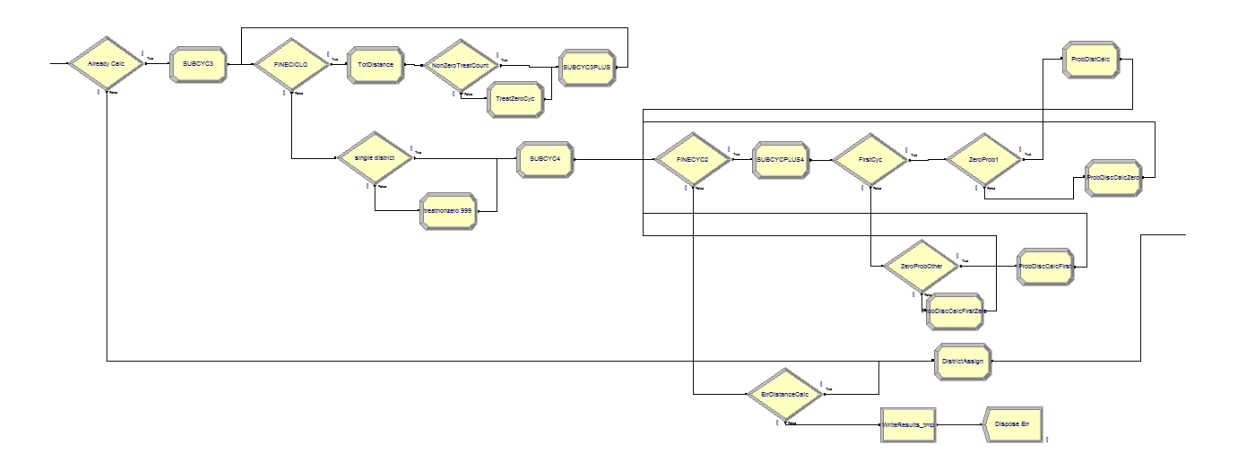

Per la valutazione del coefficiente da assegnare alla probabilità che un trattamento venga somministrato al paziente in uno dei possibili Centri si è utilizzato come già detto nei paragrafi precedenti una funzione che ricava tale valore dalle *distanze pesate* del paziente a cui si riferisce il trattamento dal Centro stesso. Tale funzione è espressa dalla formula già vista nei precedenti paragrafi:

$$
P(n) = \frac{dtot - dn}{dtot * (n-1)}
$$

Per l'applicazione della formula risulta pertanto necessario calcolare la somma delle distanze (dtot) per i centri possibili e valutare la numerosità di tutti quelli (n) che sono compatibili con l'applicazione del trattamento (e che pertanto hanno distanza dn >0). Questi calcoli sono svolti (tramite l'utilizzo di cicli con contatori in appositi attributi dell'entità) dai blocchi nella parte sinistra del sottomodello.

Le probabilità ricavate per ciascun distretto disponibile per il trattamento devono quindi essere trasformate in una probabilità utilizzabile in una distribuzione di tipo DISC in cui

la probabilità per ciascun evento viene definita come differenza tra la sua e di tutti gli eventi per cui si è valutata già la probabilità cumulativa.

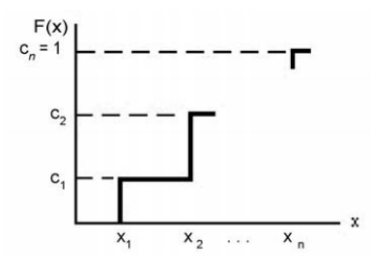

Nell'esempio seguente possiamo vedere come la probabilità è stata valutata per un trattamento in relazione

ai centri (per questioni di visualizzazione il record nella tabella è stato spezzato in 3 righe):

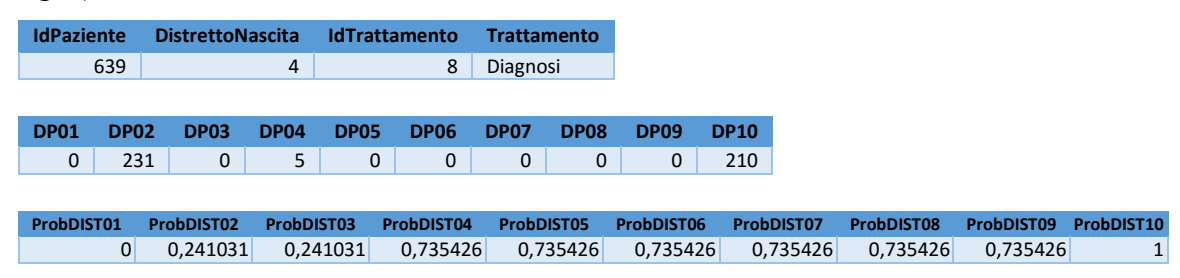

Possiamo notare che relativamente al trattamento di tipo Diagnosi legato al paziente con identificativo 639, i centri che possono erogare la prestazione sono il 2, il 4 e il 10

Ne consegue il calcolo dei coefficienti di probabilità rappresentato nella terza linea (e nel grafico qui a lato). Si ricorda che usando la distribuzione DISC le probabilità sono espresse in forma cumulativa, il che equivale a dire che ogni volta che nel grafico viene rappresentato un valore uguale a quello della colonna precedente, si ha la probabilità cumulativa

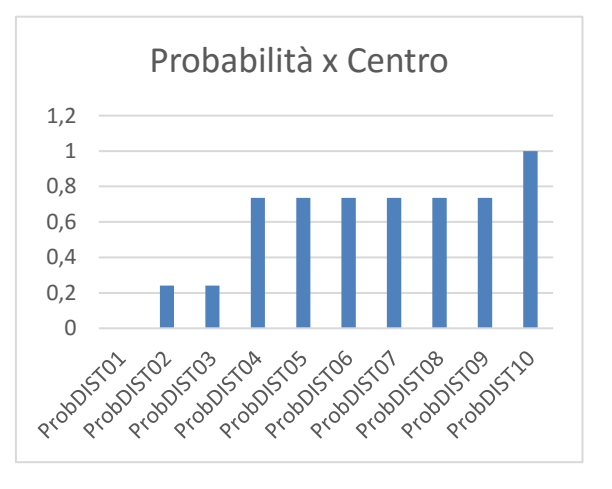

uguale a 0, che corrisponde alla frequenza con cui l'evento si presenta. Se ne desume che correttamente i Centri 1, 3, 5, 6, 7, 8, e 9 avranno probabilità nella di essere scelti per la gestione del trattamento.

L'attributo *RipetiTrattamento* infine, rappresenta la percentuale per cui il trattamento per una sequenza periodica, viene ripetuto sempre nello stesso posto rappresentando la realtà di una continuità di trattamento. Se il valore di tale parametro è 1 allora una volta calcolato la prima volta il centro che eseguirà uno specifico trattamento, nelle eventuali successive occorrenze questo verrà ripetuto presso lo stesso centro bypassando la funzione che associa statisticamente il centro al trattamento.

L'ultimo blocco del sottomodello utilizza quindi la distribuzione DISC per determinare in quale centro il trattamento (con riferimento alla singola ripetizione se non viene impostato il parametro di modello che lega tutte le ripetizioni di uno stesso trattamento allo stesso Centro dove viene svolto il primo trattamento della serie). Il valore viene archiviato nell'attributo dell'entità denominato *DistrettoScelto*.

### *Applicazione del trattamento*

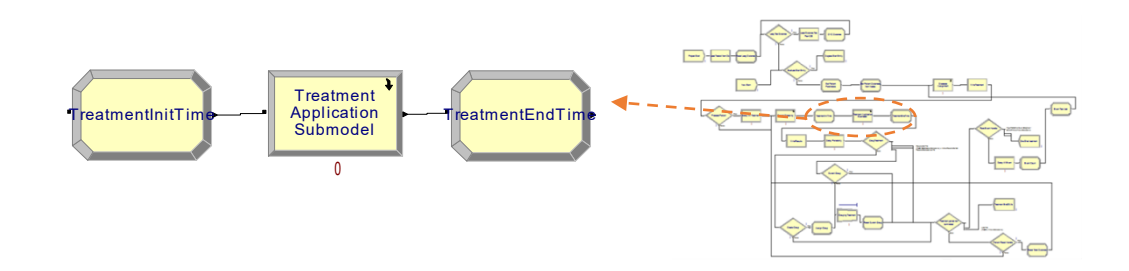

I successivi 3 blocchi ("Treatment Application Submodel" rappresenta il sottomodello esploso nell'immagine qui a lato) eseguono queste funzioni:

1. Il primo rileva il tempo nel modello in cui un trattamento viene reso disponibile per la sua esecuzione, salvato nell'attributo *TimeEnterDistrictModel*, in pratica il momento dal quale è possibile eseguirlo (dopo l'attesa iniziale e dopo un'eventuale attesa in funzione di una ripetizione dopo il lasso di periodicità). Oltre a questo nel blocco vengono usati i parametri caricati negli attributi *TMINDur, Impegno, TMAXDur* per assegnare (attraverso una funzione di distribuzione di probabilità) all'attributo *TreatDurance* un valore che rappresenta per la singola esecuzione del trattamento il tempo di esecuzione dello

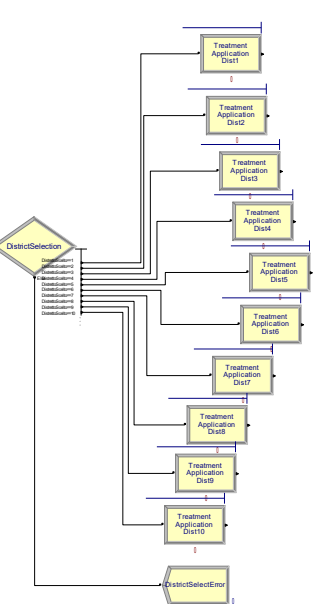

stesso, il tempo in pratica in cui verranno impegnate le risorse deputate alla sua esecuzione.

2. Il secondo (il sottomodello) usa l'attributo che identifica il centro scelto per il trattamento *DistrettoScelto* per dirottare l'entità sul blocco "Process" che rappresenta il centro che deve eseguire lo stesso. Per ciascun Centro infatti sono definite le risorse disponibili per tipo (rispetto alle categorie che abbiamo visto nei precedenti paragrafi) ciascuna associata ad una schedulazione che ne definisce una disponibilità temporale.

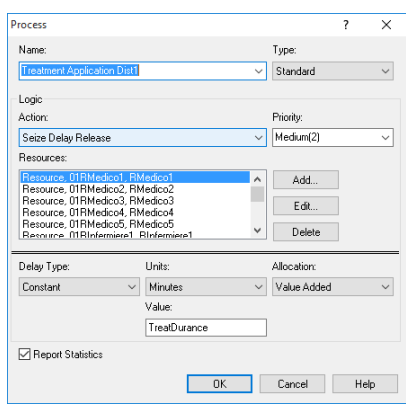

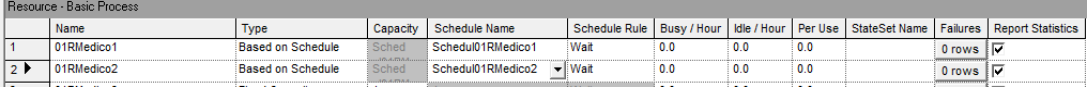

Il trattamento viene considerate eseguito quando a seguito della disponibilità delle risorse necessario al suo espletamento, il modello viene attraversato dopo un tempo definite dal parametro *TreatDurance*.

3. In uscita dal blocco che rappresenta l'esecuzione del trattamento viene registrato il tempo nel modello in cui il trattamento viene completato *TimeExitDistrictModel*.

La terna di valori *TimeEnterDistrictModel, TreatDurance, TimeExitDistrictModel* consente di analizzare il momento in cui un trattamento viene eseguito, il tempo di esecuzione e il tempo di attesa intercorso da quando il trattamento poteva essere eseguito ed il momento in cui è stato completato al netto del tempo di esecuzione.

La terna di valori, assieme a tutti i parametri che caratterizzano il trattamento e la sua esecuzione, vengono quindi salvati nel database che contiene i risultati e resi disponibili per successive analisi con strumenti legati al database (da Arena è invece possibile avere tutte le informazioni in merito a code, uso risorse ecc…)

### *Gestione dei trattamenti ciclici*

La parte seguente del modello ha lo scopo di gestire i trattamenti che presentano carattere di ciclicità e che devono pertanto essere ripetuti.

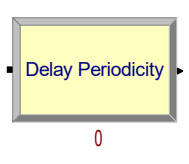

Tale caratteristica viene gestita attraverso un blocco di tipo Process che introduce un

ritardo gestito con funzione statistica governato dagli attributi *Periodicita*, *TMinPer*, *TMaxper*. Tale ritardo rappresenta, come abbiamo già detto, il tempo che intercorre tra due ripetizioni dello stesso trattamento.

Al termine del tempo di attesa l'entità *trattamento* viene inviata alla parte di modello che ne gestisce il raggruppamento per formare "treni" di trattamento che devono essere eseguiti contestualmente.

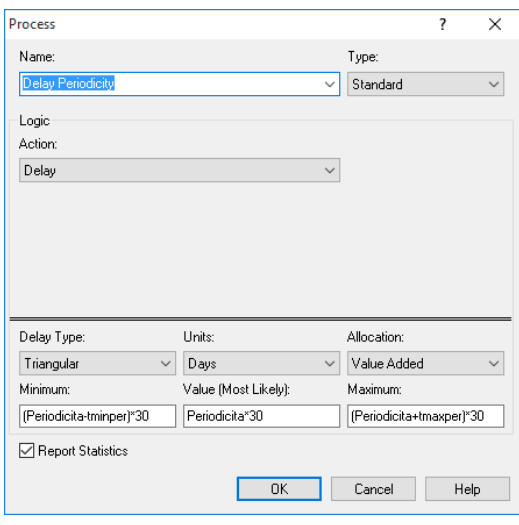

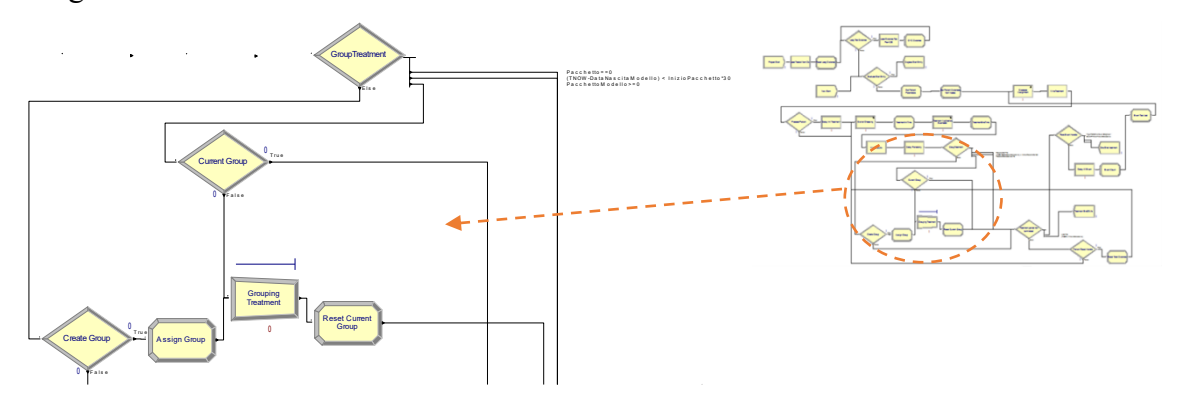

Per la raggruppare i trattamenti in "treni" le entità vengono attese fino al momento in cui devono essere ripetute, e quindi:

- 1. Viene valutato se è passato sufficiente tempo da considerare la stessa raggruppabile (distribuzione statistica con attributi *InizioPacchetto*)
- 2. Viene valutato con la probabilità *ProbabilitàPacchetto* se in questo turno di esecuzione l'entità sarà utilizzabile per la pacchettizazione
- 3. Se le due condizioni precedenti sono vere, il trattamento viene parcheggiato e viene utilizzato il parametro nell'attributo *CodicePacchetto* per riconoscere l'arrivo di un'altra entità con lo stesso codice.
- 4. All'arrivo di un'altra entità compatibile con lo stesso pacchetto (ovviamente il tutto deve essere riferibile allo stesso paziente) le due entità vengono raggruppate utilizzando un blocco di tipo Batch e ne viene consentito il proseguo del percorso nella simulazione.

#### *Uscita delle entità trattamento dal modello e gestione degli eventi*

Il blocco di tipo Decide "Treatment period non terminated" verifica se il tempo di vita del trattamento nel modello è arrivato a termine e quindi se la correlata entità deve essere espulsa dal modello.

Nel caso il tempo non fosse completato l'entità viene rimandata alla sequenza di

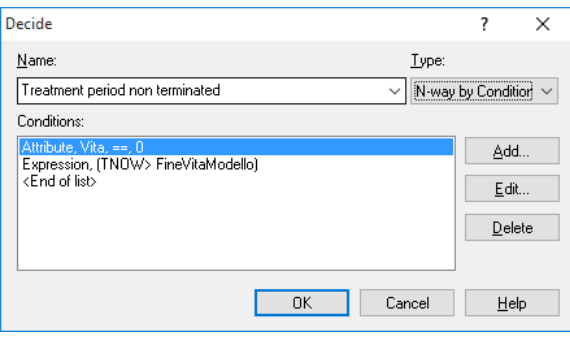

blocchi che definisce il centro dove deve essere eseguito il trattamento (il ricalcolo del centro di riferimento per il paziente, e conseguentemente quello di tutte le probabilità legate all'esecuzione presso i singoli centri, avviene solo se è maturato il tempo definito dall'attributo *ResetTime*, normalmentevalorizzato a 0 e pertanto non considerato) e riprende il suo percorso per una nuova somministrazione al paziente.

Nel caso invece in cui il tempo del trattamento sia completo possono presentarsi due circostanza a seconda se l'attributo *EventTime* è valorizzato a 0 o con un valore positivo:

nel primo caso siamo nella situazione in cui l'entità può essere tranquillamente dismessa (si ricorda che le entità che hanno il parametro vita valorizzate a 0 sono quelle corrispondenti ad un trattamento che deve essere eseguito una volta sola e pertanto si trovano sempre nella prima situazione)

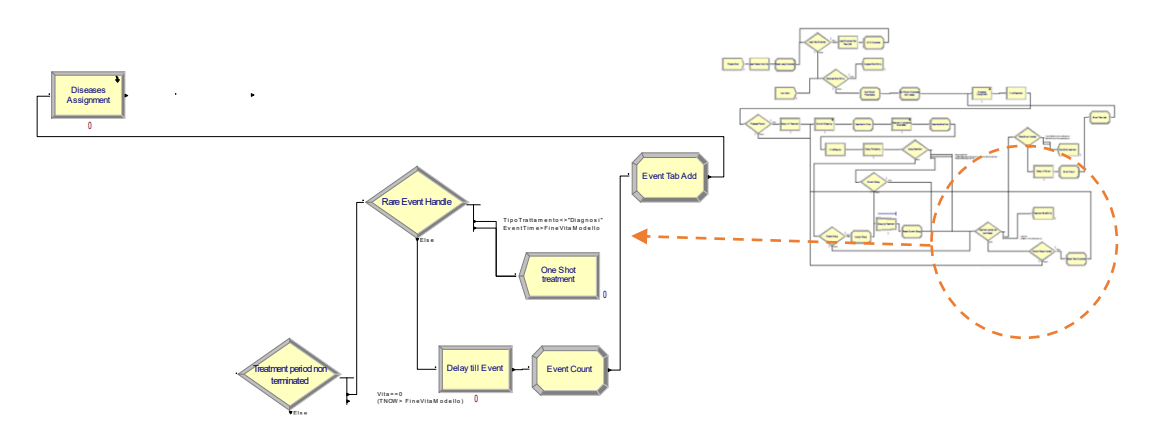

- nel secondo per consentire al modello di procedere ad una riprogettazione del trattamento terapeutico (a seguito di gravi peggioramenti della patologia normalmente) l'entità con attributo nome uguale a "Diagnosi" viene trattenuta fino al verificarsi del tempo di Evento, a questo punto le viene cambiato nuovamente il tipo riportandolo a "Paziente", viene valorizzato il parametro che indica che per questo

paziente è avvenuto un evento drastico e conseguentemente viene reinviata al blocco che gestisce la duplicazione dell'entità paziente nelle corrispondenti entità trattamento (il nuovo piano terapeutico seguirà regole diverse che vengono determinate utilizzando correttamente il valore di prodromicità)

### **4. Soluzioni adottate**

*Nel presente capitolo verranno riprese alcune delle soluzioni già presentate nei paragrafi precedenti in modo da porre l'accento sulle soluzioni adottate e sulla motivazione che hanno definito la scelta, spiegandone la ratio da un punto di vista della realtà che si vuole rappresentare piuttosto che da quello più strettamente legato al modello sviluppato per riprodurre il fatto specifico.*

### **4.1. Gestione dei trattamenti**

Concetto chiave del modello è che in esso viene messa come cardine la gestione del trattamento e non del paziente che lo (o li) ha generati anche se questa affermazione può risultare controintuitiva. Ad un primo esame infatti per modellare la rete della gestione delle malattie rare appare opportuno definire il paziente (con il suo ammalarsi e conseguentemente essere trattato) come cardine del modello. Per molte versioni del modello abbiamo infatti tentato una modellazione basata su questo approccio senza però avere successo per motivi strutturali legati al linguaggio SIMAN e alle specificità di definizione dei blocchi funzionali che mette a disposizione.

Richiamiamo il funzionamento del modello che spiega come vengono gestiti i trattamenti: 1. Nel sistema viene iniettata un'entità "paziente" per ciascun nato nel sistema di riferimento (nel caso del modello presentato i nati nel veneto) e per ciascuna entità viene effettuata una caratterizzazione legata all'individuo stesso che viene rappresentato

- 2. Ciascuna delle entità "paziente" viene duplicata (mantenendo le sue caratteristiche rappresentate dal valore degli attributi) un numero di entità pari al numero complessivo dei trattamenti definiti nelle tabelle del database
- 3. L'entità "paziente" esce dal modello avendo esaurito la sua funzione
- 4. Le entità "trattamento" vengono caratterizzate utilizzando le informazioni generiche di terapia contenute nel database e le informazioni legate al combinato disposto paziente/terapia (ad es. il livello di gravità del malato e la *distanza pesata* dai Centri)
- 5. Le entità trattamento vengono (dipendentemente dalla probabilità di applicazione e dalla relazione di prodromicità con altre) scremate espellendo dal modello tutte quelle che non rappresentano un trattamento che deve essere effettivamente applicato

La determinazione del fatto che un paziente sia effettivamente soggetto ad una patologia avviene pertanto nel momento in cui un trattamento che non abbia vincoli di prodromicità (che convenzionalmente e per motivi tecnici di modello normalmente viene denominato "Diagnosi") assume frequenza positiva e comporta pertanto la permanenza dello stesso nel modello. Conseguentemente le terapie che vengono adottate per la cura della malattia saranno tutti i trattamenti (ciascuno in ogni caso legato ad una probabilità di applicazione) che avranno come prodromo il trattamento di diagnosi che definisce la malattia.

Il disegno del modello, e la conseguente scelta di rappresentare l'ammalarsi del paziente con il meccanismo qui descritto, trova ragione in una motivazione di natura tecnica legata allo strumento Arena Simulation e nella necessità di rappresentare situazioni più complesse e vicine al reale di quanto il modello

## $\text{paze}$ malattia $\rightarrow$ trattamento terapeutico

possa lasciar intuire: inizialmente infatti (e per lungo tempo) si era pensato di utilizzare un valore di probabilità per attribuire all'entità paziente (da qui il nome che poi ha conservato anche quando non è più questo tipo di entità a rappresentare l'insorgenza di una patologia) la caratteristica dell'insorgenza della malattia e conseguentemente usare questa informazione per generare i trattamenti collegati e conseguentemente gestirli nel modello. La soluzione da un punto di vista tecnico viene vincolata dall'impossibilità di passare variabili al database e conseguentemente filtrare le ricerche sulla base di parametri generati all'interno di simulazione stesso. In un primo momento si era cercato di ovviare al problema usando forme di tabelle posizionali sia in senso di campi dedicati per patologia sia utilizzando tabelle di parametri con un numero prefissato di record per patologia. Ma entrambe queste situazioni (oltre a presentare caratteristiche di non normalizzazione nella struttura del database) ponevano il grosso vincolo di definizione preventiva del numero di patologie gestibili e di numero di trattamenti applicabili.

Ulteriore limite all'utilizzo della definizione di malato per l'entità paziente (e conseguente generazione dello specifico insieme dei trattamenti) era poi la limitazione relativa all'impossibilità (ancorché remotissima) di gestire un paziente che contragga 2 patologie rare che debbano essere entrambe curate con un piano terapeutico.

#### **4.2. Determinazione del Centro dove eseguire il trattamento**

Altro concetto cardine nell'economia del modello è la definizione del centro in cui deve essere svolto il trattamento.

Per la determinazione come abbiamo detto vengono presi in considerazione diversi fattori il primo dei quali è quello relativo alla distanza tra la residenza del paziente e i centri che consentono l'erogazione di un trattamento. Il motivo di questa scelta è facilmente intuibile se si considera che pur essendo in realtà ogni malato di scegliere il luogo dove farsi somministrare i trattamenti che gli sono necessari (a meno che non sia il Centro stesso che provveda al suo prelievo) prevalgono normalmente considerazioni inerenti la facilità di raggiungimento del luogo di cura tanto più quanto il trattamento presenta caratteristiche di ripetitività. Non infrequente è però la situazione in cui un malato sceglie di volta in volta dove farsi curare (anche sulla base di considerazioni che vanno oltre la qualità della cura come ad esempio la presenza di un professionista noto presso una specifica locazione.

Si è reso pertanto necessario studiare un meccanismo che simulasse la libertà del paziente e contemporaneamente il prevalere della scelta del più probabile tra i centri di cura (quello che per lui è di riferimento).

Sì adottato pertanto il sistema di coefficienti di probabilità influenzati dai seguenti fattori:

- Distanza geografica. Per la valutazione di questo parametro sotto forma di matrice(n,n) dove n è il numero dei Centri oggetto del modello, si è proceduto suddividendo l'area geografica oggetto dell'analisi in distretti (di qui l'utilizzo di questo termine spesso nel testo) considerando per ciascun paziente residente in un distretto, la distanza media tra questo e il proprio centro di riferimento (normalmente quello più vicino) e poi quella con tutti gli altri.
- Propensione del paziente a muoversi, coefficiente soggettivo utilizzato per ammortizzare le distanze
- Capacità attrattiva del centro, coefficiente che simula la capacità attrattiva di un Centro tout court a prescindere da considerazioni relative all'efficienza di somministrazione di questo o quel trattamento. Simula ad esempio il centro particolarmente rinomato
- Tendenza a ripetere trattamenti ciclici presso lo stesso centro, parametro percentuale che indica con quale frequenza può essere cambiato, sempre però sulla base di

considerazioni statistiche, di volta in volta (per trattamenti ciclici) il centro che eseguirà il trattamento.

- Effettiva efficienza (al limite dell'indisponibilità) di un centro ad erogare il servizio, viene definito per ogni trattamento

Come abbiamo visto la soluzione scelta è stata quella di associare ad ogni trattamento una matrice di distanze "pesate" sulla base delle considerazioni qui elencate e di assegnare a ciascuno dei centri una probabilità tanto più elevata quanto più la *distanza pesata* è prossima alla residenza del paziente (o al limite di non ricalcolarla se si vuole rappresentare la continuità di trattamento presso un Centro).

La formula utilizzata per il calcolo delle probabilità (e che a conti fatti si è dimostrata copiare abbastanza bene la determinazione di scelta di un paziente è la seguente:

$$
P(n) = \frac{dtot - dn}{dtot * (n-1)}
$$

Conseguentemente al calcolo delle probabilità per Centro si è utilizzata la distribuzione DISC per determinare quale centro fosse quello accoppiato al trattamento.

Nota bene che utilizzando le informazioni che vengono registrate nella base dati è possibile disegnare un grafo degli spostamenti che

#### **4.3. Esecuzione dei trattamenti**

Ultimo elemento da considerare con particolare attenzione è il modo in cui il modello simula la somministrazione dei trattamenti (con particolare efficienza nella rappresentazione di trattamenti di tipo riabilitativo o ospedaliero piuttosto che la semplice somministrazione dei farmaci che, a meno non si tratti di orfani, non richiedono l'impegno di particolari risorse, anche se lo stesso modello può essere convenientemente utilizzato anche per la valutazione delle scorte dei farmaci perdendo la caratterizzazione dell'impegno di risorse e strutture ed assegnando la gestione delle scorte a centri che rappresentano magazzini o centri di acquisto.

Nel modello i trattamenti che "sopravvivono" alla selezione vengono:

sospesi fino al momento della prima insorgenza;
## SOLUZIONI ADOTTATE

- eseguiti quando le condizioni di disponibilità di risorse sono verificate;
- sospesi di nuovo (nel caso di trattamenti ciclici) fino al trascorrere del lasso di tempo che ne descrive la periodicità
- rimandati in coda per una nuova esecuzione

Da notare in questa sede che per la somministrazione dei trattamenti si è ricorsi alla definizione di un centro di lavoro per ogni centro (cablando nel modello pertanto il numero massimo di centri gestiti unica vera limitazione dei parametri di simulazione che altrimenti consente liberamente di definire quante si voglia patologie e trattamenti ad esse legati). Il motivo di questa scelta risiede ancora una volta in limitazioni tecniche di Arena Simulation. Non è infatti possibile definire le risorse che utilizza un blocco di tipo Process e la sperimentazione che abbiamo fatto utilizzando le macro (o il codice VB) legato al modello stesso non ha dato i frutti sperati (la proliferazione incontrollata dei parametri rendeva velocemente illeggibile il modello stesso in termini di capacità di descrizione di un ambiente reale e limitato).

Ciascun blocco che rappresenta un centro pertanto è associato ad uno specifico set di risorse che pur essendo formalmente uguale a quello definito per tutte gli altri (ad esempio vedi qui sotto) in realtà consente la definizione di personale e attrezzature specifiche per distretto anche in funzione di schedulazioni ed orari in cui queste risultano disponibili. Ad esempio

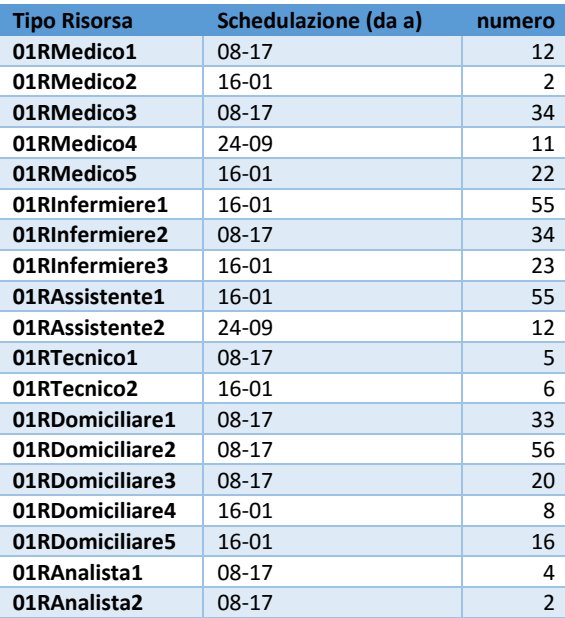

# SOLUZIONI ADOTTATE

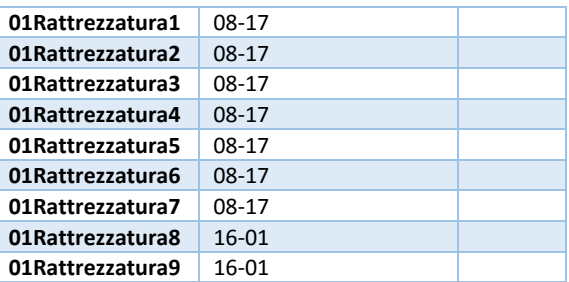

# **5. Conclusioni**

*Il sistema economico, le nuove tecnologie e i cambiamenti politici, giuridici e culturali influenzano fortemente la società ed in particolare i metodi e i modelli con cui vengono erogati i servizi dalla P.A. soprattutto in ambito sanitario.*

*Di particolare rilevanza risulta in questo contesto il tema della gestione delle Rete della Malattie Rare che in questa sede è stato trattato attraverso la progettazione e realizzazione di uno strumento di simulazione in grado di fornire indicazione e valutazioni in merito all'impatto nella popolazione e nei servizi sanitari sia in termini sia di gestione e risultati sul paziente sia di dimensionamento, programmazione e logistica delle risorse da impiegare.*

*Con la potenzialità del software Arena, sviluppato dalla Rockwell Automation, si è creato pertanto un modello rappresentante la gestione della Rete delle Malattie Rare con la caratteristica di essere quasi totalmente parametrico e destinato pertanto ad un utilizzo indipendente dal sistema sanitario in cui viene innestato.*

*Il Panel delle patologie analizzabili (sia in termini di numerosità che di caratteristiche delle prestazioni sanitarie ad esse collegate), il contesto geografico (in termini di disposizione dei Centri per le cure di riferimento) e le caratteristiche stesse dei punti di erogazione dei servizi (personale, infrastrutture e cure erogabili) non sono infatti cablate nel modello ma anzi possono essere gestite anche senza entrare nel software di simulazione attraverso semplici interfacce di Database da personale che non ha expertise specifica.*

*I risultati della Simulazione vengono inoltre resi disponibili per utilizzi futuri archiviandoli in DataWharehouse analizzabili con i più potenti metodi della Business Intelligence.*

*Si è voluto, infine, dimostrare l'importanza della simulazione come strumento decisionale affidabile e di facile implementazione offrendo alla P.A strumenti atti a valutare velocemente costi e benefici delle risorse impiegate, a fare previsioni sui possibili cambiamenti e a capire rapidamente dove, come e quando e soprattutto con quali costi in termini economici e normativi sono attuabili i mutamenti necessari.*

*In ultima analisi si è realizzata una base di partenza su cui poter approfondire l'analisi della Rete delle Malattie Rare.*

## **Bibliografia**

*Argomenti inerenti la Simulazione e il software Arena:*

- A. ACT Solution (http://www.actsolutions.it). 20 luglio 2011
- B. Arena Simulation Software (http://www.arenasimulation.com/). 12 luglio 2011
- C. Arena Standard Edition User's Guide, 2007: Rockwell software.
- D. Azteni P, Ceri S, Paraboschi S, Torbolone R. Basi di dati. Concetti, linguaggi e architettute. McGraw-Hill 1996.
- E. Bennett S, Skelton J, Lunn K. Introduzione a UML, McGraw Hill, 2002.
- F. David Kelton W., Randall P. Sadowski, Nancy B. Swets, 2009, Simulation with Arena : McGraw-Hill.
- G. Fauci A., Braunwald E., Kasper D., Hauser S., Longo D., Jameson L., Loscalzo J., 2009, Harrison Principi di medicina interna: McGraw-Hill.
- H. Ferrante A., Lepschy A., Viaro U., 2008, Introduzione ai controlli automatici: CittàStudi.
- I. Micro Analysis & Design Simulation Software Inc. 1998 MICRO SAINT User's Manual Windows.

#### *Argomenti inerenti le Malattie rare e la Rete di gestione:*

1 Childs B. Genetic implications of rare diseases. Pediatrics. 1964;

2 Holtzman N. A. Rare diseases, common problems: recognition and management. Pediatrics. 1978;

3 Background Paper on Orphan Diseases for the WHO Report on Priority Medicines for Europe and the World. (www.who.int).

4 Aymè S. Rare diseases: a long ignored public health problem [Les maladies rares: un problème de santè publique longtemps ignorè]. Rev Epidemiol Sante Publique. 2001; 49; 329-330.

5 Avellaneda A., Izquierdo M., Torrent-Farnell J., Ramon J.R. Rare Diseases: chronic diseases that need a new approach. [Enfermedades raras: enfermedades cronicas que requieren un nuevo enfoque sociosanitario]. An Sist Sanit Navar 2007; 30; 177-190.

6 Rare Diseases: understanding this public health priority. Eurordis, November 2005. (www.eurordis.org).

7 NORD. National Organization for Rare Disorders. (http://www.rarediseases.org/).

8 Office of Rare Diseases. (http://rarediseases.info.nih.gov/).

9 Orphanet. (www.orpha.net)

10 International Statistical Classification of Diseases and Related Health Problems, Ninth Revision, World Health Organisation, Geneva, 1992.

11 US Orphan Drug Act. Public Law 97–414, January 4, 1983.

12 Orphan Drug Program. Therapeutic Goods Administration (Australia), 1998. (www.health.gov/au.tga).

13 The Ministry of Health and Welfare (MHW).

(http://www.mhw.go.jp/english/index.html )

14 Regulation (EC) No 141/2000 of the European Parliament and of the Council of December 16, 1999 on Orphan Medicinal Products. Official Journal of the European Communities. Jan 22, 2000 (L18/1).

15 Regulation (EC) No 847/2000 of April 27, 2000. Laying Down the Provisions for Implementation of the Criteria for Designation of a Medicinal Product as an Orphan Medicinal Product and Definition of the Concepts 'Similar Medicinal Product' and 'Clinical Superiority.' Official Journal of the European Communities. Apr 28, 2000 (L103/5).

16 Piano Nazionale Francese per le malattie rare 2005-2008. Assurer l'équité pour l'accès au diagnostic, au traitement et à la prise en charge.

(http://www.orpha.net/testor/doc/PMR\_IT.pdf ).

17 Eurordis. (http://www.eurordis.org/).

18 European Commission Health and Consumer protection Directorate-General. Public consultation. Rare diseases: Europe's challenges.

(http://www.ec.europa.eu/health/ph\_threats/non\_com/docs/raredis\_comm\_draft.pdf).

19 EurordisCare1. Comparing care for six rare diseases in seventeen European countries. (http://www.eurordis.org/).

20 EurordisCare2. Survey of the delay in diagnosis for 8 rare diseases in Europe. (http://www.eurordis.org/).

21 EurordisCare3. Helping shape the future of European Centres of Reference. (http://www.eurordis.org/).

22 Register of designated Orphan Medicinal Products.

(http://ec.europa.eu/enterprise/pharmaceuticals/register/alforphreg.htm).

23 Report from an expert group of the Rare Diseases Task Force. Overview of current Centres of Reference on rare diseases in the EU.

(http://www.orpha.net/testor/doc/rdtf/wg/ECRFinalReport.pdf).

24 Report from an expert group of the Rare Diseases Task Force. Centres of Reference for rare diseases in Europe: State-of-the-art in 2006 and recommendations of the Rare Diseases Task Force.

(http://ec.europa.eu/health/ph\_threats/non\_com/docs/contribution\_policy.pdf).

25 Aymè S, Schmidtke J. Networking for rare diseases: a necessity for Europe. Bundesgesundheitsbl-GesundheitforschGesundheitsschutz, 2007; 50: 1477-1483

26 Centro nazionale Malattie Rare. (http://www.iss.it/cnmr/). Data ultimo accesso: gennaio 2007

27 Accordo ai sensi dell'articolo 4 del D.L. 28 agosto 1997, n.281, tra il Governo, le Regioni e le Province Autonome di Trento e Bolzano sul riconoscimento di Centri di coordinamento regionali e/o interregionali, di presidi assistenziali sovraregionali per patologie a bassa prevalenza e sull'attivazione dei registri regionali ed interregionali delle malattie rare. Rep. n. 103/CSR del 10 maggio 2007.

28 Orphanet. Prevalence of Rare diseases: a bibliographic survey.

(http://www.orpha.net/orphacom/cahiers/docs/GB/Prevalence of rare diseases june06. pdf.old).

29 Guillem P, Cans C, Robert-Gnansia E, Ayme S, Jouk PS. Rare diseases in disabled children: an epidemiologic survey. Arch Dis Child. Epub 2007 Oct 17

29 International Classification of Functioning, Disability and Health (ICF). World Health Organization. 2001 Geneve.

30 Minichiello C. Farmaci e malattie rare. Programmazione delle reti per il trattamento dei malati di una ampia area del nord Italia. Testi di Dottorato di Ricerca in Medicina dello Sviluppo e Scienze della Programmazione – Università degli studi di Padova. Gennaio 2010.

31 Mazzucato M. Criticità e prospettive nella programmazione dei servizi e degli interventi a favore delle persone con malattia rara. Testi di Dottorato di Ricerca in Medicina dello Sviluppo e Scienze della Programmazione – Università degli studi di Padova. Gennaio 2008.

115

32 Maschio M. Codifica in linguaggio arena di un modello dinamico dell'assistenza ai pazienti palliativi pediatrici. Tesi di Laurea Triennale, Facoltà di Ingegneria, Dipartimento di Tecnica e Gestione dei Sistemi Industriali – Università degli Studi di Padova. Gennaio 2011.